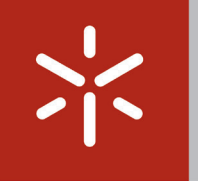

Universidade do Minho

David Miguel Maia Alcobia

### Lamas de Pedra na Arquitetura: Circularidade e fabricação aditiva

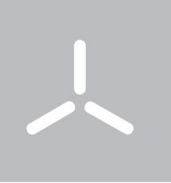

Escola de Arquitetura, Arte e Design

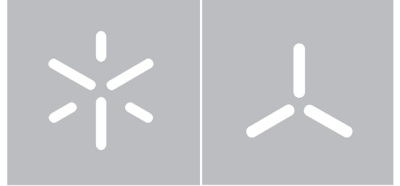

Universidade do Minho Escola de Arquitetura, Arte e Design

David Miguel Maia Alcobia

Lamas de Pedra na Arquitetura: Circularidade e fabricação aditiva

Dissertação de Mestrado Mestrado Integrado em Arquitetura Construção e Tecnologia

Trabalho efetuado sob a orientação de Professor Doutor Bruno Acácio Ferreira Figueiredo

ANEXO 3

### Declaração de Utilização

Nome. David Miguel Maia Alcobia

Título da Dissertação. Lamas de Pedra na Arquitetura: Circularidade e fabricação aditiva

Equipa de orientação. Professor Doutor Bruno Acácio Ferreira Figueiredo

Ano de conclusão. 2024

Mestrado em Arquitetura

Este é um trabalho académico que pode ser utilizado por terceiros desde que respeitadas as regras e boas práticas internacionalmente aceites, no que concerne aos direitos de autor e direitos conexos.

Assim, o presente trabalho pode ser utilizado nos termos previstos na licença abaixo indicada.

Caso o utilizador necessite de permissão para poder fazer um uso do trabalho em condições não previstas no licenciamento indicado, deverá contactar o autor, através do Repositório UM da Universidade do Minho.

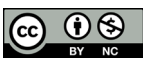

Atribuição-NãoComercial CC BY-NC

https://creativecommons.org/licenses/by-nc/4.0/

Universidade do Minho, 31 de Janeiro de 2024

Assinatura.

ANEXO 4

# Declaração de Integridade

Declaro ter atuado com integridade na elaboração do presente trabalho académico e confirmo que não recorri à prática de plágio nem a qualquer forma de utilização indevida ou falsificação de informações ou resultados em nenhuma das etapas conducente à sua elaboração.

Mais declaro que conheço e que respeitei o Código de Conduta Ética da Universidade do Minho.

Universidade do Minho, 31 de Janeiro de 2024

Assinatura.

### Agradecimentos

Queria agradecer a todas as pessoas que, de forma direta ou não, contribuíram para a realização e apresentação desta dissertação.

Ao professor Bruno Figueiredo reservo um especial agradecimento pelo apoio e tempo dedicados ao sucesso deste trabalho bem como os recursos e meios que me disponibilizou ao longo da realização desta dissertação.

À professora Sandra Cunha e à Dra. Raquel Alves agradeço por fornecerem ferramentas e apoio no desenvolvimento da dissertação.

Ao Fouad Hanifa, João Ribeiro, António Morais, e outros colegas do laboratório de robótica, agradeço também pela ajuda na compreensão de técnicas e programas e na adaptação ao ambiente de trabalho no Arena.

No geral a todos os amigos e colegas que me apoiaram e acompanharam ao longo destes anos académicos.

E claro, aos meus pais, irmãos e namorada, deixo também um agradecimento especial por me apoiarem e ajudarem nas variadas fases e desafios que o curso de MiArq impôs.

### Resumo

Neste trabalho pretende-se estudar a possibilidade de reaproveitamento de materiais provenientes da extração e corte da pedra natural, especificamente, das lamas de pedra. Estes materiais serão analisados, considerando a mistura em compósitos pela adição de ligantes, agregados e/ou aditivos, permitindo a formação de argamassas com propriedades adequadas a processos de manufatura aditiva por extrusão. De modo a ampliar a integração destes resíduos em processos construtivos inovadores, prevê-se a exploração metodologias de desenho computacional e a fabricação robótica, dando assim um novo uso a estes materiais que, atualmente, acabam maioritariamente em aterros. Consegue-se, assim, utilizar as mais valias, a um nível tecnológico, que hoje em dia temos a nosso favor, e aproveitar materiais com imenso potencial.

Um primeiro passo e talvez o mais importante passa pela do material compósito, após isto, é possível realizar testes de compressão, tração ou flexão, porosidade, condutibilidade acústica e térmica, comportamento ao fogo, entre outros. Isto permitirá caracterizar esta argamassa, e auxiliar à definição de elementos arquitetónicos a prototipar por extrusão. Por exemplo, se o material apresentar um ótimo comportamento à compressão, partiremos do princípio que se comportará muito bem como uma coluna estrutural, por exemplo, e iremos portanto, passar para a criação de elementos desta natureza.

Para a impressão do protótipo pretende-se ainda explorar metodologias computacionais que explorem modelos e funcionalidades capazes de serem produzidas por impressão 3D. Esta metodologia de funcionamento paramétrico facilita a definição de sistemas construtivos prefabricados e ao controlo da quantidade de material necessária à produção de um componente arquitetónico. Em suma, este trabalho divide-se numa introdução à problemática, seguida pela descrição do processo de formação da argamassa compósita, desenho computacional e finalmente terminará na criação de elementos arquitetónicos através da fabricação aditiva.

Palavras-chave: desperdício; pedra natural; fabricação robótica; circularidade; descarbonização

### Abstract

In this work, the aim is to study the possibility of reusing materials from the extraction and cutting of natural stone, specifically stone slurry. These materials will be analyzed, considering their incorporation into composites through the addition of binders, aggregates, and/or additives, allowing the formation of mortars with properties suitable for additive manufacturing processes by extrusion. In order to enhance the integration of these residues into innovative construction processes, the exploration of computational design methodologies and robotic fabrication is envisaged, giving a new purpose to these materials that currently end up mostly in landfills. This approach allows us to leverage technological advantages available today and harness the immense potential of these materials.

A crucial first step, perhaps the most important one, involves the stabilization of the composite material. Subsequently, tests such as compression, tension or flexion, porosity, acoustic and thermal conductivity, fire behavior, among others, can be conducted. This will enable the characterization of this mortar and contribute to the definition of architectural elements to be prototyped by extrusion. For instance, if the material exhibits excellent compression behavior, it can be assumed that it will perform well as a structural column, leading to the creation of elements of this nature.

For the printing of the prototype, there is also an intention to explore computational methodologies that leverage models and functionalities suitable for 3D printing. This parametric working methodology facilitates the definition of prefabricated construction systems and the control of the amount of material required for the production of an architectural component. In summary, this work is divided into an introduction to the issue, followed by the description of the composite mortar formation process, computational design, and ultimately concludes with the creation of architectural elements through additive manufacturing.

Keywords: waste; natural stone; robotic fabrication; circularity; decarbonization.

# Índice

#### I. Introdução. 001

- 1.1. Enquadramento e problemática. 003
- 1.2. Motivação e objetivos. 005
- 1.3. Estrutura. 007
- 1.4. Metodologia. 009

#### 2. A circularidade das lamas de pedra. 011

- 2.1. Enquadramento. 013
- 2.2. O setor extrativo e o desperdício de pedra natural. 015
- 2.3. A problemática do setor em Portugal.021
- 2.4. O ciclo de vida das lamas de pedra. 023

#### 3. O desenho computacional e a fabricação aditiva. 029

- 3.1. Enquadramento. 031
- 3.2. O desenho computacional na arquitetura. 033
- 3.3. A fabricação robótica e a manufatura aditiva. 035
- 3.4. As ferramentas de desenho digital como meio de comunicação máquina-utilizador. 039
- 3.5. O end effector. 045

#### 4. A formação de uma argamassa compósita. 051

- 4.1. Objetivos e contextualização. 053
- 4.2. A escolha e recolha das Lamas de Pedra. 055
- 4.3. A preparação do material para utilização. 059
- 4.4. Ligantes, agregados e aditivos das argamassas. 063
- 4.5. Teste e experimentação dos compósitos. 071

#### 5. 3DSPE Column. 081

- 5.1. Objetivos e contextualização. 083
- 5.2. Implementação das ferramentas de desenho paramétrico. 085
- 5.3. Extrusão da 3DSPE Column. 089
- 6. Conclusão. 97
- 7. Anexos. 101
- 8. Bibliografia. 115

### Índice de figuras

**Figura 1.4.1.** Esquema explicativo da metodologia e forma como o trabalho se foi desenvolvendo.

Figura 1.4.2. Esquema explicativo da metodologia e forma como os capítulos se correlacionam.

Figura 2.1.1. Figura ilustrativa de exportação de blocos de pedra via transporte marí-<br>timo. Fonte: https://www.sedet.ce.gov.br/2020/01/20/primeiro-carregamento-de-rochas-ornamentais-em-2020-e-realizado-no-porto-do-pecem/

Figura 2.2.1. Foto à esquerda de uma extração pedreira numa britadeira de granito com recurso a explosivos em Guimarães (Britaminho)

Figura 2.2.2. Foto à direita de uma extração pedreira de rochas ornamentais de gra-<br>nito em Guimarães (Britaminho)

Figura 2.2.3. Secção esquemática de uma pedreira tipo para melhor perceção da extração geológica pelo o uso de bancadas.

Figura 2.2.4. Esquema ilustrativo do processo standartizado da extração de blocos de pedra natural

Figura 2.2.5. Foto à esquerda de almofadas vazias - Imagem Britaminho

Figura 2.2.6. Foto á direita de almofada inserida em fissura entre um bloco e a ban-<br>cada, pronta a ser cheia com ar - Imagem Britaminho

Figura 2.2.7. 17 metas para um desenvolvimento sustentável apresentadas pela ONU<br>2023 Fonte: https://www.undp.org/sustainable-development-goals?gclid=CjwKCAjwp6CkBhB\_EiwAlQVyxbHqwClSdgYfBXMjcfV6epYXL0baQlR9PEAm4QPp9DQRB4DE-5-eM1RoC8LoQAvD\_BwE

Figura 2.3.1. Mapa Síntese da Geologia e Localização de pedreiras ornamentais de Portugal dados: Geoportal - https://geoportal.lneg.pt/pt/

Figura 2.3.2. Gráficos circulares representativos das quantidades de agregados de pedra extraída em Portugal, em toneladas. Fonte: DGEG 2022

Figura 2.3.3. Gráficos circulares representativos das quantidades de rochas ornamentais extraídos em Portugal, em toneladas. Fonte: DGEG 2022

Figura 2.3.4. Gráfico de linhas com a evolução da produção no setor da extração geológica em território português, em toneladas. Fonte: DGEG

Figura 2.3.5. Gráfico de linhas com informação relativa à compra de cimento em Portugal ao longo dos últimos anos. Fonte: BPe - https://bpstat.bportugal.pt/se- rie/12559743

Figura 2.3.6. Gráfico de linhas comparando a evolução de percentagens entre a pe-<br>dra exportada e extraída ao longo dos anos. Fonte: DGEG

Figura 2.4.1. Esquema explicativo do processo de extração e transformação da pedra ornamental, bem como de todos os resíduos ao longo do processo. Fonte: Esquema inspirado no "Fluxograma geral da pedra ornamental", figura 10 ANIET 2020.

Figura 2.4.2. Esquema do processo de formação das lamas de pedra e da reutiliza-<br>ção da água pela decantação em bacias ou tanques.

Figura 2.4.3. Fotos de tanques de decantamento onde as lamas se armazenam no fundo. Fotos - Grupo Galrão

Figura 2.4.4. Fotos de silos decantadores onde as lamas se armazenam. Foto à es- querda - Britaminho. Foto à direita - Grupo Galrão

Figura 3.2.1. Ilustração do sistema estrutural do Guggenheiim de Bilbao usando o programa da CATIA, Fonte: El Croquis Frank Gehry 2006 nº 45-74-75 pag. 288

Figura 3.3.1. Imagem fotográfica, à esquerda, de uma demonstação em New Jersey pela General Motors em 1961 (GRANATYR 2017) do primeiro protótipo robótico indus-<br>trial a ser produzido, o Unimate que se baseava em agarrar e mover objetos. Fonte: www.robotics.org/joseph-engelberger/about.cfm

Figura 3.3.2. Figura, à direita, ilustrativa do robô Unimate. Fonte: https://www.ya-<br>skawa-global.com/product/robotics

Figura 3.3.3. Foto do robô KUKA KR10 R1440-2 nas instalações do Arena, laboratório de robótica da Universidade do Minho em Azurém.

Figura 3.3.4. Imagem fotográfica da *House Zero*, Icon. Fonte:https://www.iconbuild. com/projects/house-zero

Figura 3.3.5. Imagem fotográfica da obra House Zero em fase de impressão, Icon. Fonte:https://www.iconbuild.com/projects/house-zero

Figura 3.3.6. Imagem fotográfica de uma parede da House Zero a ser impressa, Icon. Fonte:https://www.iconbuild.com/projects/house-zero

Figura 3.3.7. Ilustração representativa do sistema de impressão utilizado na House Zero.

Figura 3.3.8. Imagem da instalação de um painel de fachada pré-fabricado no edifício habitacional "The First" produzido pela empresa Casais nas proximidades da Universi- dade do Minho em Azurém. Fonte: https://edificiossustentaveis.casais.pt/

Figura 3.3.9. Montagem de um edifício protótipo usando o sistema construtivo de Gabloks. Fonte: https://gablok.be/en/

Figura 3.4.1. Logotipo do KUKA | prc, o add-on de controlo robótico a estudar/explo-<br>rar neste trabalho. Fonte: https://www.food4rhino.com/en

Figura 3.4.2. Captura de ecrâ do ambiente de trabalho do programa Grasshopper onde se está a utilizar o add-on KUKA|prc

Figura 3.4.3. Captura de ecrâ onde o comando KUKA | prc core está aberto no menu<br>"Settings"

Figura 3.4.4. Captura de ecrâ onde o comando KUKA | prc core está aberto no menu<br>"Advanced"

Figura 3.4.5. Captura de ecrâ onde o comando *KUKA | prc core* está aberto no menu<br>"Analysis"

Figura 3.4.6. Captura de ecrâ realçando a formação do ficheiro de formato ".src" no menu "output"

Figura 3.4.7. Foto do comando de controlo manual do braço robótico KUKA

Figura 3.5.1. Foto à esquerda: Ferramenta extrusora de fuso

Figura 3.5.2. Imagem à direita: Modelo tridimensional da ferramenta extrusora, ane-<br>xada ao modelo 3D do robô KUKA KR10 R1440-2

Figura 3.5.3. Modelo tridimensional em GH da ferramenta extrusora de fuso helicoi-<br>dal

Figura 3.5.4. Modelo 3D em GH da ferramenta extrusora com as suas componentes explodidas

Figura 3.5.5. Foto dos componentes separados da ferramenta

Figura 3.5.6. Corte explicativo dos comoponentes que constituem o modelo 3D da ferramenta extrusora de fuso

Figura 3.5.7. Foto da placa de *arduíno uno* para controlo do fuso helicoidal

Figura 3.5.8. Captura de ecrã do programa Arduíno uno, e código desenvolvido para controlo do fuso para a impressão do caso prático.

Figura 3.5.9. Exemplo de *nozzle's* impressos em PLA com diâmetros de diversas medidas para implementação na ferramenta extrusora.

Figura 3.5.10. Esquema representativo da impressão de uma layer de 22mm de largura por 7mm de altura usando o *nozzle* de 10mm de diâmetro.

Figura 4.2.1. Mapa de Portugall e os seus distritos, com indicação da localização aproximada das pedreiras selecionadas, bem como a locaização da Universidade do Minho.

Figura 4.2.2. Localizações exatas das pedreiras parceiras.

1. Britaminho, São Torcato, Guimarães (Granitos)

2. - Filstone, Fátima, (Calcários)

3. - Grupo Galrão, Pardais, Vila Viçosa (Mármores)

Imagens: Google Earth 2023

Figura 4.2.3. Tabela de características fisico-mecânicas e de análises químicas de cada uma das rochas correspondentes às lamas recolhidas. Dados Recolhidos no Geo-<br>portal - LNEG - https://geoportal.lneg.pt/pt/

Figura 4.3.1. Moinho de Bolas usado na moagem da indústria mineira e cimentícia. Fonte: WILLS 2015 "Will's Mineral Processing Technology

Figura 4.3.2. Foto de amostras secas de lamas de granito, calcário e mármore, respetivamente.

**Figura 4.3.3.** Foto de uso do pilão e almofariz para proceder à moagem das amostras.

Figura 4.3.4. Foto de peneiração das amostras moidas.

Figura 4.3.5. Fotos das lamas de pedra em fase de secagem num espaço interior e seco.

Figura 4.3.6. Fotos do processo de peneiração das lamas de pedra.

Figura 4.4.1. Foto dos primeiros testes da argamassa básica com recurso a uma sim-<br>ples bisnaga manual. Argamassa composta por pó de pedra, areia fina e água. Abaixo, os compósitos da figura, respetivamente:

MAR-EXT0-01 MAR-EXT1-01<sup>\*</sup> CAL-EXT0-02 CAL-EXT1-02\* GRA-EXT0-03 GRA-EXT1-03\* \*Adição de Silicato de Sódio

Figura 4.4.2. Imagem à esquerda: A planta Acácia Seyal (Vachellia Seyal). Fonte: https://www.conexaojornalismo.com.br/2023/07/acacia-pompom-vachellia-seyal/

Figura 4.4.3. Imagem à direita: A Goma Arábica secando e pronta para ser extraida de uma Acácia Senegal. Fonte: Reuters, Mohamed Nureldin Abdalla, 2012

**Figura 4.4.4.** Foto da Goma Arábica em cristais à esquerda e triturada em pó à direita.

Figura 4.4.5. Imagem à esquerda, planta de onde as fibras de sisal são extraídas. Fonte: https://www.picturethisai.com/pt/wiki/Agave\_sisalana.html

**Figura 4.4.6.** Foto à direita, fibras de sisal (previamente cortadas a 1cm de compri-<br>mento)

Figura 4.4.7. Foto do ativador Silicato de Sáodio Na2SiO3 utilizado.

Figura 4.4.8. Esquema explicativo do ciclo de transições do PCM para uma tempera-<br>tura de 22 graus celsius

Figura 4.4.9. Foto à esquerda, PCM puro no estado líquido (tem uma aparência transparente, semelhante a água no estado líquido).

Figura 4.4.10. Foto à direita, PCM puro no estado sólido (tem uma aparência cristalizada).

Figura 4.5.1. Tabela das quantidades de cada componente utilizadas em cada testa- gem. Unidades medidas na quantidade de material necessária em quilogramas por um metro cúbico de argamassa.

Figura 4.5.2. Foto dos provetos 2x2x16 relativos ao teste da introdução da goma arábica (ligante) e das fibras de sisal na argamassa (LF).

Figura 4.5.3. Foto dos provetos relativos aos testes MMF, da incorporação de PCM na argamassa.

Figura 4.5.4. Fotos do primeiro teste de impressão utilizando a argamassa GRA--PRT0-5.3.

Figura 4.5.5. Foto à direita do teste de espalhamento do cone metálico cheio com a argamassa.

Figura 4.5.6. Foto central do teste de espalhamento da argamassa imediamente após se retirar o cone metálico.

Figura 4.5.7. Foto à esquerda do teste de espalhamento da argamassa após os bati-<br>mentos da base.

Figura 4.5.8. Tabela com os resultados do diâmetro medido no teste do espalhamento.

Figura 4.5.9. Fotos dos moldes construídos para a formação dos provetos 4x4x16 cm.

Figura 4.5.10. Foto dos provetos 4x4x16 cm.

Figura 4.5.11. Foto à esquerda, início do teste à flexão de um proveto.

Figura 4.5.12. Foto à direita, fim do teste à flexão de um proveto.

Figura 4.5.13. Foto à esquerda, início do teste à compressão de um proveto.

Figura 4.5.14. Foto à direita, fim do teste à compressão de um proveto.

Figura 4.5.15. Gráfico representativo de um teste à flexão a um proveto de calcário.

Figura 5.2.1. A Concrete Choreaography é o título dado às colunas imprimidas pelos alunos de mestrado da ETH Zurich e respetivas equipas de orientação. Fabricadas no contexto do Festival Origen em Riom, Suiça, 2019. Fonte: Fotografia de Alex Crettenand

Figura 5.2.2. Fotografia aproximada da impressão de uma das colunas do projeto. Fonte: Fotografia de Keerthana Udaykumar

Figura 5.2.3. Imagem de cinco colunas exemplares produzidas e exibidas por alunos e docentes da ETH Zurich. Fonte: https://www.sciencedirect.com/science/article/pii/ S0926580520310475#f0065

Figura 5.2.4. À esquerda, secção trabalhada a meio da coluna para definição do modelo tridimensional da 3DSPE Column.

Figura 5.2.5. À direita, secção trabalhada no início e fim da coluna para definição do modelo tridimensional da 3DSPE Column.

Figura 5.2.6. À esquerda, esquisso do modelo pensado inicialmente em vista frontal.

Figura 5.2.7. À direita, render das secções sucessivas de metade da coluna.

Figura 5.2.8. Countour de um segmento da coluna total.

Figura 5.2.9. Divisão do countour em pontos para com coordenadas para introdução no core totalizando 10140 pontos apenas neste segmento da coluna.

Figura 5.3.1. Secções estruturais da coluna 3DSTE.

Figura 5.3.2. Primeira secção da coluna 3DSTE cortada e perfurada.

Figura 5.3.3. Montagem da estrutura da coluna 3DSTE.

Figura 5.3.4. Contour da coluna 3DSTE criado em GH.

Figura 5.3.5. Fotografia da impressão da coluna 3DSTE em argamassa à base de pó de mármore.

Figura 5.3.6. À esquerda, fotografia da interrupção da imrpessão da coluna, devido ao colapso do objeto impresso.

Figura 5.3.7. À direita, fotografia da totalidade do teste fahado da coluna 3DSTE.

Figura 5.3.8. Secções central, á esquerda e da base e topo (simétricas) à direita.

Figura 5.3.9. À esquerda, fotografia da montagem de 7 segmentos, ordenados, com os cabos de aço a passar nos orifícios das peças.

Figura 5.3.10. À direita, fotografia da montagem de 16 segmentos, ordenados, com os cabos de aço a passar nos orifícios das peças.

Figura 5.3.11. Esquema explodido do sistema utilizado para a tensão dos cabos de aço que estabilizam a coluna. Escala 1:5

Figura 5.3.12. Esquema do sistema utilizado para a tensão dos cabos de aço que estabilizam a coluna. Escala 1:5

Figura 5.3.13. Sequência de fotografias da 3DSPE Column.

Figura 7.1. Captura de ecrã do código de GH e visualização do robô, ferramenta extrusora e geometria a imprimir.

Figura 7.2. Código de Grasshopper completo das secções a extrudir

### Lista de siglas

EAAD. Escola de Arquitetura, Arte e Design da Universidade do Minho

AM. Aditive Manufacturing (Fabrico Aditivo)

BIM. Building Information Modeling (modelação da informação da construção)

CAD. Computer Aided Design (desenho assistido por computador)

**CAM.** Coumputer Aided Manufacturing (fabrico assistido por computador)

KRL. KUKA Robot Language (Linguagem de Programação KUKA) **GH.** Grasshopper

Kuka | prc. Kuka Parametric Robot Control (Controlo Robótico Paramétrico Kuka)

PCM. Phase Changing Material (Material de Mudança de Fase)

ONU. Organização das Nações Unidas

ODS. Objetivos para um Desenvolvimento Sustentável

UNPD. United Nations Development Programme (Programa de Desenvolvimento das Nações Unidas)

3DSPE. 3D Stone Powder Extrusion (Extrusão de pó de pedra 3D)

3DSTE. 3D Structural Test Extrusion (Extrusão de teste estrutural 3D)

# 1. Introdução

1. Introdução

### 1.1. Enquadramento e problemática

Neste trabalho, pretende-se estudar a articulação de duas áreas distintas mas complementares, a área da fabricação robótica ligada à impressão 3D e ao desenho paramétrico com ferramentas computacionais, e a área do setor extrativo geológico e as problemáticas que este, atualmente, acarreta.

A indústria da extração de pedra natural, é um setor que tem crescido globalmente nas últimas décadas. Este crescimento na produção é maioritariamente relativo a três fatores, o aumento populacional global, o desenvolvimento económico e a urbanização global (jxscmine, 2023). As preocupações ambientais são um tema atual e que não pode passar despercebido a nenhuma indústria, especialmente neste setor, que está diretamente relacionado com o setor construção que é atualmente um dos com maior emissão de carbono. Segundo as 169 metas para o desenvolvimento sustentável, apresentadas pela ONU (Organização das Nações Unidas), este setor apresenta-se com um grande desafio pela frente (ODS - Objetivos para um Desenvolvimento Sustentável).

Mas, assim como na generalidade das atividades industriais, a criação de desperdício é inevitável (Sivrikaya 2013). Logo, "A prevenção da produção de resíduos e o fomentar da sua reutilização e reciclagem com vista a prolongar o seu ciclo de vida e desenvolver estratégias de economia circular deve ser cada vez mais uma prioridade do setor (…)" (ANIET 2020). Apenas é possível minimizar este desperdício, apostando em projetos de reciclagem e reaproveitamento deste material, tentando assim diminuir também a extração deste, pois diminuindo a pedra desperdiçada, diminui-se também a necessidade de extrair uma grande quantidade de pedra.

Com o uso de ferramentas de desenho paramétrico, existe a possibilidade de auxiliar o aproveitamento do desperdício proveniente da extração geológica. Logo, existindo atualmente, vários materiais de vários setores a ser desperdiçados, existem também cada vez formas mais tecnológicas e atuais de os reciclar/reutilizar.Na crescente digitalização das sociedades contemporâneas, é oportuno pensar e propôr modos ou formas de construir e que considerem o reuso destes materiais desperdiçados.

1. Introdução

### 1.2. Motivação e objetivos

Este trabalho resulta do interesse pessoal por estas duas áreas, a extração geológica e a fabricação aditiva. A pedra sempre foi um material trabalhado e explorado desde que a humanidade teve a necessidade de construir abrigos. Com a evolução tecnológica da humanidade, foi-se melhorando as ferramentas, formas de extrair e trabalhar o material. O interesse pelo trabalho neste material na arquitetura contemporânea advém, daí mesmo, de algumas visitas a pedreiras e conhecimento, de como tudo é processado desde a extração deste material até à sua aplicação em obra. É todo um processo fascinante, especialmente nas pedreiras. E claro, sendo este um tema atual, é desafiante trabalhar neste campo sabendo todas as problemáticas de hoje em dia, problemas estes, relativos às questões ambientais e sustentáveis que todos os países enfrentam. Daí surgiu a ideia de trabalhar o desperdício neste setor e de tentar oferecer possíveis soluções baseadas no resultado deste trabalho.

O interesse pela impressão 3D e fabricação robótica surgiu pelo trabalho em desenho computacional e pelas potencialidades que este ramo oferece ao nível da performance construtiva. A utilização de braços robóticos na construção oferece um rigor, manuseamento e controlo muito elevado e que nos permite obter uma costumização e personalização dos produtos finais que outros métodos não permitem. A junção destas duas áreas permite-nos trabalhar dois campos distintos e complementares um ao outro, e o seu conjunto ainda tem grande margem de exploração atualmente, o que torna toda esta dissertação possivelmente mais interessante.

O objetivo mais geral da dissertação centra-se impressão de elementos arquitetónicos utilizando argamassa maioritariamente constituída por pó de pedra. Nomeadamente pela integração de ferramentas de desenho computacional para a geração da forma e gestão de produção das mesmas. Pretende-se ainda, que a impressão seja realizada com recurso de braços robóticos. Com isto, o objetivo acaba por se focar no aproveitamento de um dos maiores desperdícios do setor extrativo atual, e a sua implementação em processos de fabricação aditiva deste modo, a investigação foca-se em temas relevantes para alcançarem objetivos de descarbonização no setor da arquitetura e construção. Temas como a redução das emissões de dióxido de carbono, especialmente no que diz respeito ao carbono incorporado das pedras naturais, na circularidade/ ciclo de vida destes materiais, no combate ao desperdício destes materiais, entre outros.

# 1.3. Estrutura

1. Introdução

Esta dissertação divide-se em 5 capítulos principais, na conclusão, anexos e referências bibliografia:

O 1º capítulo (1. Introdução) é um capítulo introdutório e divide-se em 4 subcapítulos. O primeiro (1.1. Enquadramento e problemática) apresenta e explica brevemente a temática em estudo. O segundo (1.2. Motivação e objetivos) aborda os objetivos da investigação. O terceiro (1.3. Estrutura) explica resumidamente como se estrutura e organiza o documento. O quarto (1.4. Metodologia) aborda o processo de trabalho explicando os caminhos e decisões que regeram este trabalho.

**O 2<sup>º</sup> capítulo** (2. A circularidade das lamas de pedra) divide-se em 4 subcapítulos. O primeiro, (2.1. Enquadramento) introduz o tema geral e a problemática adjacente a trabalhar ao longo do capítulo. O segundo (2.2. O setor extrativo e o desperdício de pedra natural) trata-se de abordar o setor da extração geológica, apontando as suas etapas e explicando a situação de desperdício atual. O terceiro, (2.3. A problemática do setor em Portugal) existe uma atenção mais especificada no território português no que diz respeito à análise deste setor e do seu desperdício. Por fim, o quarto subcapítulo, (2.4. O ciclo de vida das lamas de pedra) foca-se em detalhar e perceber quais as caracteristicas e atuais fins deste material, bem como avaliar as suas potencialidades e futuros novos destinos onde este possa ser aplicado e utilizado.

**O 3<sup>°</sup> capítulo** (3, 0 desenho computacional e a manufatura aditiva) divide-se em 5 subcapítulos onde se apresenta a utilização de ferramentas de desenho digital e a utilização de tecnologia robótica para extrusão de argamassas, como uma forma contemporânea e atual de criar e construir. O primeiro subcapítulo (3.1. Enquadramento) apresenta o tema, e introduz is seguintes subcapitulos. O segundo subcapítulo (3.2. O desenho computacional na arquitetura) trata-se um pouco de fazer a contextualização histórica destas ferramentas de trabalho, bem como apontar as mais valias da utilização destas na arquitetura, atualmente. O terceiro subcapítulo (3.3. A fabricação robótica e a manufatura aditiva) aborda um estado da arte da robótica, mais especificamente direcionado

à impressão/extrusão 3D. O quarto capítulo (3.4. As ferramentas de desenho digital como meio de comunicação robô-utilizador) aborda os programas de GH e Kuka PRC como meios de comunicação e controle do robô pelo utilizador. Utiliza-se as definições previamente abordadas das ferramentas de desenho digital, e analisam-se as mesmas tendo por base a comunicação com o robô e a sua praticalidade e acessibilidade do ponto de vista do utilizador. No subcapítulo número 5 (3.5. O end effector) é explicado o termo end effector, os diferentes tipos que existem, e é dado enfâse à ferramenta de fuso helicoidal de alimentação manual, a que irá ser trabalhada no caso prático.

O 4º capítulo (A formação de uma argamassa) divide-se em 5 subcapítulos e onde o primeiro (4.1. Objetivos e contextualização) explica que os seguintes subcapitulos têm como objetivo a formulação de uma argamassa não cimentícia com base nas lamas de pedra recolhidas. O segundo subcapítulo (4.2. A escolha e recolha das lamas) trata a fase de recolha das lamas, explicando todo o processo desde a análise das pedreiras até à recolha do material. O terceiro (4.3. A preparação do material para utilização) foca-se em explicar os processos e fases que o material foi submetido para ser transformado em pó para ser possível de trabalhar e utilizar. O quarto (4.4. Ligantes, agregados e aditivos das argamassas) trata a escolha e seleção dos ligantes e aditivos a usar, bem como todas as experiências e tentativas de chegar aos doseamentos corretos de cada ingrediente. O último subcapítulo (4.5. Teste e experimentação dos compósitos) aborda os testes mecânicos e de trabalhabilidade efetuados ao material compósito.

O 5º capítulo (3DSPE Column) divide-se em 3 subcapítulos sendo que o primeiro (5.1. Objetivos e contextualização) resume e aborda o caso prático que se explica em detalhe nos próximos subcapítulos, tendo por base toda a informação e conteúdo dos capítulos anteriormente trabalhados. O segundo subcapítulo (5.2. Implementação das ferramentas de desenho paramétrico) explica como estas ferramentas são utilizadas na concepção do objeto a imprimir. No subcapítulo 3 (5.3. Extrusão da 3DSPE Column) são analisados os testes de impressão e como essas experiências (falhadas algumas) culminaram no que é a 3DSPE Column.

O 6º capítulo (Conclusão) apresenta as conclusões e pensamentos finais sobre todo o trabalho, resultados a que este chegou e observações sobre possíveis caminhos de trabalho a seguir a partir desta dissertação.

O 7<sup>º</sup> capítulo (Anexos) Demonsta algumas imagens ou projetos de re-<br>levância para o desenvolvimento desta dissertação.

O 8º capítulo (Bibliografia) lista todas as referências onde a dissertação se apoiou e fundamentou.

# 1.4. Metodologia

1. Introdução

No esquema abaixo, (Fig. 1.4.1.) é descrita a metodologia utilizada no desenvolvimento deste projeto. Desde o início que a dissertação se tem desenvolvido intercalando o trabalho teórico e prático, e seria a partir certos avanços na parte prática, que a teórica poderia avançar.

Tendo isto em consideração, numa primeira fase, é necessária investigação, referências base e reflexão sobre como se desenrola todo o processo. A partir daqui o trabalho teórico desenvolve-se à medida que a parte prática avança. Todavia a busca por informação, referências e exemplos práticos acompanha a dissertação em todas as fases da sua elaboração.

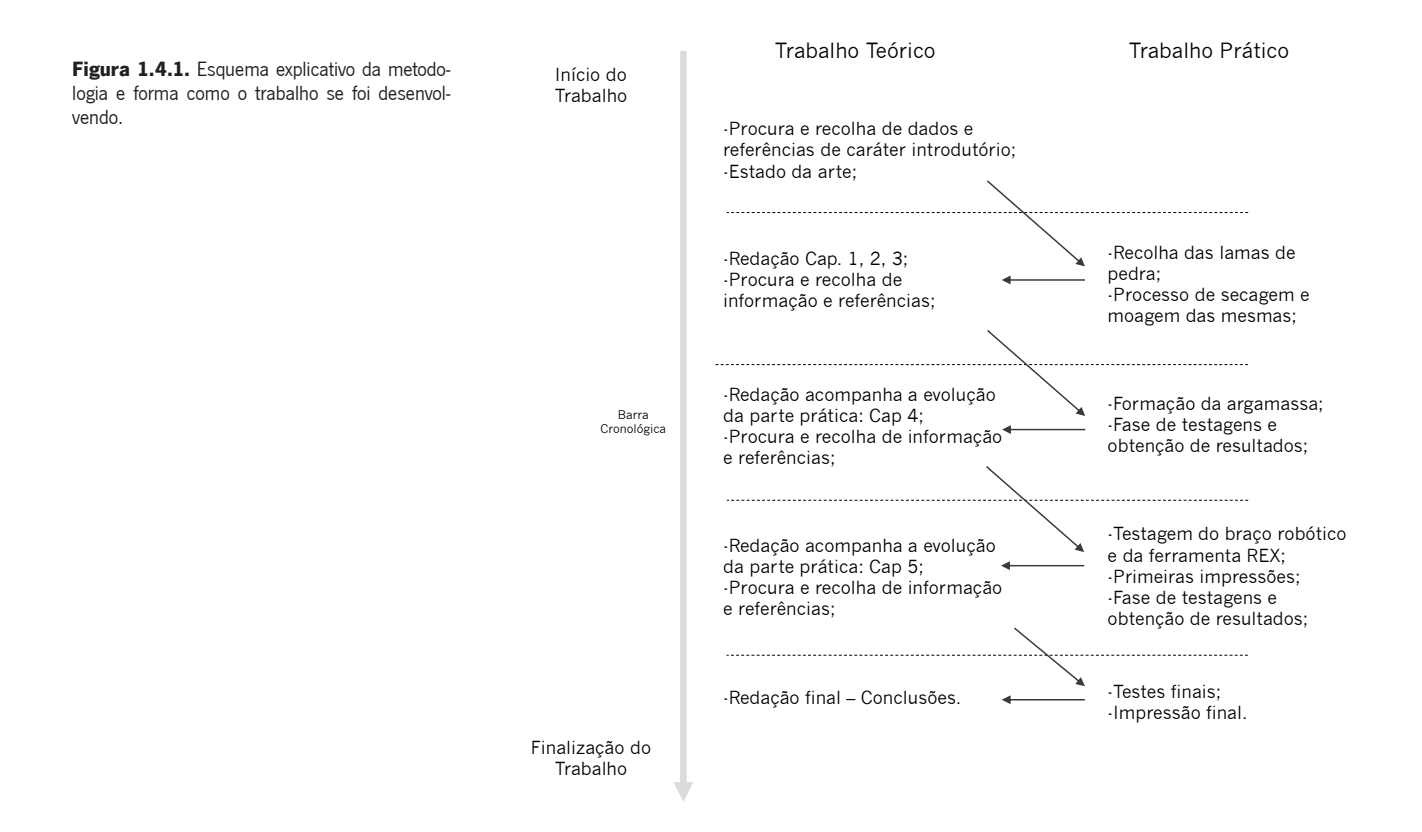

Figura 1.4.2. Esquema explicativo da metodologia e forma como os capítulos se correlacionam.

Capítulo 1 - Introdutório

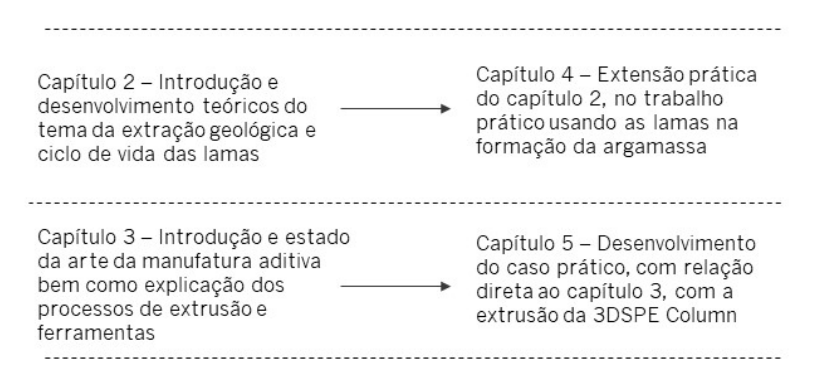

Na figura 1.4.2. , é explicada a forma como os capítulos 4 e 5 servem de seguimento ao trabalho explorado, de forma mais teórica, nos capítulos 2 e 3, respetivamente. Enquanto no capítulo 2 é feita uma introdução ao tema das lamas de pedra, mais concretamente à circularidade e abordagem ao setor geológico/extrativo no geral, no capítulo 4, é realizada a parte prática da dissertação correlacionada com esta temática, a recolha das lamas e a formação da argamassa usando esta matéria. De igual forma, no capítulo 3 é realizada uma abordagem à manufatura aditiva e processos de extrusão, de forma mais introdutória e teórica, e no capítulo 5, esta temática é abordada praticamente, no desenvolver da extrusão 3DSPE Column.

### 2. A circularidade das lamas de pedra

2. A circularidade das lamas de pedra

### 2.1. Enquadramento

A problemática deste setor está diretamente relacionada com a sustentabilidade deste material. Este fator é muitas vezes posto em causa quando se aborda a questão de esta ser ou não um recurso finito, como a água potável. Segundo um estudo da Stone Federation Great Britain (Natural Stone, the oldest sustainable material, 2011), sim, a pedra natural é um recurso "finito" pois leva milhões de anos à formação deste material naturalmente, mas não é nem de perto tão escasso como a água potável, (…) at the current rate of extraction we have enough dimensional stone to last for about 850 million years. Este estudo aponta que a maior percentagem de carbono incorporado da pedra natural, é direcionada ao seu transporte.

Os fatores que causam o transporte deste material ser dispendioso e nada sustentável são vários, sendo um material de elevada densidade (logo, pesado), o seu transporte encarece relativamente a outros materiais de construção. O facto da mão de obra em países sobre-populados (como a China por exemplo) ser muito barata, faz com que na maioria das vezes, o preço de transporte, por exemplo, da europa para a China seja na verdade mais barato que a sua manufatura na europa. Isto resulta muitas vezes em viagens de mais de 5 mil quilómetros apenas para a pedra ser cortada/transformada (muitas vezes para ser revendida novamente à europa e fazer esta vigem de novo). Tudo isto por causas lucrativas para as empresas envolvidas.

Nos últimos anos os preços de transporte têm aumentado devido ao impacto da pandemia de Covid-19 e tem feito com que as empresas fossem obrigadas a procurar alternativas à mão de obra chinesa, logo o preço da pedra natural ao consumidor final sobe também. The stone industry usually cannot keep up. The most common stones imported from China to Europe are not the most expensive varieties. Adding a few thousand dollars to the container, or the cost of the raw block, makes such imports unprofitable (KAMIENIARZ, 2021). No sane person would import stone from China these days (…) If the situation continues, it is possible that we will have to look for substitutes for Chinese stones (Wojciech Rogala of Rogala Company). O problema mantém-se, pois, a alternativa à pedra manufaturada na China será a escolha por países onde a mão de obra é igualmente valorizada como a India por exemplo, o que infelizmente

significa que o carbono incorporado da pedra natural continuará a ser elevado devido aos transportes longínquos para a sua manufatura continuar a ser realizada nestes países.

É impressionante pensar que tantas empresas fazem estas escolhas apenas considerando questões lucrativas, ignorando o imenso impacto ambiental que está adjacente a estes transportes.

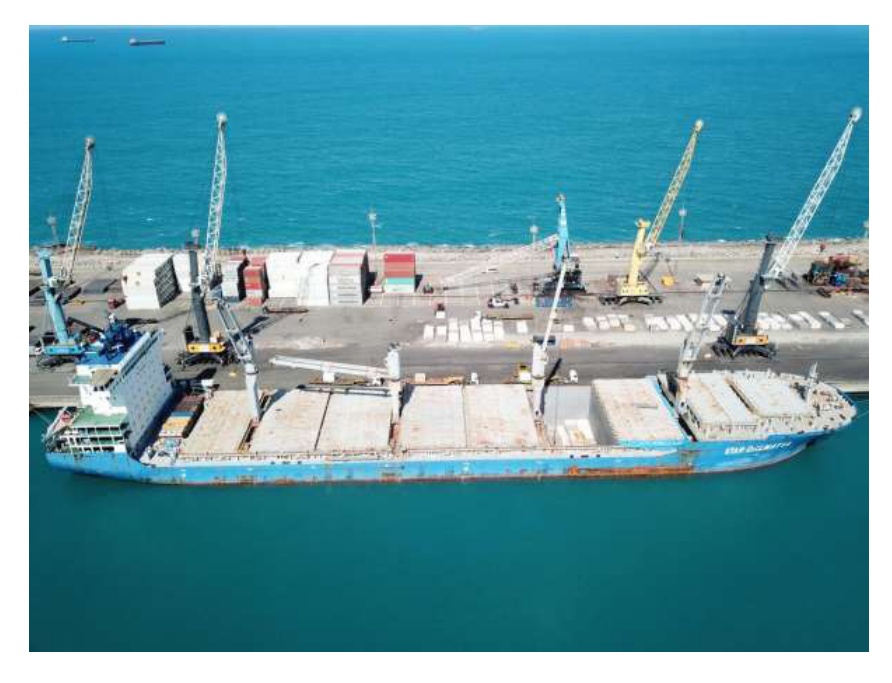

Figura 2.1.1. Figura ilustrativa de exportação de blocos de pedra via transporte marítimo. Fonte: https://www.sedet.ce.gov.br/2020/01/20/ primeiro-carregamento-de-rochas-ornamentais- -em-2020-e-realizado-no-porto-do-pecem/
2. A circularidade das lamas de pedra

## 2.2. O setor extrativo e o desperdício de pedra natural

Figura 2.2.1. Foto à esquerda de uma extração pedreira numa britadeira de granito com recurso a explosivos em Guimarães (Britaminho)

Figura 2.2.2. Foto à direita de uma extração pedreira de rochas ornamentais de granito em Guimarães (Britaminho)

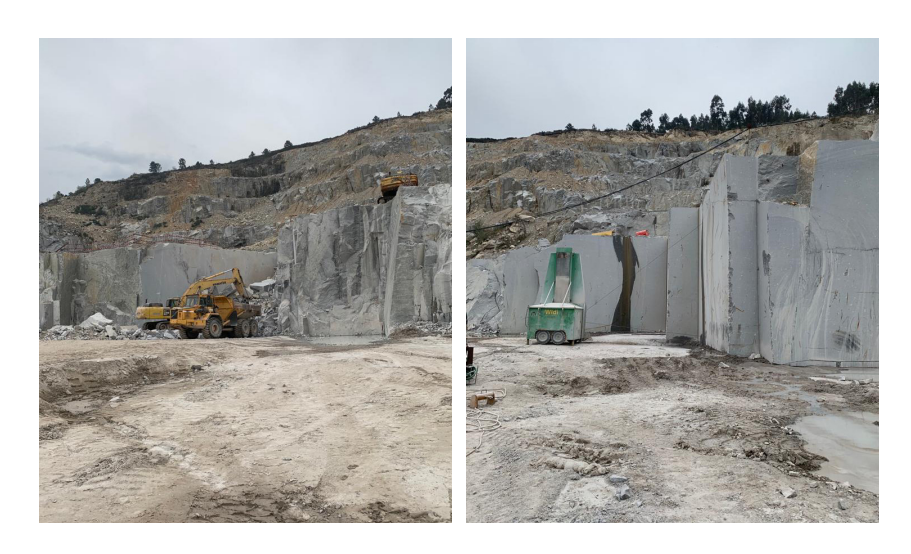

Nas centrais de extração (pedreiras) a pedra natural pode ser subtraída do solo maioritariamente de duas formas, ou pelo recurso a explosivos (que se executa normalmente em britadeiras pois a pedra é fragmentada e irregular Figura 2.2.1.) ou cortada com cabos diamantados extraindo blocos de pedra que se tornam convenientes para serem transformados em fábrica, por serem o mais paralelepipédicos possível, minimizando assim o desperdício (Figura 2.2.2.).

Para a obtenção de rochas ornamentais, o processo divide-se em duas fases, a extração nas pedreiras, e a transformação em fábricas. Na extração, primeiramente é necessária uma avaliação geológica do sitio com recurso a várias ferramentas que são imprescindíveis, pois decidirão vários fatores como a homogeneidade do produto final, ajudam a localizar fraturas geológicas, entre outros (ANIET 2020). Em seguida seguem os normais procedimentos de extração geológica em blocos (Figura 2.2.3.).

Passando para a transformação da pedra em fábrica, ela pode sofrer diversos tipos de processamento, tais como corte, polimento, tratratamento químico, colagem, fresagem, entre outros. Em ambas as fases de trabalho deste material, existe produção de resíduo, seja sob a forma sólida ou líquida. Na forma sólida, o seu reaproveitamento é mais fácil, pois no caso das peças serem demasiado irregulares, existe sempre a opção da britagem como destino final.

A pedra ornamental é valorizada segundo alguns fatores como as suas caracteristicas estéticas, área da superfície do produto acabado, e outras (SIRIN 2021). Logo a estratégia das centrais de extração de pedra natural, é proceder a uma técnica de extração que consista em cortar blocos paralelepipédicos de grandes dimensões, avançando horizontalmente pela colina ou escavando, utilizando bancadas.

Figura 2.2.3. Secção esquemática de uma pedreira tipo para melhor perceção da extração geológica pelo o uso de bancadas.

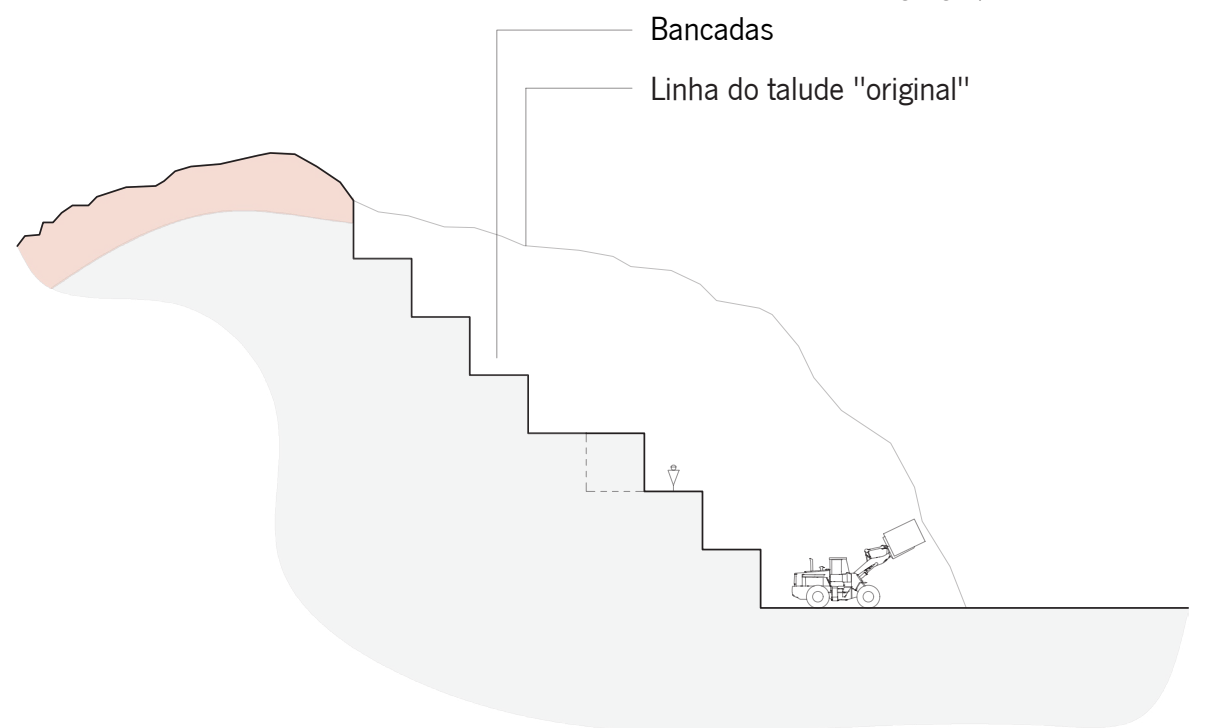

A obtenção de blocos para processamento em fábrica, no caso das pedras ornamentais, é feita perfurando e usando cabos diamantados para corte. Seguindo a sequência de esquemas abaixo, este processo é iniciado por 3 perfurações iniciais perpendiculares entre si que definirão as dimensões do bloco a extrair na bancada. Estas 3 perfurações correspondem às arestas do bloco (semelhante a ter 3 eixos x,y e z) (Passo 2. Fig. 2.2.4). Em seguida, utiliza-se uma serra com cabo diamantado para o recorte das faces deste bloco (Passo 3). Para facilitar o transporte, este bloco é subdividido em outros de menores dimensões, usando de novo a perfuração e corte (Passo 4).

Por fim é feita uma "cama", isto são pequenas rochas amontoadas que amortecerão a queda do bloco, e este é "empurrado" enchendo umas "almofadas metálicas" com ar (airbags), utilizando um compressor, tirando partido desta pressão, o bloco tomba e cai sobre a cama (Passo 5).

Este é um processo standartizado, sendo que podem existir variações em várias pedreiras.

Figura 2.2.4. Esquema ilustrativo do processo standartizado da extração de blocos de pedra natural

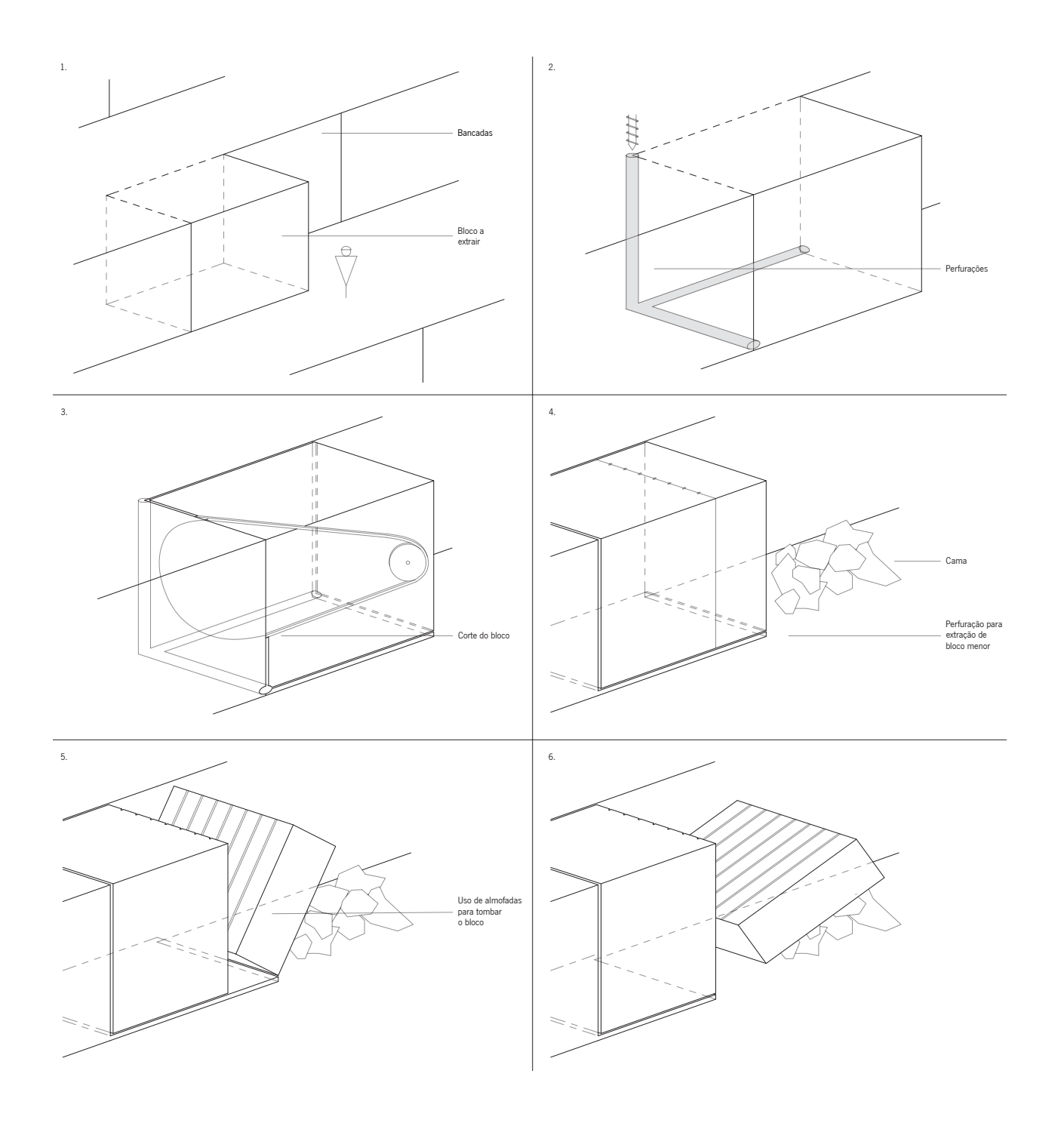

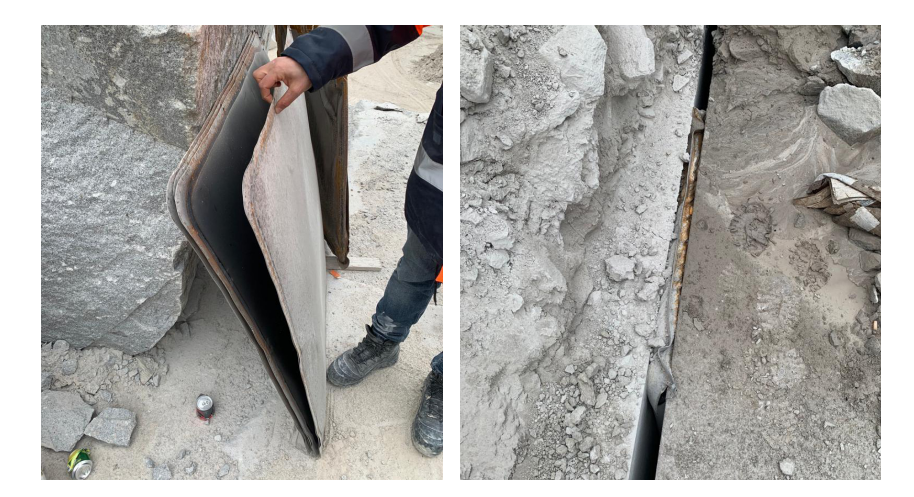

#### O desperdício no setor

Num artigo de uma investigação da Universidade de Tecnologia de Isfahan no Irão (Jalalian 2021), cerca de 51% de todo o material extraído das pedreiras transforma-se em desperdício e por volta de 41% da pedra em blocos que chega às fábricas de transformação de pedra tem o mesmo fim, em vários processos como cortes, polimentos, e outras operações de subtração.

Logo, a aposta no aproveitamento do desperdício no setor extrativo é uma tarefa exigente, e que representa importância significativa no contexto atual em que vivemos. De especial importância no que nos diz respeito à Arquitetura, pois para nós, projetistas existe a responsabilidade e autoridade para fazer as decisões decisivas como escolhas materiais, e, temos portanto, a escolha nas nossas mãos para atingir as metas globais que a todos trazem preocupações. Figura 2.2.7.

Estes objetivos e metas, todos fazem parte de um objetivo claro e um apelo global para um desenvolvimento sustentável "(...) the Global Goals, were adopted by the United Nations in 2015 as a universal call to action to end poverty, protect the planet, and ensure that by 2030 all people enjoy peace and prosperity." (UNPD 2015) (United Nations Development Programme).

#### S DE DESENVOLVIMENTO **B.JETIVO**

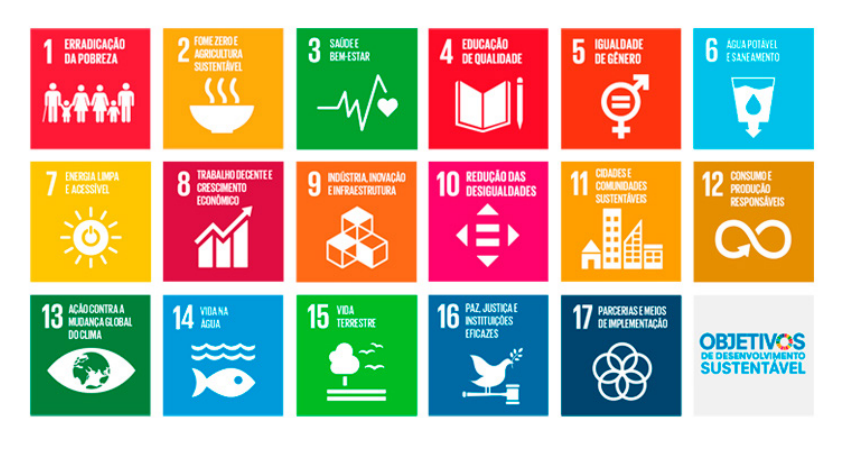

Figura 2.2.5. Foto à esquerda de almofadas vazias - Imagem Britaminho

Figura 2.2.6. Foto á direita de almofada de ar (Airbag) inserida em fisura entre um bloco e a bancada, pronta a ser cheia com ar - Imagem Britaminho

Figura 2.2.7. 17 metas para um de-<br>senvolvimento sustentável apresentasenvolvimento sustentável apresentadas pela ONU 2023 Fonte: https://www. undp.org/sustainable=-development-goals?gclid-CjwKCAjwp6CkBhB\_EiwAlQVyxbHqwClSdgYfBX-MjcfV6epYXL0baQlR9PEAm4QPp9DQRB4DE-5-eM1RoC8LoQAvD\_BwE

2. A circularidade das lamas de pedra

# 2.3. A problemática do setor em Portugal

As pedras naturais têm diferentes características e detalhes que as colocam, geralmente, em três grandes grupos, as rochas metamórficas, magmáticas/igneas ou sedimentares. No território português existe a exploração de rochas pertencentes a estes três grupos. Como se pode identificar na figura 2.3.1., na região norte de Portugal, existe a predominância do granito, uma rocha magmática intrusiva (formada por magma arrefecido no interior da superfície terrestre), na zona centro litoral e sul encontram-se as zonas calcárias de Portugal, uma rocha sedimentar, e na zona do interior central/alentejano situam-se as rochas metamórficas como mármore, xisto ou ardósia (Geoportal). Estas são as rochas naturais mais presentes, e por isso, mais exploradas em Portugal.

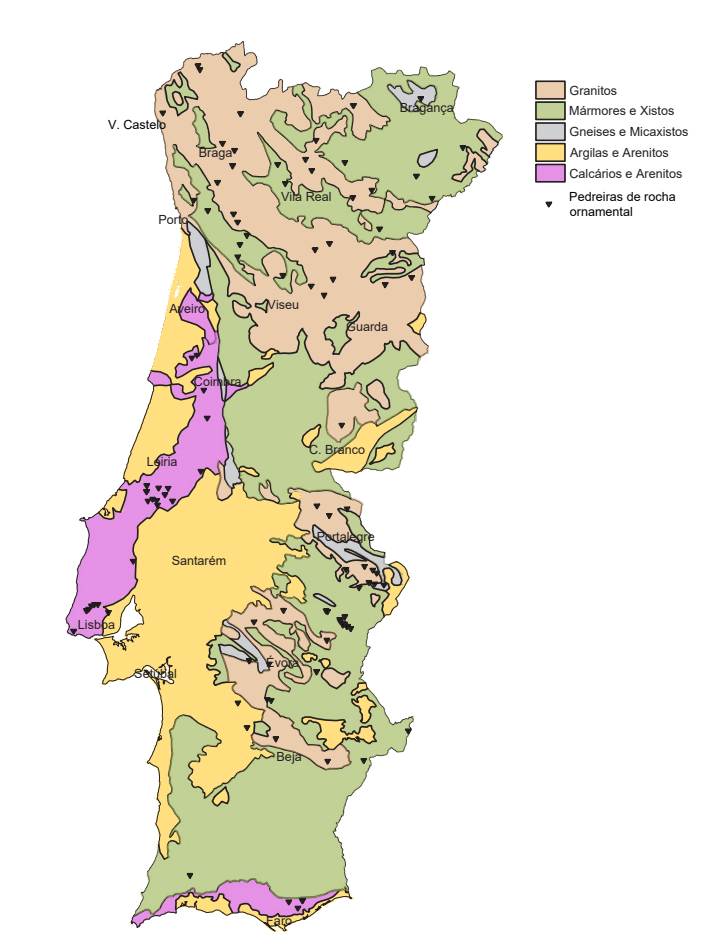

Figura 2.3.1. Mapa Síntese da Geologia e Localização de pedreiras ornamentais de Portugal dados: Geoportal - https://geoportal.lneg.pt/pt/

Este setor, dos recursos geológicos em Portugal, emprega entre cinco a seis mil pessoas todos os anos, e tem cerca de 700 centrais de extração em atividade seja de extração de agregados ou de blocos para produção **25 333 419** de pedra ornamental (DGEG 2022).

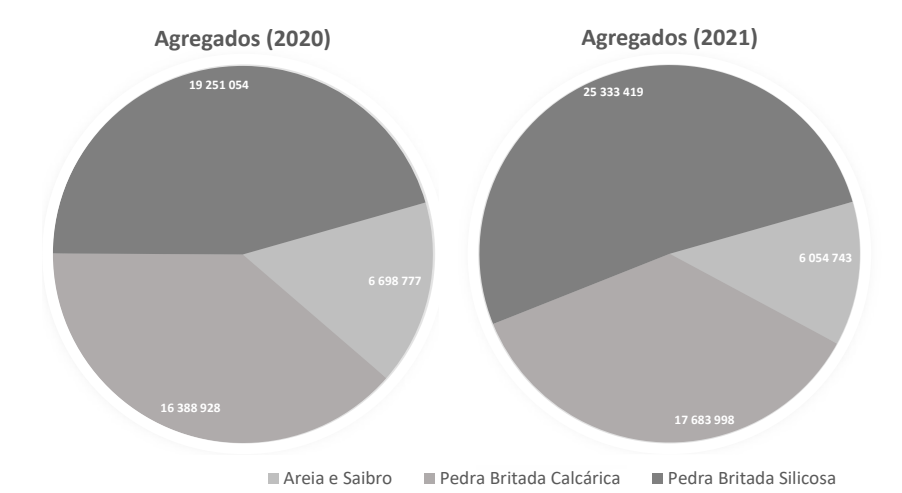

![](_page_41_Figure_2.jpeg)

Acima, os gráficos da figura 2.3.2., retratam a quantidade de agregados produzidos (em toneladas) em Portugal nos anos de 2020 e 2021. A partir deles consegue-se perceber e retirar várias informações, por exemplo a predominância de extração de pedras silicosas face às sedimentares/ calcárias, rochas silicosas como granitos, gnaises, micaxistos, basaltos, etc... Aponta-se também, de forma mais direta, o aumento da produção de agregados de pedra silicosa, e um aumento de cerca de 16% no valor total de agregados extraidos de um ano para o outro (DGEG 2022). **1 151 246**

![](_page_41_Figure_4.jpeg)

![](_page_41_Figure_5.jpeg)

Os dados acima expostos na figura 2.3.3., descrevem a mesma informação que na figura anterior, mas relativa à extração de rochas ornamentais. Aqui destaca-se o aumento da produção de pedras calcárias e o aumento geral da pedra produzida em território nacional em cerca de 20% de 2020 para 2021 (DGEG 2022).

Fazendo uma análise mais geral e abrangente da produção total das pedreiras portuguesas ao longo dos últimos anos, na figura 2.3.4. consegue-se entender que o impacto da crise económica, que atingiu Portugal há cerca de uma década atrás, teve "réplicas" ou repercussões que claramente atingiram de forma mais violenta a produção de agregados que a de rochas ornamentais. São vários os motivos para isto acontecer, sendo os principais, que a crise económica atingiu o setor da construção de uma forma mais acentuada, daí, por exemplo, a venda de cimento em Portugal ter tido um decréscimo acentuado nestes anos (Figura 2.3.5.). Isto explica que a produção de agregados tenha obrigatoriamente acompanhado o abrandamento da construção em Portugal.

Em contrapartida, a pedra ornamental manteve o mesmo ritmo de produção. Isto tem como explicação, a grande dependência da exportação, deste produto, como se pode identificar na figura 2.3.6. a exportação de pedra ornamental em Portugal apresenta valores de exportação na ordem dos 50-60% de toda a pedra extraída. Exportações estas, principalmente para a China, Índia, Turquia e outros países onde o preço da mão de obra para a transformação da pedra é muito apelativo às empresas (DGEG). Esta independência da pedra ornamental face à construção praticada em Portugal, ajudou este subsetor a ultrapassar as dificuldades sentidas nestes anos de crise.

![](_page_42_Figure_2.jpeg)

![](_page_42_Figure_3.jpeg)

![](_page_42_Figure_4.jpeg)

![](_page_42_Figure_5.jpeg)

da produção no setor da extração geológica em território português, em toneladas. Fonte: DGEG

Figura 2.3.4. Gráfico de linhas com a evolução

Ainda em relação ao gráfico abaixo, da figura 2.3.6., é possível verificar também, que do ano 2019 em diante, há um decréscimo mais acentuado e anormal na exportação, muito consequente da crise global provocada pela pandemia de Covid-19.

![](_page_43_Figure_1.jpeg)

![](_page_43_Figure_2.jpeg)

Dirigindo a atenção para a pedra ornamental, a sua produção tem várias etapas e de todas elas existe a produção de desperdício, como referido anteriormente, seja no estado sólido sob a forma de pedras geralmente de menor dimensão e irregulares, seja sob a forma liquída, as lama de pedra (constituídas por pó de pedra e água). Em Portugal, este resíduo é, para as empresas de extração, apenas mais uma "dor de cabeça" e um encargo financeiro, pois tendo como principal fim os aterros (ANIET, 2020), as pedreiras têm esta obrigatoriedade de pagar o transporte e o aterro deste material (ocasionalmente, este material é passível de ser reaproveitado como material de enchimento ou para pavimentação e uso em calçada por exemplo).

No contexto atual, em Portugal, reaproveitar este material com tanta potencialidade, significa ajudar a indústria a rentabilizar uma atual despesa, enquanto se contribui para um desenvolvimento na circularidade no setor da rocha ornamental, e consequentemente, se reduz o impacto ambiental de materiais originários da extração pedreira.

2. A circularidade das lamas de pedra

## 2.4. O ciclo de vida das lamas de pedra

![](_page_44_Figure_2.jpeg)

As lamas de pedra, nada mais são do que água e pó de pedra proveniente das operações de subtração da rocha, seja na fase de extração, ou na fase de transformação, figura 2.4.1..

As lamas destas duas fases apenas diferem na dimensão das particulas, pois na fase de tranformação, onde a pedra sofre cortes precisos e polimentos, o resultado é um pó mais fino que nas fases iniciais de extração.

Como se pode verificar na figura 2.4.1., sempre que água é adicionada à operação a executar, as lamas de pedra surgem como resultado. Esta água é essencial, maioritariamente por duas razões. Diminuir a temperatura causada pela ficção dos discos de corte, lixas, cabos e/ou serras. Este aumento de temperatura poderia danificar a ferramenta de subtração ou até a própria pedra poderia ser afetada esteticamente ou quimicamente. A água é ainda importante para controlar as nuvens de pó, "A continuous stream of cooling water is required to dissipate the heat generated (...) water also serves to remove the excess granite fines (sawdust)" (MENDOZA, 2014). Estas nuvens teriam consequências extremamente negativas, pois poderiam poluir toda a região envolvente à pedreira com pó de pedra, e a inalação destas poeiras, que contêm partículas de silica cristalina, podem causar doenças crónicas graves como silicose ou tuberculose, cancro e até levar à morte em casos de exposição prolongada (LOPES, APOPartner).

Logo a utilização da água é crucial, para a manutenção e prolongamento da vida dos equipamentos e maquinarias, para prevenir e salvaguardar a segurança de todos os trabalhadores e ainda para evitar a poluição do exterior com propagação deste resíduo para fora dos limites da central de extração.

#### A decantação das lamas

A água, ao ser introduzida nas operações de corte, forma uma mistura contaminada com o pó. Esta solução é depois decantada onde se separam as lamas de pedra que se acumulam no fundo dos tanques de decantação, e a água, que geralmente retorna a entrar no sistema, como uma forma de reutilização deste recurso (Figura 2.4.2.). "Quando estas águas são sujeitas a decantação, as partículas finas de rocha sedimentam formando uma lama (...)" (ANIET 2020).

Figura 2.4.2. Esquema do processo de formação das lamas de pedra e da reutilização da água pela decantação em bacias ou tanques.

![](_page_46_Figure_1.jpeg)

PEDRA ORNAMENTAL

Figura 2.4.3. Fotos de tanques de decantação onde as lamas se armazenam no fundo. Fotos - Grupo Galrão

![](_page_46_Picture_4.jpeg)

![](_page_46_Picture_5.jpeg)

Figura 2.4.4. Fotos de silos decantadores onde as lamas se armazenam. Foto à esquerda - Britaminho. Foto à direita - Grupo Galrão

![](_page_46_Picture_7.jpeg)

![](_page_46_Picture_8.jpeg)

Na figura 2.4.3. pode-se observar as bacias de decantação em Estremoz, numa pedreira do Grupo Galrão, onde aqui o sistema de decantação das águas executado é rudimentar e antiquado, na figura seguinte porém, já são utilizados os silos decantadores que não só aceleram o processo pela sua forma cónica na base, como evitam as perdas de água, pela evaporação por exemplo, e melhoram por isso a reutilização deste recurso. A fotografia à esquerda é referente à pedreira Britaminho em Guimarães e a da direita a um outro centro de extração do Grupo Galrão em Vila Viçosa.O sistema usado na figura 2.4.4. é portanto mais eficiente, ambientalmente mais sustentável e controlado que o sistema dos tanques ou bacias abertas.

#### A aplicação e utilização das lamas de pedra

Devido à importância da presença da água nos variados processos de transformação/extração, a criação de lamas é inevitável e a sua significante redução não é possível. Logo, é necessário pensar de facto em como se pode rentabilizar e aplicar algo maioritariamente pensado como desperdício. Este pensamento, atualmente, já é posto em prática em diversos materiais no contexto da construção. Existem, por isso, alguns exemplos que vale a pena comparar, explorar e apresentar. Tais como, os painéis OSB, que são produzidos a partir de sobras de madeira, ou o uso de cinzas volantes no betão, como substituto de ligante e/ou agregados. No caso dos painéis OSB, a pressão ambiental constante no que diz respeito à desflorestação, emissões de CO2, reaproveitamento de materiais, entre outros, "obrigaram" o surgimento de novas soluções e materiais que utilizem madeira reciclada ou desperdiçada. Os painéis OSB são constituídos por pedaços de madeira de pequenas dimensões, que quando são colados com resina e comprimidos utilizando uma prensa, tem como resultado um painel sólido com características mecânicas aceitáveis (SALARI 2013).

No caso das cinzas volantes, o seu reaproveitamento e implementação controlados no betão provou não afetar significativamente o desempenho das resistências fisicas e mecânicas deste, e ao substituir agregados com indices de carbono incorporado elevados, como o cimento portland, a brita ou a areia, a utilização deste resíduo contribui na redução das emissões de carbono de um material tão importante e utilizado como o betão (TEIXEIRA 2016). É nesta linha de pensamento que as lamas de pedra se poderiam encaixar, sendo um material com imensas potencialidades, é oportuno investigar e estudar a sua implementação em novos materiais, substituição de componentes, ou até criação de argamassas baseadas neste resíduo.

Existem já alguns estudos neste sentido, como por exemplo, um estudo promovido pela ANIET, do Centro Tecnológico da Cerâmica e do Vidro, que explorou a incorporação de lamas de pedra em materiais cerâmicos de construção, onde foram feitos testes e tentativas e, "conclui-se que as lamas do processamento da pedra apresentam potencialidade para

ser incorporadas industrialmente no sector cerâmico, nomeadamente no sector da construção, no tijolo e abobadilha" (ANIET CCTV 2020).

Dois outros estudos sobre as lamas de mármore chegaram também a conclusões animadoras, um deles (YESILAY 2017) chegou a um resultado onde foi possível incorporar 27% deste resíduo na produção de cerâmica em grés, o outro estudo (SEGADÃES 2005)) implementou 30% de lamas de mármore na produção de azulejos, obtendo até certos beneficios no final, como a redução da temperatura de cozedura.

A sua incorporação no betão ainda é incerta, havendo estudos positivos, com a substituição do cimento por este resíduo a ser benéfica, "as lamas de mármore podem ser incorporadas até 20% do peso volúmico total em compostos de betão e betão convencional para melhoria das propriedades" (MASHALY 2016), e outros estudos onde na verdade os resultados foram desanimadores, onde se verificou que a introdução de lamas reduzia de facto as propriedades mecânicas e tinha efeitos negativos na generalidade da sua aplicação (MACHADO 2012).

Em suma, este assunto já está a ser trabalhado em várias frentes, e o tema é de grande importância tendo em consideração a época instável em que se vive. Instável no sentido de existir uma constante, e até crescente pressão ambiental que nos obriga a todos a fazer esforços por um objetivo comum de "salvar o planeta". E é com atos como o aproveitamento de resíduos e substituição de matérias com grandes percentagens de carbono incorporado que se começa a mitigar este problema que a todos causa preocupação atualmente.

## 3. O desenho computacional e a fabricação aditiva

3. O desenho computacional e a fabricação aditiva

## 3.1. Enquadramento

Neste capítulo a fabricação aditiva será o tema a introduzir e abordar, com especial foco em subtemas como a impressão 3D, funcionamento e manuseamento de braços robóticos, utilização de ferramentas de desenho digital e relação destes tópicos com o trabalho prático pretendido no geral.

Numa primeira fase, o estado da arte aborda o uso de modelos de desenho computacional em Arquitetura. A sua origem, a sua importância na arquitetura, as possibilidades imensas que a sua emergência trouxe, tem trazido e trará, abordando temas mais atuais também como a implementação de IA (inteligência artificial) nestas ferramentas, e como é que isso pode ser útil e/ou viável.

No seguinte subcapítulo, é estudada a forma com que as ferramentas de desenho computacional funcionam como intermediário entre o utilizador e a máquina, seja ela um braço robótico, uma impressora 3D, uma CNC (computer numerical control) , entre outros.

Logo após, é introduzida a impressão 3D de forma geral e como é que as ferramentas anteriormente faladas são imprescindíveis na nesta prática. Aborda-se ainda as diferentes impressoras, materiais e formas de extrusão de materiais existentes, especificando a extrusão através do uso de braços robóticos.

A partir daqui, é realizado um estado da arte e abordada a questão da fabricação robótica na construção, de que forma se está a utilizar e a aproveitar as mais valias desta ferramenta revolucionária na prática, isto é em obra? O que se faz hoje em dia utilizando esta tecnologia? Será a fabricação robótica a revolução na construção que eliminará a mão de obra como a conhecemos? Entre outras questões que esta tema propõe.

3. O desenho computacional e a fabricação aditiva

# 3.2. O desenho computacio- nal na arquitetura

A utilização dos computadores como ferramenta de trabalho na arquitetura foi algo apenas introduzido nas décadas finais do século passado, e foi mesmo na década de 1990 que se verificou de facto uma integração desta tecnologia emergente (na época) como uma ferramenta de desenho usada apenas para substituir elementos bidimensionais produzidos à mão até à data (KOLAREVIC 2003).

O desenho computacional em ferramendas CAD (Computer Aided Design) permitiu aos arquitetos e projetistas uma liberdade, facilidade e precisão na produção de desenhos, muito difícil de executar à mão livre, revolucionando a prática arquitetónica (FAHKRY 2021), como até então era conhecida. A obra de Frank Gehry em Bilbao, tendo sido executada em ferramentas CAD, mostrou ao mundo as potencialidades e liberdades que estes programas permitem atingir (KOLAREVIC 2003). O Guggenheim de Bilbao, originou o chamado "Bilbao effect" que, embora esteja diretamente ligado com o impacto que a arquitetura de um edíficio só pode reproduzir no interesse e valor económico de uma cidade/comunidade, pode também ser interpretado como a revolução que desencadeou o uso de ferramentas de desenho virtual. Com uma arquitetura imensamente complexa, o sucesso da sua reprodução em tecnologia computacional, significou um melhor entendimento e facilidade de trabalho nesta estrutura. A sua complexidade era tal que seria "perdido" imenso tempo a tentar reproduzir/trabalhar este edifício em desenho à mão livre, seria um esforço impensável.

Este projeto impulsionou ainda o que mais tarde foi chamado de BIM (Building Information Modeling), pois o programa já calcularia orçamentos, prazos de execução, etc... "The Guggenheim museum in Bilbao (...) could not exist today if we hadn't met Dassault, because there was no way to explore these kinds of shapes and make them economically feasible." Dassault Systems foi a empresa que apoiou Frank Gehry na conceção do projeto em CAD, pois Gehry "não percebia nada de computadores" (CADDIGEST 2004).Daqui em diante, a comunidade arquitetónica foi evoluindo no sentido de aproveitar e explorar cada vez mais as opções digitais que tornam possíveis imensos projetos e ideias que eram impensáveis há algumas décadas atrás.

![](_page_55_Picture_0.jpeg)

Figura 3.2.1. Ilustração do sistema estrutural do Guggenheiim de Bilbao usando o programa da CATIA, Fonte: El Croquis Frank Gehry 2006 nº 45-74-75 pag. 288

Daqui em diante, a comunidade arquitetónica foi evoluindo no sentido de aproveitar e explorar cada vez mais as opções digitais que tornam possíveis imensos projetos e ideias que eram impensáveis de executar sem estas ferramentas tecnológicas emergentes. Atualmente, o desenho computacional faz parte de qualquer prática arquitetónica, e está presente na formação de um arquiteto como uma ferramente extremamente útil, que, dependendo do software usado, permite ao utilizador explorar e trabalhar todas as fases de um projeto digitalmente.

Existe software para qualquer "necessidade de trabalho", isto é, atualmente existem programas especificos que melhor respondem a cada necessidade do utilizador (FAHKRY 2021), para um Arquiteto existem escolhas como: O Revit, este é muito explorado para projetos de grande dimensão e complexidade, pois o trabalho entre o desenho bidimensional e tridimensional é muito facilitado e intuitivo. As famílias de objetos que o Revit permite usar, facilitam também muito a execução; O Sketchup por exemplo, é dos programas de modelação bi e tridimensional mais acessiveis e fáceis que existem ao dispor dos projetistas; O Autocad, este programa é talvez o mais conhecido e mais "tradicional" de usar, pois o desenho em 2D e a criação de layouts de trabalho são, ainda hoje, acessíveis e fáceis de aprender/usar, a desvantagem, é ainda a dificuldade de trabalho em 3D, face à concorrência; O Rhino, é um pouco o oposto do Autocad, no sentido em que o trabalho tridimensional é dos melhores atualmente, mas o desenho 2D carece um pouco de facilidade/qualidade de trabalho; E são apenas alguns exemplos mais utilizados, pois existem muitos outros que, hoje em dia, estão ao nosso dispor para auxiliar a produção arquitetónica.

Estes programas permitem ainda a instalação de Plug-Ins e outros "subprogramas" onde é possível trabalhar em algo mais especifico ou explorar outras opções de trabalho. Como é o caso do Grasshopper, este programa surge anexado ao Rhino, e auxilia, principalmente, o controlo do utilizador sobre o projeto concebido, sendo muito útil por exemplo na conceção de estruturas paramétricas, ou de variações de uma certa estrutura. Pode-se identificar este programa como um "hibrido" entre as áreas de programação e geometria, sendo complexo e dificil de aprender/entender os comandos e listas, mas após o entendimento do seu funcionamento, o programa é muito útil e intuitivo de trabalhar.

## 3. O desenho computacional e a fabricação aditiva 3.3. A fabricação robótica e manufatura aditiva

O primeiro modelo robótico surgiu nos Estados Unidos em 1924, porém foi apenas mais tarde, nas décadas de 50 e 60 que o grande "boom" da robótica se deu com o desenrolar da revolução indústrial e principalmente com o surgimento da indústria automóvel. Com esta nova necessidade de automação de tarefas, surgem as primeiras patentes e companhias sobre robótica (FONFERKO 2018). Estes primeiros modelos robóticos eram apenas máquinas de transferir objetos, funcionando com braços hidráulicos e programados para seguir coordenadas. Algo relativamente simples, mas extremamente inovador e revolucionador na época.

Estes modelos robóticos foram sofrendo evoluções constantes, sendo que no final da década de 70 e inícios de 80, já existiam várias empresas a apostar nesta tecnologia emergente, sendo estas maioritariamente japonesas.

![](_page_56_Figure_3.jpeg)

A utilização destes equipamentos mecânicos é útil para a realização de tarefas repetitivas ou desafiadoras para as capacidades do ser humano, pois o trabalho robótico apresenta características que, comparavelmente à mão de obra humana, são indiscutivelmente melhores. Os robots não necessitam de cumprir horários, receber salários, realizar greves, ter férias ou feriados, não têm alterações de humor ou desgastes físicos e/ou psicológicos, entre outras limitações humanas. Porém os robots falham em aspetos como a tomada de decisões inesperadas, ou a reação e ação intuitiva perante situações imprevistas, casos onde o ser humano consegue agir, resolver e, portanto superar a mão de obra robótica. O ser humano necessita portanto de trabalhar em conjunto com a máquina, sendo estes equipamentos apenas facilitadores e atalhos a trabalhos repetitivos e que excedam os limites das capacidades humanas.

Figura 3.3.1. Imagem fotográfica, à esquerda, de uma demonstação em New Jersey pela General Motors em 1961 (GRANATYR 2017) do primeiro protótipo robótico industrial a ser produzido, o Unimate que se baseava em agarrar e mover objetos. Fonte: www.robotics.org/joseph-engelberger/about.cfm

Figura 3.3.2. Figura, á direita, ilustrativa do robô Unimate. Fonte: https://www.yaskawa-global. com/product/robotics

A incorporação destas máquinas na construção sempre teve alguns desafios quando comparado a outras indústrias. Apenas na pré-fabricação, onde é feita a moldagem, montagem e/ou fabricação de elementos construtivos em fábrica, é que o processo de incorporação de robots de trabalho é mais facilitado, pois existem condições mais propícias como um piso nivelado, espaço livre de trabalho controlado, clima e temperaturas regulares (num espaço de trabalho interior), entre outras. É, por isso, muito mais difícil de controlar o manuseamento e gestão de um braço robótico, por exemplo, numa obra in situ. Dando como exemplo uma obra de restauro num centro histórico de difíceis acessos, espaço limitado e muitas vezes irregular, sujeito a clima ou temperaturas agrestes, a instalação e manuseamento de um equipamento deste tipo torna-se difícil de realizar.

![](_page_57_Picture_1.jpeg)

A Icon é uma empresa de impressão 3D de edifícios com argamassas cimentícias. Tendo já alguns edifícios produzidos e trabalhando com alguns arquitetos e projetistas de como os BIG (Bjarke Ingels Group) por exemplo, esta é uma empresa na vanguarda desta técnica de construir que promete ser revolucionária, face à precisão, rapidez e controlo que oferece face à mão de obra vulgar atual.

![](_page_57_Picture_3.jpeg)

O projeto acima, construído em 2022 pela Icon, é um dos exemplos construídos, com técnicas de impressão 3D em obra, disponíveis para consulta no seu site. Tratam-se todas de obras e projetos de raiz, pois as dificuldades da aplicação desta tecnologia construtiva contínuam a ser desafiantes em projetos de reabilitação ou intervenção (como acima foi descrito), mas é um começo para um crescente investimento no setor.

Figura 3.3.3. Foto do robô KUKA KR10 R1440-2 nas instalações do Arena, Advanced Design & Technology Lab da Universidade do Minho em Azurém.

Figura 3.3.4. Imagem fotográfica da House Zero, Icon. Fonte:https://www.iconbuild.com/projects/house-zero

Figura 3.3.5. Imagem fotográfica da obra House Zero em fase de impressão, Icon. Fonte:https://www.iconbuild.com/projects/house-zero

Figura 3.3.6. Imagem fotográfica de uma parede da House Zero a ser impressa, Icon. Fonte:https://www.iconbuild.com/projects/house-zero

Figura 3.3.7. Ilustração representativa do sistema de impressão utilizado na House Zero.

![](_page_58_Picture_4.jpeg)

O extrusor usado acima, é um pouco diferente da utilização de um braço robótico, o sistema usado na House Zero, é mais semelhante a uma impressora 3D comum de pla com 3 eixos de movimento apenas, o x, y e z. Apenas é necessária a instalação em obra de dois "carris" onde o extrusor se movimentará e, por cima das fundações previamente executadas, a impressão terá lugar.

![](_page_58_Figure_6.jpeg)

Surge, portanto, uma pergunta pertinente, será que se está a assistir a uma "nova" mudança de paradigma no ramo da construção? Isto é, terá um novo "efeito de Bilbao" começado na construção e projeção de obras?

#### A escassez de mão de obra e consequente inovação

A pergunta anteriormente colocada, é complexa e relativa em vários aspetos, sendo o principal a localização deste fenómeno em concreto. Voltando a atenção para o território português, a mão de obra qualificada no ramo da construção é algo escasso e cada vez mais inexistente, pois a mão de obra que ainda existe está a envelhecer e não existe formação jovem que acompanhe este abondono profissional das pessoas mais velhas. O presidente da Direção do Sindicato da Construção de Portugal, Albano Ribeiro, afirmou em comunicado que o país atravessa "(...) a situação mais grave de sempre no setor da construção civil.". Deixou ainda claro que, "Á medida que a mão de obra vai envelhencendo no setor, não há trabalhadores a ser formados (...)" (RIBEIRO, 2023).

Este impasse na mão de obra qualificada em Portugal poderá "abrir portas" à introdução de alternativas ao trabalho convencional, sendo uma delas a manufatura aditiva in situ, como se observou na House Zero. Existem já outros projetos e empresas com outras alternativas a esta decadência de mão de obra na construção, tais como os edifícios pré-fabricados ou modulares, por exemplo. Outra alternativa ainda é a criação de materiais de construção inovadores e que não necessitem de mão de obra experiente, como por exemplo os Gabloks, um material fabricado à base de painéis OSB, que a sua montagem se assemelha à montagem de um brinquedo de peças LEGO.

![](_page_59_Picture_3.jpeg)

Figura 3.3.8. Imagem da instalação de um painel de fachada pré-fabricado no edifício habitacional "The First" produzido pela empresa Casais nas proximidades da Universidade do Minho em Azurém

Fonte: https://edificiossustentaveis.casais.pt/

Figura 3.3.9.

## 3.4. As ferramentas de desenho digital como meio de comunicação máquina- -utilizador

 A produção de peças construtivas requer, por vezes, o trabalho em equipamentos de subtração, adição, corte, polimento, máquinas como impressoras 3D, fresas, cortadoras a laser ou até braços robotótiocos, entre outros. A comunicação entre o utilizador e estes equipamentos é crucial para o sucesso destas operações, e essa comunicação é realizada através do uso de programas ou plug-ins anexados a ferramentas de desenho digitais, que permitem o operador manipular e controlar todos os movimentos permitidos pela máquina em questão. O conhecimento prévio do equipamento a utilizar, é importante para perceber quais os requerimentos que a máquina necessita para o seu funcionamento. Isto é, por exemplo, para o corte a laser de uma simples placa de cartão canelado, a cortadora necessita de informação digital bidimensional, pois este equipamento apenas "circula" num plano horizontal, ou seja, apenas tem 2 eixos horizontais de trabalho, x e y. Algo diferente acontece por exemplo na execução de uma impressão 3D de PLA (poliester de ácido poliático) onde, regularmente, a impressora terá (pelo menos) 3 eixos de movimento x, y e z, logo necessitará de informação e coordenadas tridimensionais dos pontos pelos quais o extrusor terá de cruzar, o G-code (Geometry Code).

Como introduzido no parágrafo anterior, estes equipamentos essencialmente necessitam de uma "lista" de pontos pelos quais a máquina irá definir um trajeto. Para a maioria das máquinas de trabalho bidimensionais, como a cortadora a laser, apenas é requerida informação "horizontal", e programas como o Autocad permitem a gravação de ficheiros (.dxf) com informação bidimensional para leitura destes equipamentos. Para máquinas 3D o processo é mais complexo, pois cada equipamento pode diferir em variados aspetos como o número de eixos por exemplo. Existem por isso programas e/ou plug-ins específicos para cada operação e equipamento até, por exemplo, nas impressoras 3D existem programas como o Ultimaker Cura que até permitem a introdução da marca e modelo da impressora para perceber limitações como o alcance máximo do equipamento, velocidade de movimento, temperatura de extrusão, entre outros. Este programa é intuitivo e útil, pois permite a importação do modelo 3D da peça a imprimir em vários formatos e permite ainda a visualização prévia da impressão, fornecendo informações como o tempo previsto de impressão, a quantidade de material que será utilizada, a necessidade de estruturas de suporte ou não, entre outros.

Focando a atenção na fabricação robótica, a dificuldade é aumentada, pois estes equipamentos podem chegar a ter uma dezena de eixos e inúmeras variáveis a controlar simultaneamente numa só impressão. Porém os plug-ins e programas existentes acompanham também este aumento na complexidade, providenciando mais controlo e ajustes possíveis sobre o robô. Neste caso, muitas vezes os plug-ins/programas são exclusivos à marca do robô em causa (a marca KUKA será a explorada, pois trata-se do modelo robótico a usar na execução da parte prática).

### KUKA | prc (Parametric Robot Control)

O KUKA / prc, é um add-on do GH (Grasshopper), e este permite ao utilizador o controlo total das variáveis de controlo do robô KUKA e da geometria a trabalhar/criar.

![](_page_61_Figure_3.jpeg)

Abrindo esta extensão no GH, são apresentados 6 menus (Figura 3.4.2. - elipse a vermelho), onde o primeiro grupo se intitula de Core que é essencialmente o "cérebro" desta ferramenta, recebendo inputs para processar e extrair elementos como o G-code (Geometric Code), ou até simulações e análises dos movimentos do robô. O número 2, Virtual Robot, permite selecionar o modelo do robô que se irá utilizar, disponibilizando uma biblioteca de diferentes equipamentos modelados em 3D que variam em vários parâmetros, como o tamanho, número de eixos, velocidades de movimento, alcance máximo, entre outros. o robô utilizado e selecionado será o robô KUKA KR10 R1440-2, sendo este disponibilizado para desenvolvimento deste trabalho pelo ARENA, o laboratório de robótica da Escola de Arquitetura, Arte e Design da Universidade do Minho.

No grupo 3, Virtual Tool, o KUKA | prc disponibiliza alguns modelos de ferramentas conhecidas como *end effector*, órgão terminal, e este equipamento, instalado no robô, pode ser escolhido para diversas funções que o utilizador pretenda executar. O add-on contém, mais uma vez, uma biblioteca com alguns modelos tridimensionais de ferramentas, mas é permitida a adição do modelo 3D de ferramentas criadas pelo utilizador em Custom Tool (que será o método usado no caso prático desta dissertação). Os restantes menus, 4 | Toolpath Utilities, 5 | Utilities e 6 | Online, são secundários e contém comandos e opções de apoio ou análise. como a definição da orientação de planos cartesianos, extração de

![](_page_61_Picture_6.jpeg)

de controlo robótico a estudar/explorar neste trabalho. Fonte: https://www.food4rhino.com/en

Figura 3.4.2. Captura de ecrâ do ambiente de trabalho do programa Grasshopper onde se está a utilizar o add-on KUKA | prc

pontos, orientações, planos, entre outros.

Ainda na Figura 3.4.2., destacado com um círculo verde, encontra-se o comando "KUKA|prc core" que tem como inputs obrigatórios, o CMDS (Comands), que se trata de uma lista de pontos sob a forma de coordenadas, por onde a ferramenta do robô irá passar, o TOOL, que é a informação tridimensional da ferramenta a utilizar (seja uma fresa, um extrusor ou até uma simples colher), e o ROBOT, que se trata de informar o comando do modelo de robô que se irá utilizar (existem vários modelos que podem variar no seu tamanho, alcance, número de eixos, capacidade, entre outros). Como inputs opcionais, existe o *SIM (Simulator Slider*), que se trata da possbilidade de conectar um *slider* permitindo observar o movimento do robô (no Rhino) e observar por exemplo a existência de singularidades ou colisões e existe o *COLLISION* (Collision Geometry), que se trata da possibilidade de adicionar geometrias que se encontrem a obstruir o caminho ou que o robô tenha de contornar/interagir.

Como outputs existe a *GEO* (*Robot Geometry*) que origina a geometria, numa mesh, do robô, ferramenta e peça a trabalhar/criar, e ainda o ANALYSIS (Analysis Output) que fornece uma análise dos dados dos movimentos e caminhos do robô, avisando por exemplo a existência de colisões. Clicando em "KUKA / prc Settings", abrirá um menu (Figura 3.4.3.) com opções de controlo e análise que podemos manipular e alterar. Após estas alterações, é também neste menu que se guarda o SRC File (Source Code File em formato .src) para este ser enviado para a base de dados do robô, e este executar os seus movimentos a partir deste ficheiro (Test File) (Figura 3.4.6.)

![](_page_62_Figure_3.jpeg)

Na figura acima, o menu "Settings" apresenta cinco submenus com diferentes funcionalidades. O "*output*" permite alterar o nome do ficheiro ".src" e a sua pasta de destino, o "speed" serve para alterar a velocidade incial de movimentação do robô, no "simulation" pode-se ativar ou desativar alguns detalhes como a suavidade das curvas ou o controlo de colisão. Em "data" apenas se observa algumas informações sobre a licença, robô e outras, e em "base" insere-se as informações relativas à base a partir da qual o robô irá executar a sua tarefa.

Figura 3.4.3. Captura de ecrâ onde o comando KUKA | prc core está aberto no menu "Settings"

![](_page_63_Picture_107.jpeg)

Na aba "Advanced" (Figura 3.4.4.) encontramos definições mais avançadas de controlo de certos aspetos, em "simulation" manipula-se parâmetros relacionados com a simulação que se pode observar no menu "Analysis" (Figura 3.4.5.), em "acceleration" consegue-se alterar os valores para o robô obter uma aceleração desejada em mudanças bruscas de velocidade, suavizando as velocidades. Em "interpolation" existe a opção de suavizar as curvas fazendo uma interpolação entre os pontos (procura de pontos médios), por fim, em "start- /endposition", como o nome indica, inserem-se as coordenadas dos pontos incial e final do conjunto de movimentos.

![](_page_63_Picture_108.jpeg)

No menu "Analysis" (Figura 3.4.5.), observa-se um gráfico com vários aspetos a analisar em função do tempo de impressão, sendo que aqui é necessário ter em conta a existência de singularidades (pontos onde o robô dá erro, por várias razões possíveis, a torção em demasia de algum eixo, a sobreposição entre o robô e a peça, uma colisão, entre outros), a possibilidade de colisões, ou até pontos onde o robô não consegue chegar, fora do alcance deste. A análise deste menu é essencial antes de qualquer impressão, pois uma singularidade, ou colisão, ou outro tipo de erro, que não seja retificado, pode ser catastrófico tanto para a peça a trabalhar como para o próprio robô ou até para a base pré-definida anteriormente.

Figura 3.4.4. Captura de ecrâ onde o comando KUKA | prc core está aberto no menu "Advanced"

Figura 3.4.5. Captura de ecrâ onde o comando KUKA | prc core está aberto no menu "Analysis"

Figura 3.4.6. Captura de ecrâ realçando a formação do ficheiro de formato ".src" no menu "output"

![](_page_64_Figure_1.jpeg)

Como referido anteriormente, o ficheiro de formato ".src" é formado e criado no menu "output" em "Settings", onde este se pode exportar para a localização que o utilizador definir (Figura 3.4.6.). Este ficheiro será transferido posteriormente para a base de dados do robô, onde, através do comando manual (Figura 3.4.7.), se acede a este ficheiro e se procede à execução do trabalho robótico.

![](_page_64_Picture_3.jpeg)

Este controlador acima, serve como meio de comunicação entre o robô e o utilizador nas diversas fases de execução, antes, durante e após o trabalho com o equipamento. É a partir dele que existe a possibilidade de mover os eixos do robô manualmente, ou selecionar e executar ficheiros previamente criados e exportados do KUKA | prc.

É neste controlador que se encontra também algumas outras funcionalidades como o botão de paragem de emergência por exemplo.

O controlo certo da velocidade de movimentos é muito importante, pois cada "tarefa" executada pelo equipamento pode necessitar de velocidades diferentes, em concordância com as especificidades e requisitos da ferramenta usada no terminal do robô.

Figura 3.4.7. Foto do comando de controlo manual do braço robótico KUKA

![](_page_66_Picture_0.jpeg)

Como referido anteriormente, o end effector trata-se do equipamento/ dispositivo instalado na extremidade de um braço robótico. É esta peça que dará ao robô a capacidade de executar determinada tarefa.

Estes dispositivos podem ser divididos em três grupos (ROBODK, 2020), o dos "grippers", que se traduz para "pinças" e se trata das ferramentas que têm como função apanhar e deslocar objetos, ou fazer montagens, assemblagens, entre outros. Este foi o tipo de ferramenta utilizado no "Unimate", o primeiro braço robótico fabricado pela General Motors. No segundo grupo, "*process tools*" encontramos as ferramentas que são dispositivos independentes e que alteram o formato ou constituição do objeto a trabalhar. Tratam-se de ferramentas como soldadores, fresas, extrusores de impressão 3D, em suma, a generalidade de ferramentas elétricas que um operário pode usar, pode ser adaptada e conectada como end effector no braço robótico. Por fim, o grupo dos sensores, a instalação de sensores, scanners, câmaras, também é possível e útil em várias situações. Qualquer ferramenta utilizada, mesmo que produzida artesanalmente, pode ser modelada tridimensionalmente em GH e introduzida na base de dados do KUKA / prc.

#### Extrusão de argamassa - Introdução ao extrusor de fuso

Voltando a atenção para a impressão robótica, a estratégia a estudar para este tipo de ferramenta, consistiu no estudo de duas tipologias de dispositivo extrusor, o primeiro utilizando pressão para expelir o material pelo nozzle (extremidade do extrusor), seja pelo uso de um compressor de ar, que atua como uma seringa na medicina, ou pelo uso de um motor rotativo que, estando conectado a um varão roscado, "empurra" uma placa que expele o material, semelhante ao funcionamento de uma bisnaga de silicone comum. O segundo tipo de extrusor trata-se de um que contém um fuso helicoidal que gira com recurso a um motor, e, estando ligado a um arduino, existe a possibilidade de se controlar a velocidade e direção de rotação deste, controlando o fluxo de material (quantidade de material expelido em função de um determinado período de tempo). O primeiro tipo de extrusor teria uma quantia limitada de material a extrudir, pois funcionaria com um cartucho de material, que teria de ser trocado a cada 10 quilogramas (no caso do robô KUKA KR10 R1440-2

esta seria a capacidade máxima de peso a utilizar). Em relação ao segundo extrusor, é necessária a adição constante de material, tornando-se um trabalho fisicamente desgastante e consumidor de tempo para garantir a alimentação constante e consistente de argamassa.

No desenvolvimento desta dissertação, a utilização e exploração da segunda tipologia de extrusor, o de constante fornecimento de material, foi a opção tomada, maioritariamente devido à limitação de capacidade imposta pelo sistema de cartuchos.

Seguindo esta linha de pensamento, o extrusor utilizado para o desenvolvimento do caso prático foi desenvolvido pelo, na altura, candidato de doutoramento, João Ribeiro. No projeto SIFA em Março de 2023, e em parceria entre investigadores do Lab2PT da Eaad, Universidade do Minho e da Mota Engil, este protótipo foi criado a par com um outro que funcionava com pressão de ar (com quantidade limitada de material também). O extrusor, apelidado de REX, foi portanto uma ferramenta desenvolvida num contexto académico de impressão 3D de Materiais Cerâmicos e Cimentícios no âmbito do projeto SIFA (RIBEIRO et al. 2022).

![](_page_67_Picture_3.jpeg)

![](_page_67_Picture_4.jpeg)

Figura 3.5.1. Foto à esquerda: Ferramenta extrusora de fuso

Figura 3.5.2. Imagem à direita: Modelo tridimensional da ferramenta extrusora, anexada ao modelo 3D do robô KUKA KR10 R1440-2

Figura 3.5.3. Modelo tridimensional em GH da ferramenta extrusora de fuso helicoidal

![](_page_67_Picture_8.jpeg)

Figura 3.5.4. Modelo 3D em GH da ferramenta extrusora com as suas componentes explodidas

Figura 3.5.5. Foto dos componentes separados da ferramenta

![](_page_68_Picture_1.jpeg)

![](_page_68_Figure_2.jpeg)

![](_page_68_Figure_3.jpeg)

Os componentes deste extrusor foram modelados e criados maioritariamente em pla, com recurso a uma impressora 3D. Isto permitiu ter um maior controlo em Grasshopper de todos os parâmetros, medidas e harmonia entre as peças para que o seu conjunto formasse um extrusor funcional.

Para uma impressão bem sucedida, tirando partido deste extrusor, existem alguns parâmetros que se definiram e que terão que estar em conformidade e harmonia, tais como:

a) A velocidade de rotação do fuso;

b) O diâmetro do nozzle;

c) A velocidade de movimento do braço robótico;

 d) As características próprias da argamassa, como a viscosidade, trabalhabilidade, granometria, concentração de fibras, entre outros.

Na alínea a), este parâmetro é controlado a partir de uma placa arduino uno (Figura 3.5.7.). No computador portátil é possível controlar a velocidade e a direção de rotação deste, no programa Arduíno IDE (Versão 1.2.0 utilizada) que é baseado na linguagem de programação C++ (Figura 3.5.8.).

![](_page_69_Picture_6.jpeg)

Figura 3.5.7. Foto da placa de arduíno uno para controlo do fuso helicoidal

∞ robot motor extruder-01 | Arduino IDE 2.1.0

| File Edit Sketch Tools Help |                             |                                                    |  |
|-----------------------------|-----------------------------|----------------------------------------------------|--|
|                             |                             | <b>Arduino Uno</b><br>▼                            |  |
|                             | robot motor extruder-01.ino |                                                    |  |
|                             | $\mathbf{1}$                | int PUL=7; //define Pulse pin                      |  |
|                             | $\overline{2}$              | int DIR=6; //define Direction pin                  |  |
| も                           | 3                           | int ENA=5; //define Enable Pin                     |  |
|                             | $\overline{4}$              | void setup $()$ {                                  |  |
|                             | 5                           | pinMode (PUL, OUTPUT);                             |  |
| $\mathbb{R}$                | 6                           | pinMode (DIR, OUTPUT);                             |  |
|                             | $\overline{7}$              | pinMode (ENA, OUTPUT);                             |  |
| $\frac{1}{\theta}$          | 8                           |                                                    |  |
|                             | 9                           |                                                    |  |
|                             | 10                          |                                                    |  |
|                             | 11                          | void loop() f                                      |  |
|                             | 12                          | for $(int i=0; i<6400; i++)$ //Forward 5000 steps  |  |
|                             | 13 <sub>1</sub>             |                                                    |  |
|                             | 14                          | digitalWrite(6,LOW); // CLOCKWISE // ANTICLOCKWISE |  |
|                             | 15                          | digitalWrite(5,HIGH); //STOP //START               |  |
|                             | 16                          | digitalWrite(7,HIGH);                              |  |
|                             | 17                          | delayMicroseconds(30);                             |  |
|                             | 18                          | digitalWrite(7,LOW);                               |  |
|                             | 19                          | delayMicroseconds(30);                             |  |
|                             | 20                          | }                                                  |  |
|                             | 21                          |                                                    |  |
|                             | 22                          |                                                    |  |

Na seguinte variável, o *nozzle* é determinado dependendo da preferência da layer impressa, e das limitações da própria argamassa. O diâmetro deste, deve ser relacionado diretamente com a altura de *layer* definida ainda na fase do desenho digital.

Figura 3.5.8. Captura de ecrã do programa Arduíno uno, e código desenvolvido para controlo do fuso para a impressão do caso prático.

O nozzle utilizado no caso prático tem 10mm de diâmetro correspondendo a 7mm de altura de layer (Figura 3.5.10.) definido previamente para a obtenção do resultado desejado.

![](_page_70_Picture_1.jpeg)

Figura 3.5.9. Exemplo de nozzle's impressos em PLA com diâmetros de diversas medidas para implementação na ferramenta extrusora.

![](_page_70_Figure_3.jpeg)

Na alínea c), como descrito anteriormente, a velocidade do braço robótico é algo que se controla utilizando o comando manual deste, e algo que se deve adequar às restantes alíneas. Em relação às propriedades próprias da argamassa, este tema será explorado no seguinte capítulo 4.

Figura 3.5.10. Esquema representativo da impressão de uma layer de 22mm de largura por 7mm de altura usando o nozzle de 10mm de diâmetro.
## 4. A formação de uma arga- massa compósita

## 4. A formação de uma argamassa 4.1. Objetivos e contextuali- zação

Nesta fase, é dado enfâse ao trabalho prático, e o objetivo passa pela recolha e teste de misturas à base de lamas de pedra e obtenção de uma argamassa não cimentícia composta fundamentalmente por estas lamas. Este material é então selecionado e recolhido tendo em conta alguns fatores e critérios de relevância para a dissertação.

Após esta recolha, as lamas foram secas e cuidadosamente peneiradas para a eliminação de impurezas. Resultando, assim, um pó de pedra.

Obtido este material, o próximo passo foi a seleção e testes de modo a aferir percentagens volumétricas de aditivos, agregados e ligantes necessários para um bom desempenho do compósito, sendo que cada um deste terá uma função vital na trabalhabilidade e resistências da argamassa compósita pretendida.

Esta fase requer tempo e muitas vezes apenas se obtém o resultado pretendido (ou algo próximo deste) através de um processo exaustivo de tentativa e erro. As quantidades de cada componente têm de trabalhar conjuntamente nesta harmonia que é o compósito final e, sendo este um compósito prototipado, esta definição das percentagens volumétricas de cada ingrediente, é algo experimental.

Após a definição desta argamassa compósito, a investigação poderá prosseguir para a próxima fase, da conceção do objeto arquitetónico.

4. A formação de uma argamassa compósita

## 4.2. A escolha e recolha das Lamas de Pedra

As lamas de pedras provenientes do corte da pedra, são um material com imensas potencialidades, porém a sua recolha para este fim é algo complexo pois tem de ser feita a escolha de um local de extração/corte que trabalhe exclusivamente com um determinado tipo pedra. Para se obter uma argamassa controlada, composta, por exemplo, por lama de calcário. A pureza da lama é um fator essencial para que se consiga ter este controlo sobre vários detalhes da argamassa final, tais como: a purosidade, a densidade, o comportamento térmico e acústico, tempos de presa, entre muitos outros.

Logo o primeiro desafio passou pela escolha de locais de extração que trabalhem exclusivamente um determinado tipo de pedra.

Numa segunda fase, foram escolhidos os tipos de pedra a trabalhar. Esta seleção foi feita com base nos tipos de pedra mais extraídos e trabalhados em Portugal, e são eles, o calcário, proveniente da zona centro, mais especificamente da zona de Fátima, no maciço estremenho, a maior reserva de rocha calcária do país, onde se trabalhou com a pedreira Filstone que disponibilizou as lamas de calcário. O granito, mais abundante na zona norte do país e na beira interior. A recolha foi feita na Britaminho em Guimarães, onde se trabalha o granito cinza desta região. E por fim o mármore branco da zona de Vila Viçosa, no Anticlinal de Estremoz, que é a terceira rocha natural mais extraída e trabalhada em Portugal. O Grupo Galrão aprontou-se a disponibilizar o material necessário.

Foram assim selecionados os três tipos de pedra a trabalhar, bem como as respetivas três localizações, Guimarães a poucos minutos do Arena na Universidade Minho em Azurém, Fátima a cerca de 280km de distância e Vila Viçosa no concelho de Évora a 410km de distância da Universidade minhota (Figura 4.2.1.).

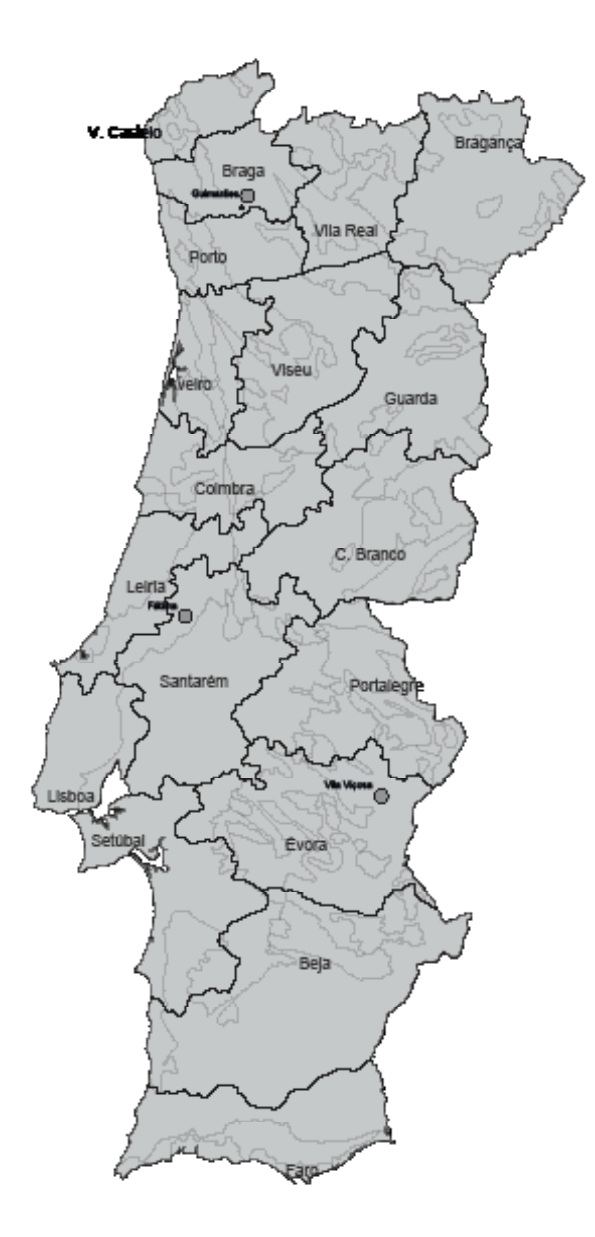

Figura 4.2.1. Mapa de Portugall e os seus distritos, com indicação da localização aproximada das pedreiras selecionadas, bem como a locaização da Universidade do Minho.

li Deninais de Estação<br>Paneshas na Recorta

. Universidade do Minho

Todo o processo de recolha foi muito facilitado e as empresas que anteriormente foram especificadas não apresentaram qualquer entrave nem problema à recolha deste material para fins académicos, até porque para todos eles este material é na verdade resíduo e apresenta-se como sendo uma despesa, pelo o seu transporte para aterros.

Figura 4.2.2. Localizações exatas das pedreiras parceiras.

1. Britaminho, São Torcato, Guimarães (Granitos) 2. - Filstone, Fátima, (Calcários) 3. - Grupo Galrão, Pardais, Vila Viçosa (Mármo-

res) Imagens: Google Earth 2023

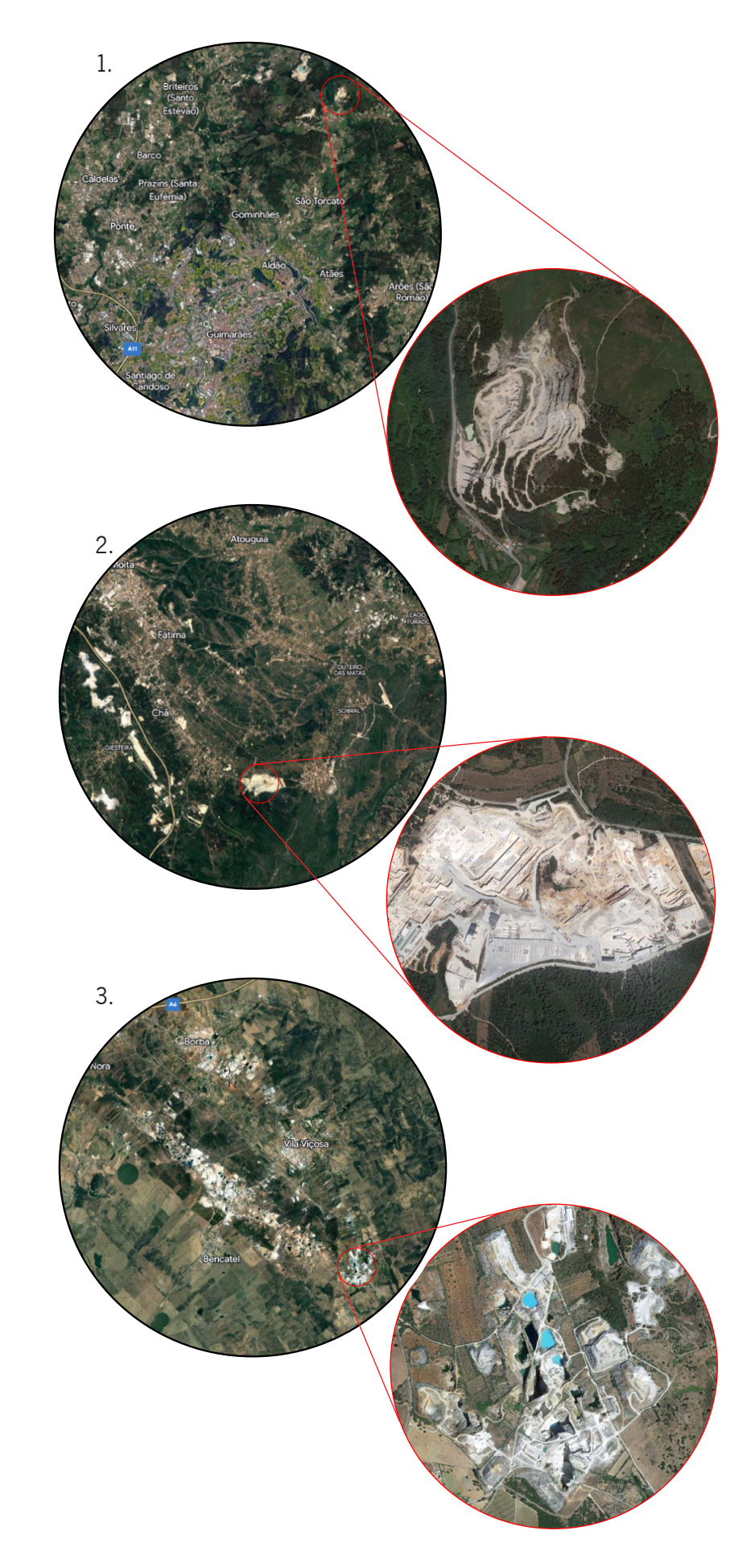

As lamas recolhidas são bastante distintas entre si, logo a priori pela sua cor, mas as diferenças existem em maior número ao nível das características químicas e fisico-mecânicas (2.4.3.).

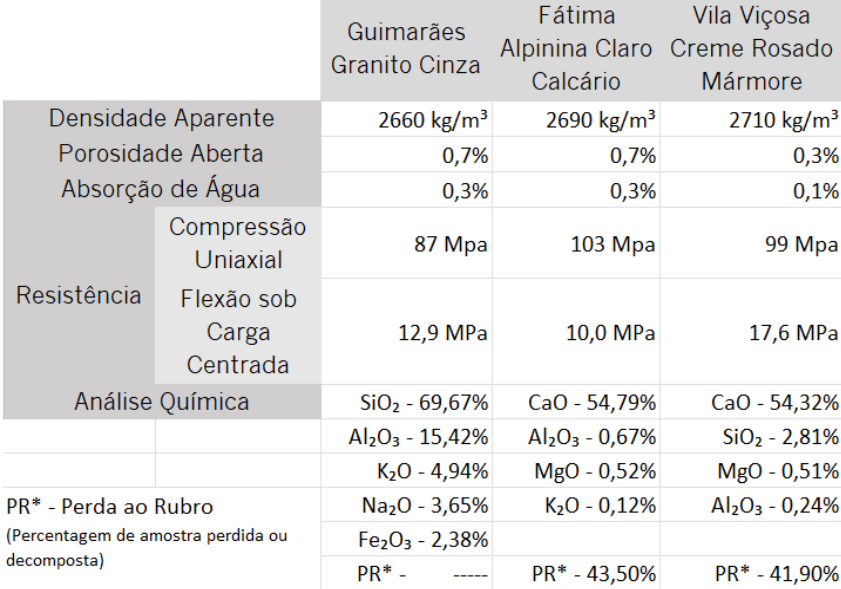

Figura 4.2.3. Tabela de características fisico--mecânicas e de análises químicas de cada uma das rochas correspondentes às lamas recolhidas. Dados Recolhidos no Geoportal - LNEG - https:// geoportal.lneg.pt/pt/

Na figura anterior, os dados relativos à densidade serão os usados nos cálculos de quantidades e formulações das argamassas, os dados da porosidade, densidade e resistências serão depois obtidos e comparados com os valores acima descritos.

#### 4. A formação de uma argamassa compósito

## 4.3. A preparação do material para utilização

Feita a recolha, as lamas de granito, calcário e mármore, têm de ser sujeitas a um processo de secagem, para eliminar a água presente e obter um material rijo e em pedaços de grande dimensão (entre 1 a 8 cm de diâmetro).Numa fase seguinte, procede-se ao esmagamento deste material e peneira-se o mesmo. Este trabalho feito de forma manual é muito consumidor de tempo e energia, porém existem processos automáticos de moagem que facilitam este processo (CERVEIRA 1948).

Engenhos de moagem já são explorados para outras áreas até, como a moagem do café por exemplo, e estes aparelhos utilizam bolas ou cilindros, e o atrito entre estes acaba por moer o material que se pretende (ASHOK 2016)(Figura 4.3.1). Mas neste caso prático a moagem foi manual, pois trata-se de uma quantidade experimental e reduzida de material.

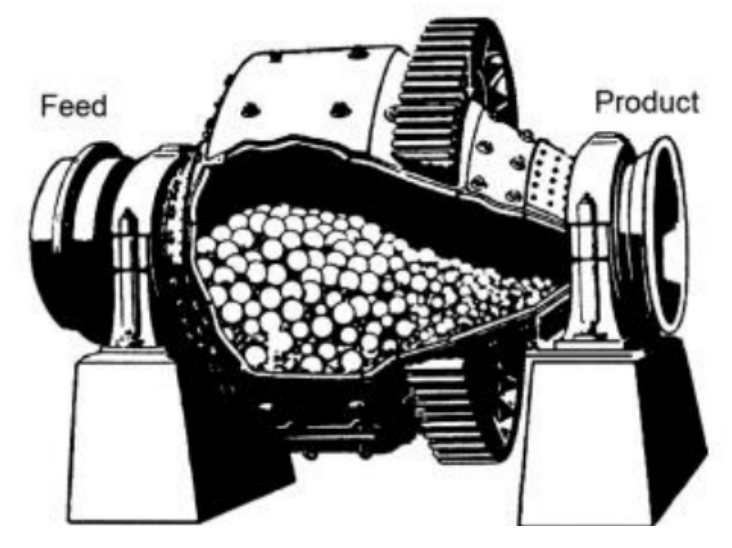

Na figura acima, observa-se um moinho de bolas, usado na indústria mineira e cimentícia, existem já versões muito recentes e atualizadas, mas o seu funcionamento e técnica, antigamente eram efetuados pela ação do vento ou da água (moinhos ou noras). A homogeneização do material é conseguida através da rotação deste tambor que contém estas esferas que ao chocar e deslizar umas sobre as outras acabam por moer o material que se inserir (SOUZA 2019).

Figura 4.3.1. Moinho de Bolas usado na moagem da indústria mineira e cimentícia. Fonte: WILLS 2015 "Will's Mineral Processing Technology"

Numa fase experimental, as amostras recolhidas em muito pouca quantidade foram secadas e moídas com recurso a um pilão e almofariz, sendo após peneiradas, e assim foram homogeneizadas as três qualidades de pedra como é possível observar nas figuras abaixo.

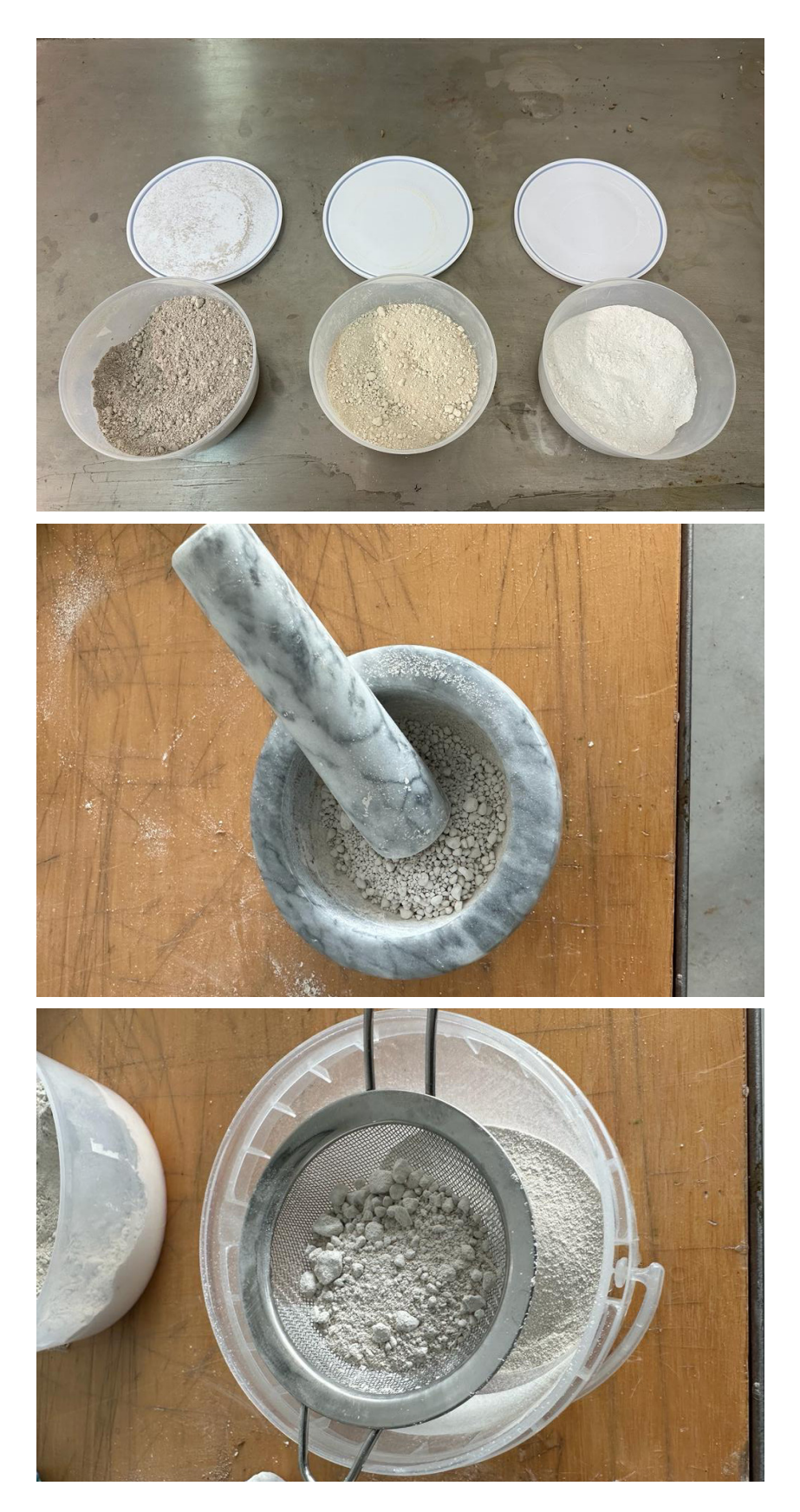

Figura 4.3.2. Foto de amostras secas de lamas de granito, calcário e mármore, respetivamente.

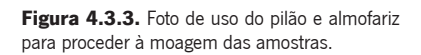

Figura 4.3.4. Foto de peneiração das amostras moìdas.

Estas amostras, desmonstradas na figura 4.3.2., apenas foram usadas para determinar a viabilidade do material para todos os processos posteriores, como a moagem, trabalhabilidade e até extrusibilidade.

Todo o restante material foi submetido a um processo de secagem, onde este foi espalhado num local interior, seco e com muita incidência solar, para acelerar a evaporação da água presente (figura 4.3.5).

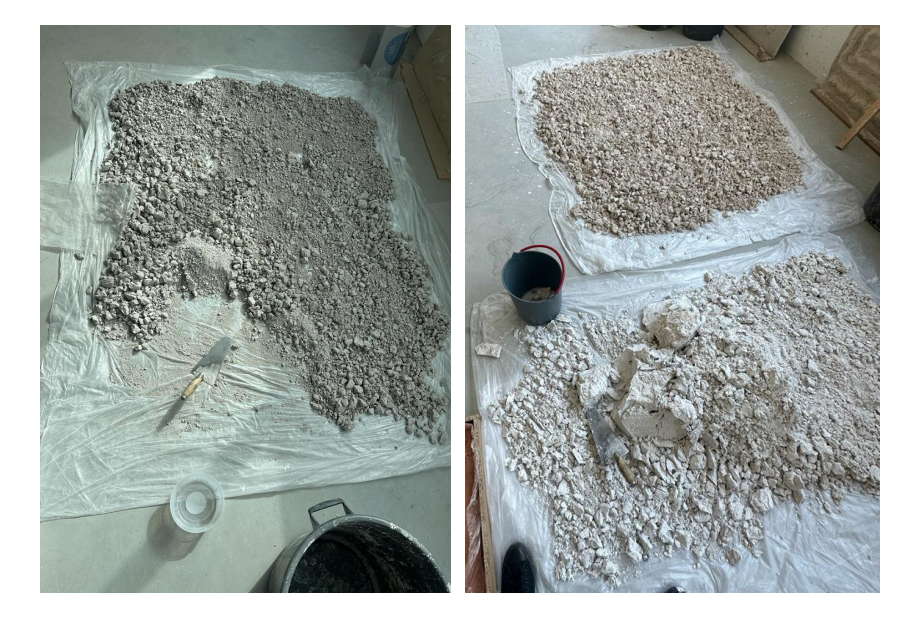

Na moagem, desta vez, as técnicas usadas foram mais eficazes mas também rudimentares e simples, onde foi apenas usada uma ferramenta para partir e reduzir o material a particulas de menor dimensão, em pó, num processo também bastante consumidor de tempo.

Para peneirar, foi usada uma peneira com rede de pequenas dimensões (figura 4.3.6.) para eliminar, não só algum material que ainda não tinha a correta dimensão, mas também impurezas, como pedras, pedaços de madeira, ou até folhas e outros pequenos "intrusos" que possam estar presentes no material.

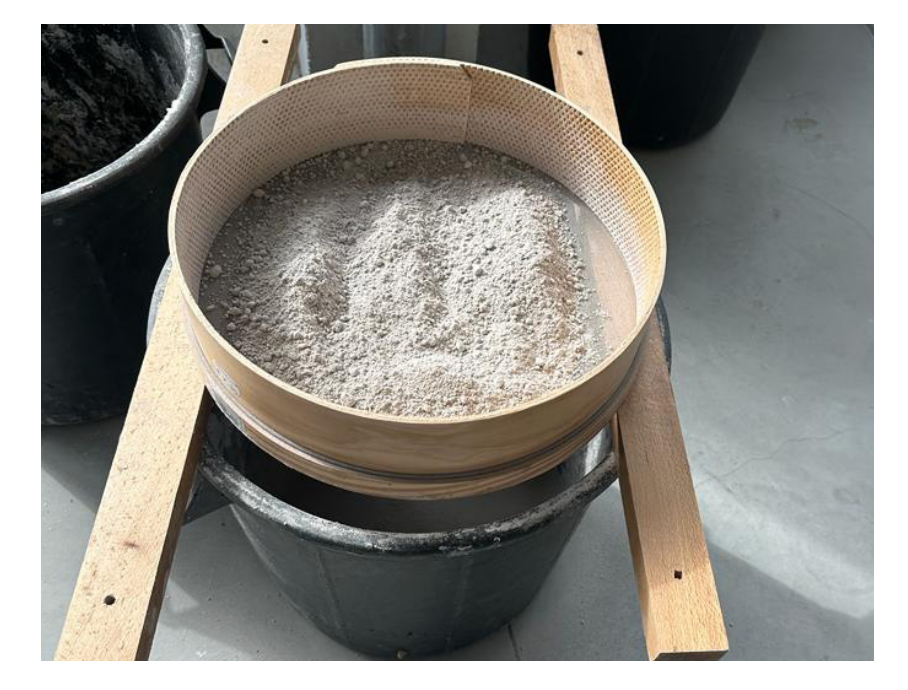

Figura 4.3.5. Fotos das lamas de pedra em fase de secagem num espaço interior e seco.

Figura 4.3.6. Fotos do processo de peneiração das lamas de pedra.

4. A formação de uma argamassa compósita

## 4.4. Ligantes, agregados e aditivos do compósito

Após o pó de pedra ter sido processado e pronto a usar, começa o desafio da determinação e teste de diferentes componentes para formar a argamassa. São inúmeros os desafios e objetivos que esta argamassa terá de cumprir, como, ter propriedades "estruturais" aceitáveis, isto é, apresentar resultados razoáveis nos testes de compressão, tração e flexão, para ser possível construir objetos e peças que sejam minimamente estáveis estruturalmente. Ser um material "imprimivel", a imprimibilidade do material é um detalhe importante quando se pretende trabalhar em impressão 3D, e esta argamassa terá de apresentar bons resultados no que diz respeito à trabalhabilidade da mistura. Isto é, terá de ter a fluidez, a viscosidade e a consistência corretas para poder ser imprimido com o braço robótico. Se possível, conseguir obter bons resultados em detalhes como o comportamento térmico e acústico, porosidade, absorção por capilaridade, reação a elevadas temperaturas, etc.

Numa primeira abordagem, foram feitos testes de impressão básicos e manuais usando uma simples bisnaga para extrudir manualmente a argamassa básica apenas constituída por pó de pedra, areia fina e água (sem ligante). Este teste serviu de base para perceber a extrudabilidade e trabalhabilidade básica de cada um dos pós de pedra. Consegue-se também perceber as diferenças entre eles, por exemplo que o pó de mármore reage muito menos com a água quando comparado ao granito e ao calcário.

Figura 4.4.1. Foto dos primeiros testes da argamassa básica com recurso a uma simples bisnaga manual. Argamassa composta por pó de pedra, areia fina e água. Abaixo, os compósitos da figura, respetivamente:

MAR-EXT0-01 MAR-FXT1-01\* CAL-EXT0-02 CAL-EXT1-02\* GRA-EXT0-03 GRA-EXT1-03\*

\*Adição de Silicato de Sódio

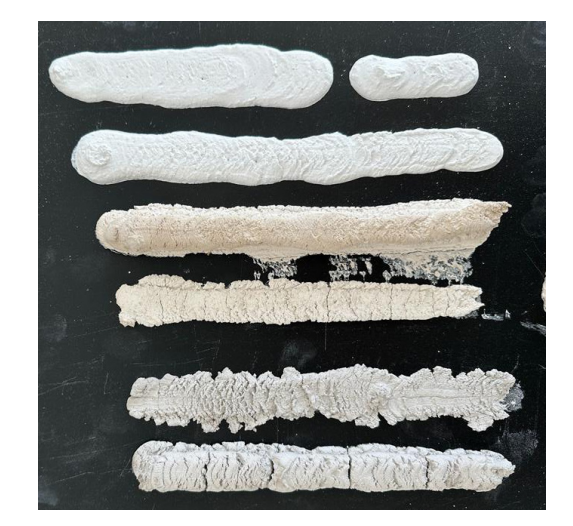

Este primeiro teste verifiou-se bastante animador, havendo resultados, ao nìvel da consistência das camadas impressas, aparentemente positivos, e até da própria espessura e trabalhabilidade da argamassa.

#### 4.4.1. - A goma arábica

Após esta primeira testagem, seria necessário aprimorar a mistura e principalmente estudar qual o ligante a utilizar, e quais os diferentes agregados. O "caminho" mais óbvio seria estudar a incorporação deste pó de pedra numa argamassa cimentícia como um betão por exemplo. Neste caso seria interessante, por exemplo, estudar a possibilidade da redução do carbono incorporado destas argamassas. Porém este estudo já tem sido realizado e os resultados parecem inconsistentes, sendo que a incorporação deste material reduz as resistências do betão, e a quantidade de material a adicionar teria de ser mínima para a argamassa conservar as suas características (MACHADO 2012).

Logo, seria necessário um ligante que se tivesse as características necessárias à formulação de um novo compósito (isto também permitiria que a argamassa possibilitasse a utilização de uma maior percentagem de pó de pedra).

O pensamento inicial passou pela incorporação em epoxy, uma resina transparente muito utilizada em diversas argamassas no ramo da construção, principalmente na área do ladrilho. Este era um ligante ideal, onde a incorporação de pó de granito já foi até alvo de estudo (CAMPOS 2013), onde se comprova a melhoria nas resistências à compressão e tração. O epoxy ainda tinha a mais valia de ser um componente transparente, permitindo que o compósito final adquira a cor do pó de pedra. Um dos fatores negativos da utilização deste componente é o seu preço, o custo desta resina é excessivo quando comparado com o cimento, por exemplo. Entre estes o epoxy chega mesmo a ter um acréscimo de preço na ordem de 35 vezes o preço do cimento *portland* tradicional. Outro fator a apontar é que os valores de carbono incorporado desta resina são tão ou mais elevados que o cimento, o que invalida o argumento da possibilidade de redução das emissões de carbono como um dos fins do resultado desta experimentação (SCHELTE 2023).

Logo, o ideal seria um outro ligante, a goma arábica, um componente que tem imensa história, já usado no antigo Egito como comida, tintas e como ligante nos processos de mumificação (BRONS 2018). Recentemente usado em áreas como a gastronomia, "como estabilizante, emulsificante e agente espessante em coberturas, recheios, doces, gomas de mascar e outros produtos de confeitaria e para ligar adoçantes e aromatizantes em refrigerantes" (BARUFALDI 2021), na cerâmica, sob a forma de aditivo para esmaltes, e até na produção de tintas, entre outros muitos usos. Este material é composto por polissacarídeos e glicoproteínas e tem as propriedades de uma "cola comestível" (BARUFALDI 2021).

Este material é uma resina natural extraída de acácias como a acácia senegal (Senegalia Senegal) ou da acácia seyal (Vachellia Seyal). A acácia seyal (figura 4.4.2.), conhecida por "acácia vermelha" é uma planta proviniente da zona nordeste do continente africano e distribui-se maioritariamente pelos países compreendidos entre o Quénia e o Egito. A oeste do Senegal encontra-se a acácia senegal. Ambas estas plantas são exploradas na obtenção de goma arábica e a exportação deste material representa uma grande "fatia" das receitas destes países. From the 50's to the early 90's, Sudanese gum accounted for 80 percent of the global gum trade (...) (GAC).

As acácias em Portugal representam uma espécie invasora, com cerca de 10 espécies diferentes sobre vigilância no território luso (MARCHANTE 2015). Porém, as duas espécies anteriormente faladas não se encontram representadas nesta listagem, pois necessitam de climas mais propícios a temperaturas elevadas, baixa humidade e sofrem com o frio e gelo extremos.

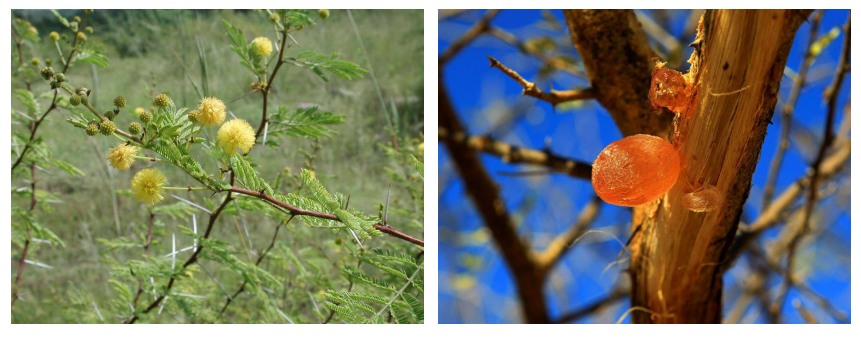

A resina encontrada nas acácias apresenta-se sob a forma de "cristais" de cor laranja, amarela ou até castanha, dependendo da espécie de acácia e do ambiente em redor.

Para a mistura e integração da goma arábica na argamassa, estes cristais são triturados para a obtenção de um pó fino (figura 4.4.4.). Este material tem uma densidade reduzida (comparavelmente ao pó de pedra, ou à areia por exemplo) , sendo necessário muito pouco material por metro cúbico de argamassa (cerca de 50-70 kg/m3).

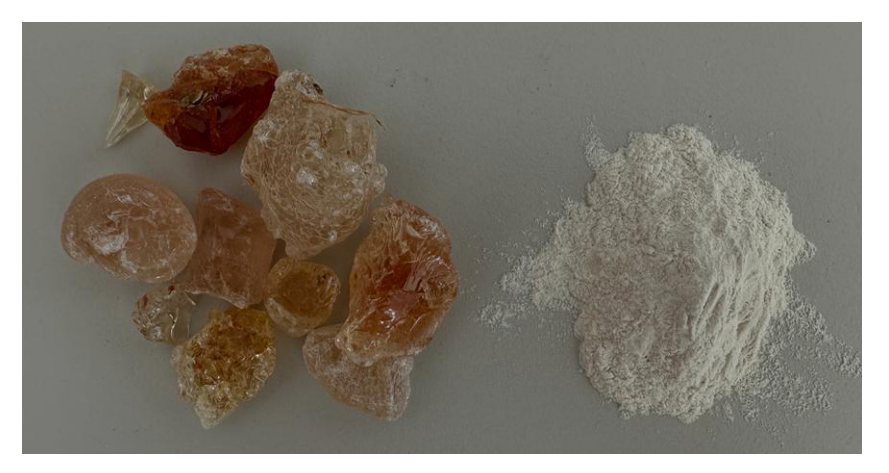

A expectativa do uso da goma arábica passa pela adição de um componente com propriedades aglutinantes que não só servirá de ligante

Figura 4.4.2. Imagem à esquerda: A planta Acácia Seyal (Vachellia Seyal). Fonte: https:// www.conexaojornalismo.com.br/2023/07/acacia-pompom-vachellia-seyal/

Figura 4.4.3. Imagem à direita: A Goma Arábica secando e pronta para ser extraida de uma Acácia Senegal. Fonte: Reuters, Mohamed Nureldin Abdalla, 2012

Figura 4.4.4. Foto da Goma Arábica em cristais à esquerda e triturada em pó à direita.

na argamassa, como também melhorará a viscosidade e trabalhabilidade do compósito, características cruciais para uma boa extrusão. A goma arábica CAS 9000-01-5 | 104228 foi a usada (MerkMilipore). A densidade da goma usada é de 1400 kg/m3.

#### 4.4.2. - Fibras de sisal

Na primeira testagem apontou-se que a argamassa era frágil e sofria de retração na secagem (mesmo não tendo ligante na mistura). A introdução de fibras foi um passo óbvio e crucial no controlo das fissuras. A fibra de sisal adequa-se pelas suas características e preço, e claramente por se tratar de um tipo de fibras naturais (tendo sempre em consideração as emissões de carbono nos componentes do compósito). "Natural fibers such as sisal, (...) are abundantly available (...) they are cheap and possess superior mechanical properties. Sisal fiber is one of the most promising reinforcements in polymer composites because of its higher tensile strength (...)" (NAVEEN 2019). As fibras de sisal são extraídas da planta Agave sisalana que se podem encontrar na América Central predominantemente, sendo, porém, já cultivadas na zona este do continente africano e do asiático também (FINK 2013). Esta espécie integra ainda a Lista Nacional de Espécies Invasoras, ou seja, é considerada uma planta de risco invasor em território português (Invasoras.pt).

A aplicação deste material neste caso, é tão útil como problemática. A introdução de fibras contribui de forma positiva para um melhor desempenho das resistências estruturais do compósito final, mais especificamente no resultado da testagem à tração (FUJIYAMA 2014). As vantagens que estas fibras oferecem ao compósito (ao nível da resistência e propriedades mecânicas), têm uma relação proporcionalmente direta com o comprimento destas, isto é, quanto mais compridas forem as fibras, melhores serão estes resultados. Isto colide com a limitação imposta pelo diâmetro do nozzle. Neste problema ao nivel da impressão, as fibras correm o risco de entupir a ponta do extrusor, logo o seu comprimento tem de ser controlado, não devendo exceder 1 a 2 centímetros. A densidade deste material é de 1450 kg/m3.

A argamassa que contenha fibras tem ainda de ser bem homogeneizada para garantir que não existe o risco corram de as fibras se concentrarem num local e criarem os chamados "ninhos", este problema também é mitigado pelo uso de fibras mais curtas. Os "ninhos" representam não só um ponto fraco no material, como ainda podem também entupir o extrusor ao imprimir, e arruinar toda a impressão.

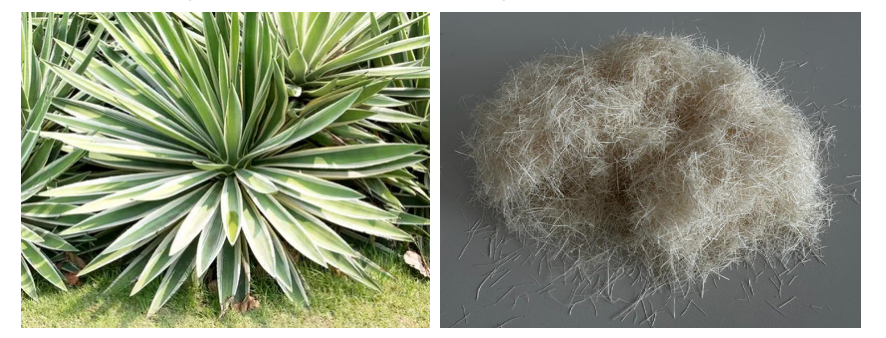

Figura 4.4.5. Imagem à esquerda, planta de onde as fibras de sisal são extraídas. Fonte: https://www.picturethisai.com/pt/wiki/Agave\_sisalana.html

Figura 4.4.6. Foto à direita, fibras de sisal (previamente cortadas a 1cm de comprimento)

#### 4.4.3. - Silicato de sódio

Este componente é um aditivo ativador, que funciona como acelerador de presa e contribui para melhores resultados à compressão e rigidez da argamassa (BROUGH 2002). Observa-se ainda que esta adição oferece ainda um acabamento final mais brilhante à argamassa no fim da secagem.

A substância usada, Na2SiO3, é um reagente muito solúvel em água e conhecido como "vidro líquido". É usado na fabricação de sabão, adesivos, e preservação de alimentos. As suas boas propriedades à prova de fogo, também o permitem ser usado em áreas mais ligadas à construção como no fabrico de lãs minerais ou revestimento de cabos elétricos, por exemplo (ChemicalBook.com). A densidade deste material é de 2330 kg/m3.

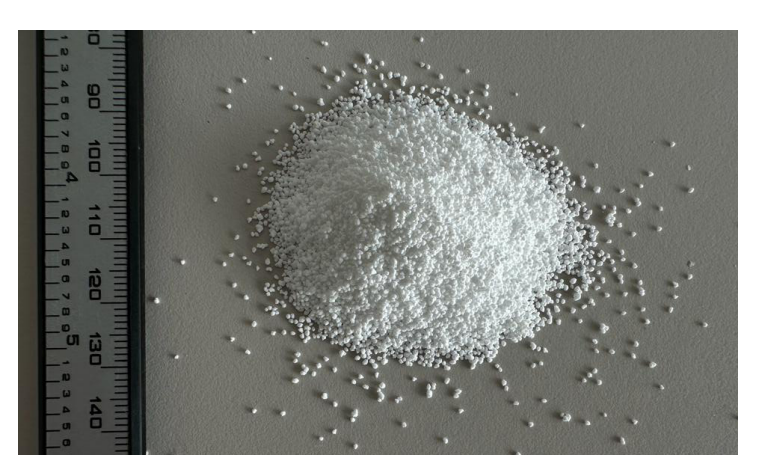

#### 4.4.4. - PCM - Material de mudança de fase

O PCM, Phase Changing Material, é um componente interessante de explorar e aplicar no projeto, pelas suas características que prometem revolucionar e aprimorar as soluções de conforto térmico convencionais.

A utilização de PCM é promovida por muitos benefícios que esta pode significar, pois este material é na verdade uma ferramenta que permite manter uma temperatura sensivelmente constante. Logo existe uma diminuição da utilização de aparelhos de climatização, o que promove uma redução do recurso a fontes de energia não renováveis. O uso destes materiais na construção promove, portanto, uma diminuição dos consumos energéticos e este claramente é um passo importante para uma redução das emissões de carbono. Este trata-se de um material à base de parafinas que quando a temperatura ambiente é inferior à temperatura de transição, o material transita do estado líquido para o sólido, libertando energia armazenada e aquecendo o espaço em redor para tentar atingir um equilibrio. E vice versa, quando as temperaturas aumentam, o material liquidifica, e armazena energia, tentando reduzir o aumento da temperatura ao seu redor (CUNHA 2020).

Figura 4.4.7. Foto do ativador Silicato de Sáodio Na2SiO3 utilizado

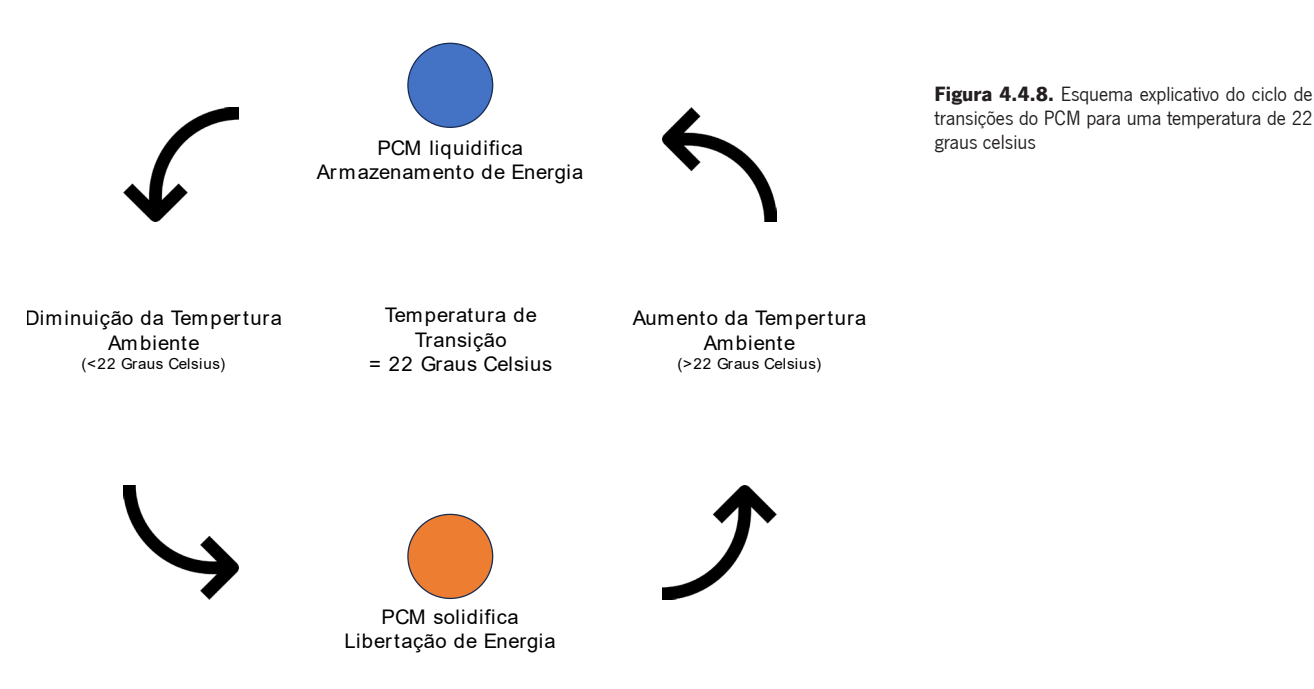

Existem, principalmente, dois dados a ter em conta na escolha do PCM a incorporar, a temperatura de transição, que pode variar, desde os -50ºC a 100ºC, e a entalpia, que representa a capacidade que o material tem de armazenar energia, uma maior entalpia, significa uma maior capacidade de retenção de energia (CUNHA 2020).

As parafinas têm a grande vantagem de a diferença de volumes entre os estados que transita ser praticamente insignificante, existindo por isso, várias formas de incorporar o PCM nas construções e/ou materiais de construção. Existem portanto vários métodos de incorporação (CUNHA 2020):

 Incorporação Direta, esta forma é a mais económica, pois, como o nome indica, consiste em incorporar PCM diretamente na argamassa na sua forma pura;

 Imersão, consiste em mergulhar o material de construção em PCM no estado líquido, resultando na absorção do PCM por capilaridade;

 Estabilização, o PCM e o material em causa são fundidos e homogeneizados a altas temperaturas, a mistura é depois arrefecida resultando no produto final;

 Encapsulamento, esta é apenas uma forma de conter o PCM num recipiente para ser aplicado em obra, existe o macroencapsulamento, consiste em recipientes de maior dimensão, superiores a 1cm, e o microencapsulamento, que consiste no enchimento de pequenas cápsulas de polímeros com o PCM, estas microcápsulas preferêncialmente têm diâmetros entre 1 e 60 μm e podem ser usadas em argamassas. Sendo o processo mais dispendioso, apresenta certas vantagens relativamente à incorporação direta.

Figura 4.4.9. Foto à esquerda, PCM puro no estado líquido (tem uma aparência transparente, semelhante a água no estado líquido)

Figura 4.4.10. Foto à direita, PCM puro no estado sólido (tem uma aparência cristalizada)

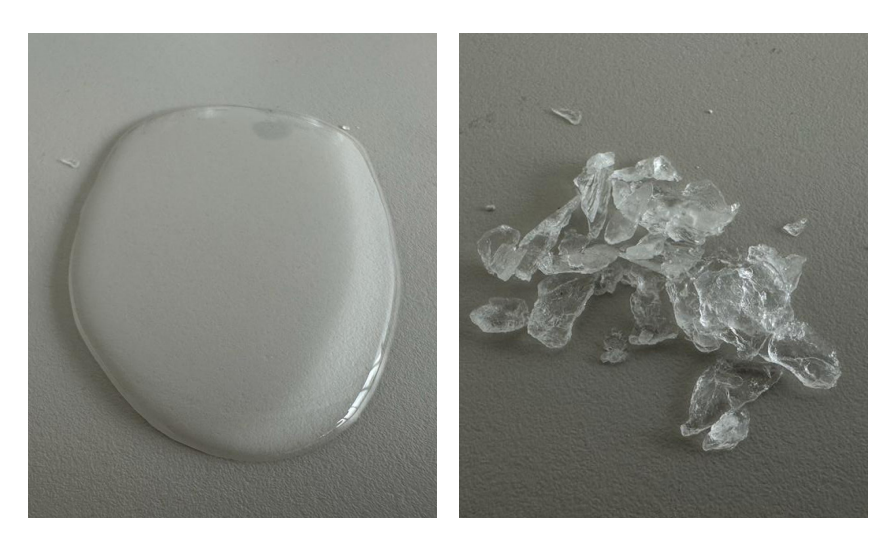

O PCM a incorporar na argamassa é o RT22HC da empresa alemã Rubitherm, este material tem como temperatura de transição os 22ºC. O método de incorporação direta será o usado na argamassa em questão. Este material tem uma densidade de 760 kg/m3.

É esperado ainda que o PCM ofereça propriedades que melhorem o comportamento de imprimibilidade da armagassa, propriedades como a viscosidade por exemplo.

A aplicação deste material, atribui boas propriedades térmicas melhorando a eficiência energética do compósito.

#### 4.4.5. - Areia fina e água

A incorporação de areia fina na mistura melhora as resistências mecânicas e contribui para uma argamassa mais consistente e com boa trabalhabilidade. Sendo usada em inúmeras argamassas e colas na construção, este componente é imprescindível na formulação desta argamassa em especifico. A areia utilizada é de Viana do Castelo, tem uma granometria de entre os 0,1 mm a 0,4 mm sensívelmente. A sua densidade é de 2666 kg/m3.

Em relação à água, claramente necessária, mas a sua dosagem é especialmente controlada para permitir que a argamassa tenha a fluidez e viscosidade necessárias para a impressão.

## 4.5. Teste e experimentação dos compósitos

Após o primeiro teste, foram-se adicionando os componentes, e com base na testagem, as quantidades e percentagens foram determinadas, chegando a resultados que permitiram fazer análises para a formulação de novos testes, aprimorando assim esta argamassa, tendo como objetivo o seu bom funcionamento na impressão com recurso aos braços robóticos.

Figura 4.5.1. Tabela das quantidades de cada componente utilizadas em cada testagem. Quantidades medidas na quantidade de material necessária em quilogramas por um metro cúbico de argamassa.

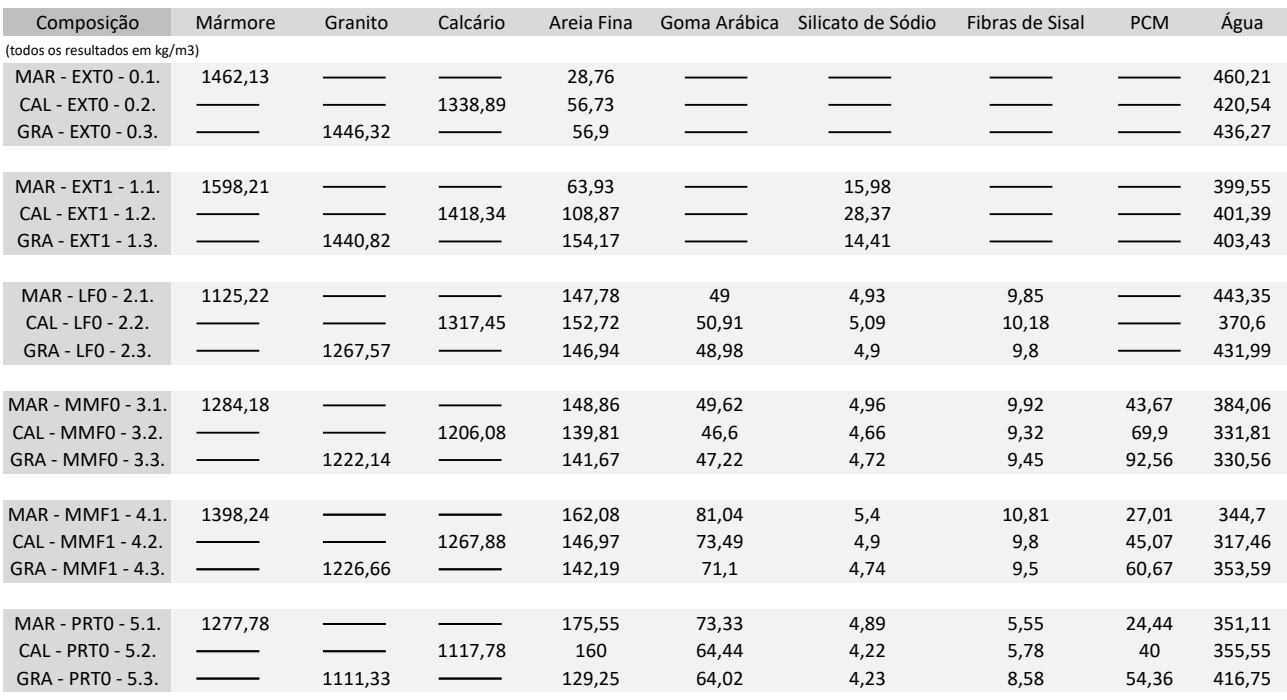

Como referido anteriormente, na figura 4.4.1., nesse primeiro teste apenas se utilizou uma argamassa relativamente básica para efeitos de viabilidade e experimentação básica do pó de pedra como compenente chave. Observou-se porém que a mistura carecia de ligante (obviamente), era demasiado fluida devido à água em demasia, e tinha óbvios problemas de resistência, carecendo de um elemento como as fibras.

No teste EXT-1., (o segundo na tabela) o volume de água foi reduzido, e o de areia aumentado, o que resultou numa melhoria em certos problemas indicados anteriormente. O ativador, silicato de sódio foi adicionado o que ajudou na rapidez de presa do compósito.

A partir deste teste, os próximos foram realizados produzindo barras/ provetes de 2x2x12 cm, para se comparar melhor e perceber intuitivamente características de cada teste realizado, como a resistência, tempo de presa, cor, retração ou até porosidade.

Para o cálculo do material a usar foram seguidos alguns passos:

 Determinação do volume de argamassa total (volume do provete adicionando margem de erro);

 Após ter o volume total, relaciona-se este volume com os dados da figura 4.5.1. usando uma regra de três simples para cada um dos componentes para descobrir o peso de cada material a usar. Isto só é possível porque os valores da tabela anterior correspondem ao peso de material para um metro cúbico de volume.

Na experiência LF-0, foram incorporados a goma arábica (ligante) e as fibras de sisal (figura 4.5.2.). Este teste demonstrou-se a par com as expectativas. Na generalidade das 3 argamassas, o silicato de sódio foi algo que se verificou estar em demasia, pois a aceleração de presa tinha o mesmo efeito utilizando uma menor quantidade de material. Verificou- -se ainda que no caso das argamassas de mármore e de calcário que a adição da goma arábica tornou necessário um acréscimo da areia pois a argamassa ficaria demasiado fluída.

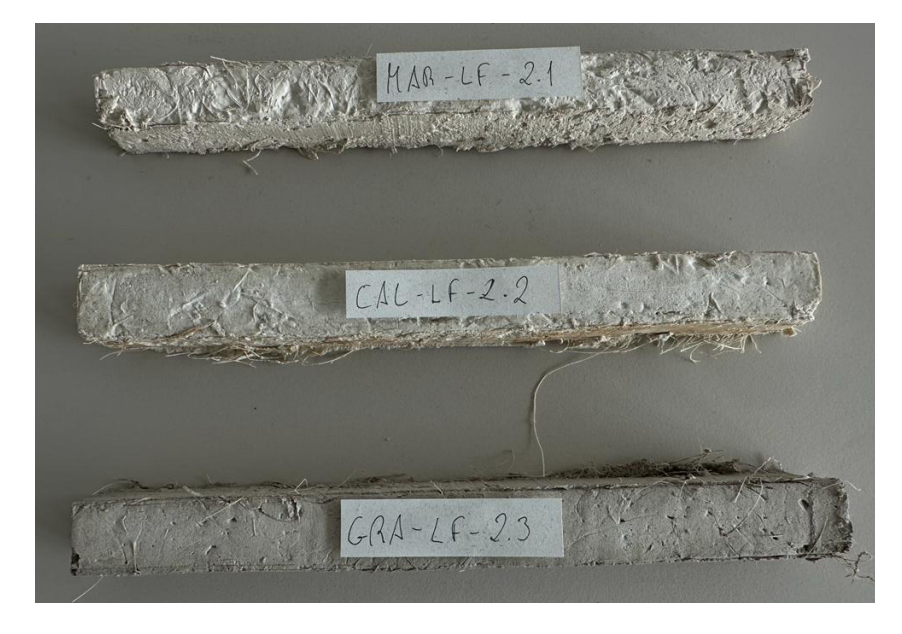

A partir do teste MMF, os componentes começaram a ser doseados de acordo com o comportamento do compósito à adição do PCM. Nesta experiência, foi adicionado o PCM. Numa primeira abordagem, a ideia passa por utilizar PCM em demasia até saturar a mistura. Isto permitirá saber um valor máximo de incorporação de PCM para cada uma das argamassas. Neste primeiro teste de saturação de PCM, o MMF-3, o volume adicionado de PCM acabou por substituir maioritariamente algum volume de água, e o volume de pó de pedra foi alterado também, ajustando-se às necessidades de mais ou menos material impostas pelo PCM. Nas três argamassas notou-se uma diminuição da viscosidade e aglutinação do compósito. Logo, no seguinte teste, MMF-4, foi aumentada a quantidade de goma arábica e diminuida a quantidade de PCM para valores adequados.

Figura 4.5.2. Foto dos provetes 2x2x16 relativos ao teste da introdução da goma arábica (ligante) e das fibras de sisal na argamassa (LF)

Figura 4.5.3. Foto dos provetes relativos aos testes MMF, da incorporação de PCM na argamassa

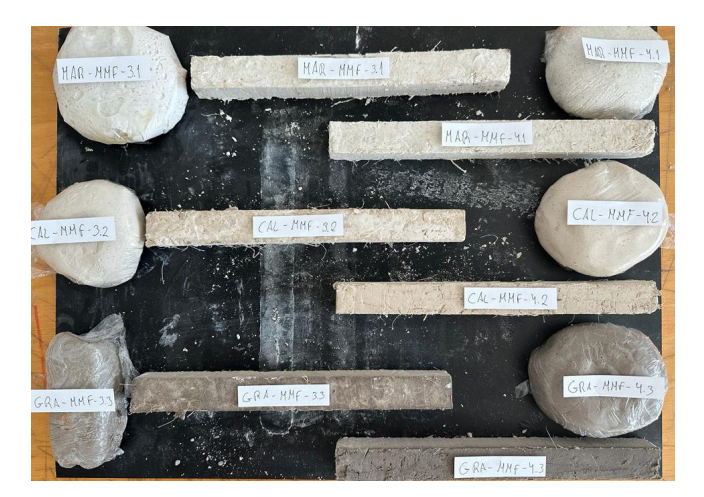

Na figura 4.5.3., é possível observar uma comparação entre os provetes relativos à testagem por saturação de PCM, a MMF-3, e os provetes da testagem seguinte, a MMF-4. Nesta comparação consegue-se concluir que a adição de PCM contribui para uma diminuição das propriedades de resistência da argamassa, daí se ter reduzido o volume de PCM e aumentado o de ligante.

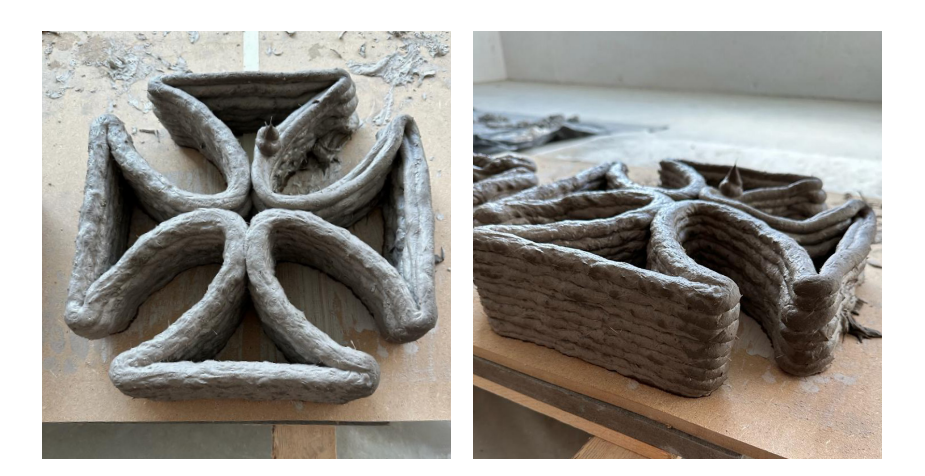

Na argamassa final produzida, a testagem PRT0, alguns componentes foram ajustados, pois foi esta a primeira argamassa a ser testada com o uso do extrusor robótico (figura 4.5.4.), foi portanto a primeira testagem de impressão, como será explicado no seguinte capítulo (justificações em relação à forma e desenho computacional serão descritas posteriormente, pág. xx-xx). O volume de fibras foi reduzido no geral, pelo risco de entupir o extrusor ao imprimir, o volume de água foi também ajustado de acordo com a trabalhabilidade necessária para uma boa impressão.

Resumidamente, a argamassa MMF1 foi um bom resultado que cumpria alguns requisitos e propriedades que eram pretendidos neste compósito. A argamassa PRT0, trata-se de uma adaptação da MMF1, com algumas alterações necessárias, impostas pela impressão de teste executada.

Figura 4.5.4. Fotos do primeiro teste de impressão utilizando a argamassa GRA-PRT0-5.3.

Submeteu-se a argamassa "final", PRT0, a testes mecânicos e de trabalhabilidade para se obter dados relativos às resistências do material, o que permite comparar e estabelecer conclusões sobre este compósito, bem como perceber a sua viabilidade na continuação e desenvolvimento do trabalho. Para esta dissertação em concreto, estes dados servem ainda para se perceber os limites do material, e irão ser determinantes na definição da geometria final a extrudir.

Ao nível da trabalhabilidade, o teste do espalhamento é imprescindível com a argamassa ainda em fresco, obviamente. Como é possível observar na sequência de figuras imediatamente abaixo, estes testes foram efetuados de acordo com a regulamentação existente para uma argamassa cimentícia (não existindo regulamentos nem normas para esta argamassa específica) (COUTINHO 2003).

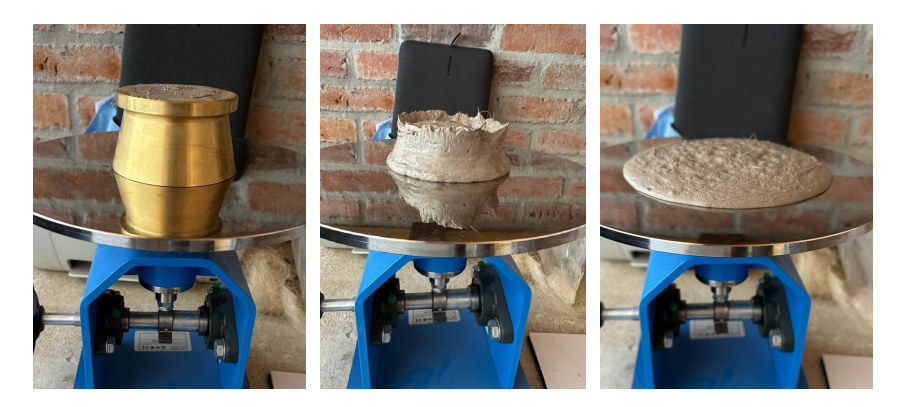

O teste do espalhamento consiste no enchimento de um cone com o material, remoção deste e batimento da mesa cumprindo com a NP EN 196-3: 2006. Tanto a superfície interior do cone como a base circular metálicas são untados com óleo para se proceder à remoção do cone sem que a argamassa se aglutine a este. Para um teste preciso são seguidos alguns passos:

Aplicação de óleo nas superfícies em contacto com a argamassa;

 Enchimento de apenas metade do volume do cone, procede-se a alguns batimentos da base para libertação de bolhas de ar;

 Enchimento do restante volume e libertação de bolhas novamente (figura 4.5.5.);

O cone é extraído (figura 4.5.6.);

 Procede-se a 15 batimentos da base espalhando o material sobre a mesa.

A trabalhabilidade do material é medida a partir de testes em fresco como este do espalhamento onde se retiram dados como o diâmetro médio do material após ser espalhado, a diferença de alturas entre a altura do cone metálico e do material exatamente após o cone ser retirado (altura de rebaixamento) (COUTINHO 2003).

Nestas argamassas este teste está diretamente relacionado com o volume de líquidos incorporados (água e PCM), sendo necessário um equilíbrio para uma boa impressão.

Figura 4.5.5. Foto à direita do teste de espalhamento do cone metálico cheio com a argamassa.

Figura 4.5.6. Foto central do teste de espalhamento da argamassa imediamente após se retirar o cone metálico.

Figura 4.5.7. Foto à esquerda do teste de espalhamento da argamassa após os batimentos da base.

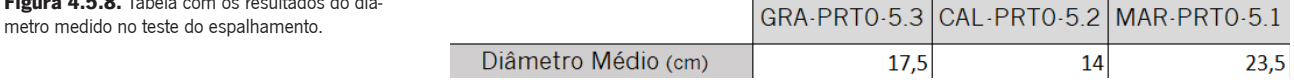

Analisando estes resultados consegue-se comparar e perceber quais as argamassas que necessitam de ajustes ao nível do volume de água e/ou PCM, para atingir uma trabalhabilidade ideal.

A trabalhabilidade da argamassa de granito, GRA-PRT0-5.3, provou ser ideal à impressão 3D a partir do teste de impressão feito, sendo necessários poucos ajustes neste sentido. Ao nível dos testes mecânicos, a intenção seria realizar os testes de resistência do material. Neste sentido, foram moldados os tradicionais provetos 4x4x16cm (0,000256 m3), onde estes foram testados à compressão, flexão, imersão e capilaridade.

O mármore revelou ser o material mais liquído, e consequentemente menos propício a uma boa trabalhabilidade. Tanto no caso do granito como o calcário, o volume de água adicionado pode ser regulado para uma argamassa de proprieadades ideais.

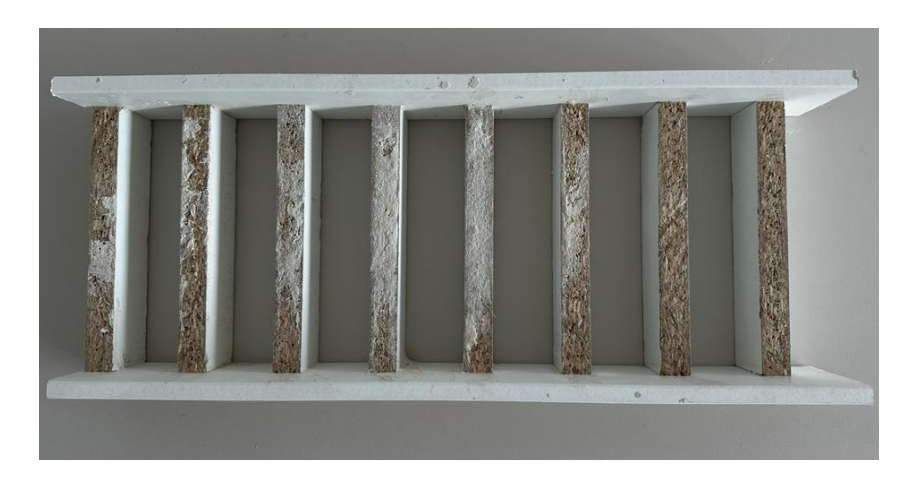

Para a moldagem dos provetes, estes moldes foram construídos em madeira lacada (o que previne a absorção de água por parte da madeira) e ainda untados com óleo para permitir a sua fácil remoção. Mais uma vez foram seguidos os mesmos procedimentos da moldagem de provetes cimentícios. Após a moldagem da argamassa, durante os primeiros dois dias, esta é envolvida com uma película na parte superior, impedindo a circulação e contacto com o ar. Isto faz com que os efeitos de retração e possiveis fissurações sejam mitigados durante a secagem. Após o segundo dia, os moldes são retirados e os provetes são envolvidos na mesma película até ao sétimo dia. Após o sétimo dia, as películas são removidas e os provetes são submetidos a um processo de secagem ao ar num ambiente controlado de humidades ou temperaturas regulares até ao 28º dia, no qual são realizados os testes mecânicos.

Figura 4.5.9. Fotos dos moldes construídos para a formação dos provetes 4x4x16 cm.

 $\frac{1}{2}$   $\frac{1}{2}$   $\frac{1}{2}$ 

Figura 4.5.10. Foto dos provetes 4x4x16 cm.

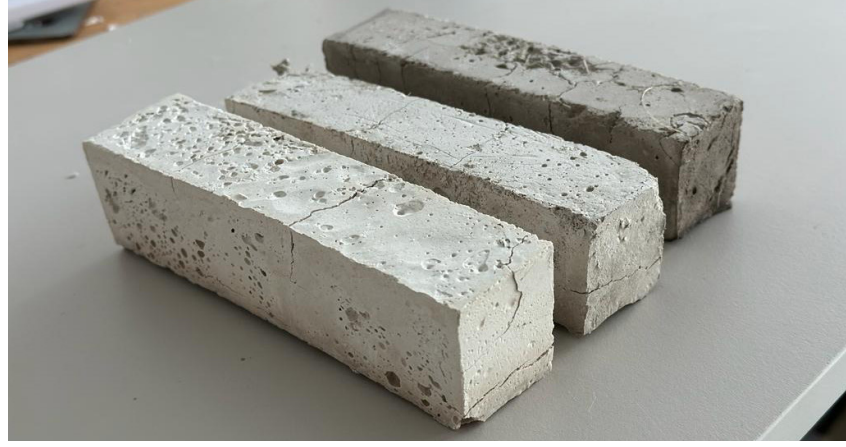

a) O teste da resistência à flexão passa pela aplicação de uma força pontual ao centro do provete até este partir em duas peças (estando a barra apoiada nas duas pontas). Isto dará o valor máximo ao qual o material se manterá firme sem fissurar sobre o stress de uma força de tração.

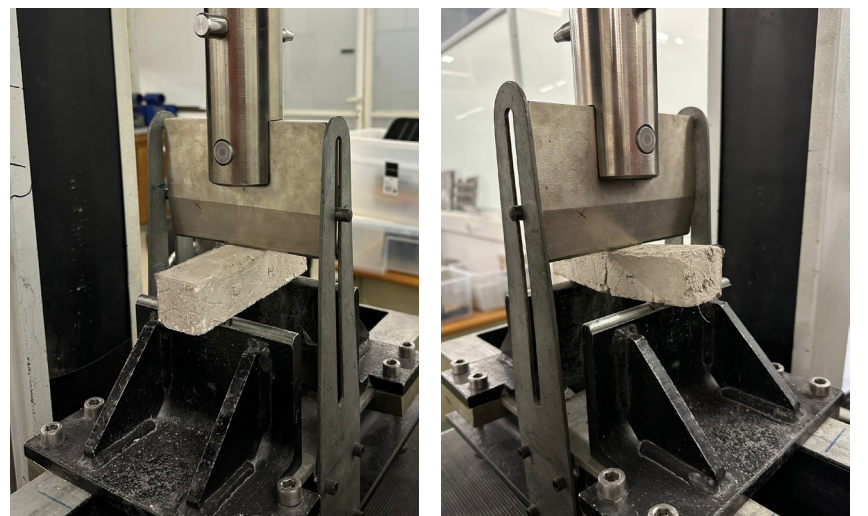

b) O teste da resistência à compressão, consiste na utilização de uma prensa que aplicará uma força uniformente distribuída sobre o provete, força esta que aumentará até a barra fissurar ou se desintegrar, apresentando o valor máximo de compressão do material.

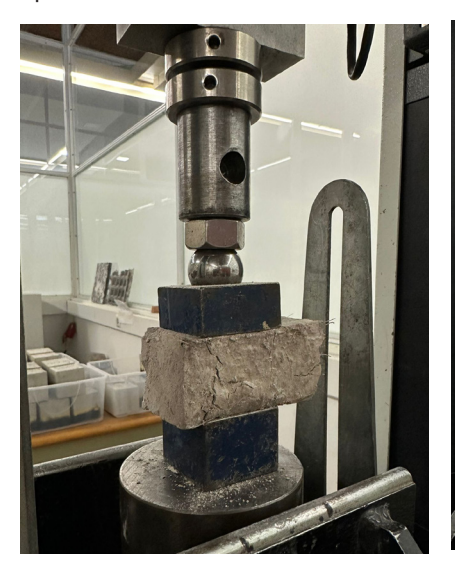

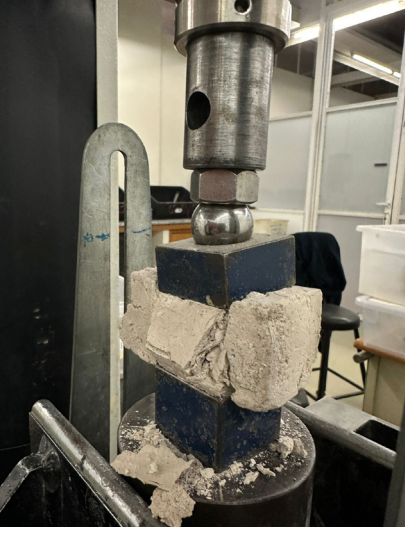

Figura 4.5.11. Foto à esquerda, início do teste à flexão de um provete.

Figura 4.5.12. Foto à direita, fim do teste à flexão de um provete.

Figura 4.5.13. Foto à esquerda, início do teste à compressão de um provete.

Figura 4.5.14. Foto à direita, fim do teste à compressão de um provete.

O primeiro teste a realizar, foi a resistência do material à flexão, onde o provete assenta sobre dois pontos a 10cm de distância um do outro, e é exercida uma força pontual no sentido descendente ao centro do provete, aumentando até o provete ceder. Existem principalmente dois dados que se retiram deste teste, o pico da força resistida pelo provete antes da quebra deste e o tamanho da fissura central no proveto.

Foram testados 4 provetes de cada argamassa, e recolhidos os dados para realização de uma média mais exata e representativa da resistência de cada material (no caso do mármore apenas existem 3 resultados devido à destruição acidental de um provete). É feito um teste descendente progressivo, sendo que a prensa irá descer de forma contínua ao longo do tempo, variando a força aplicada.

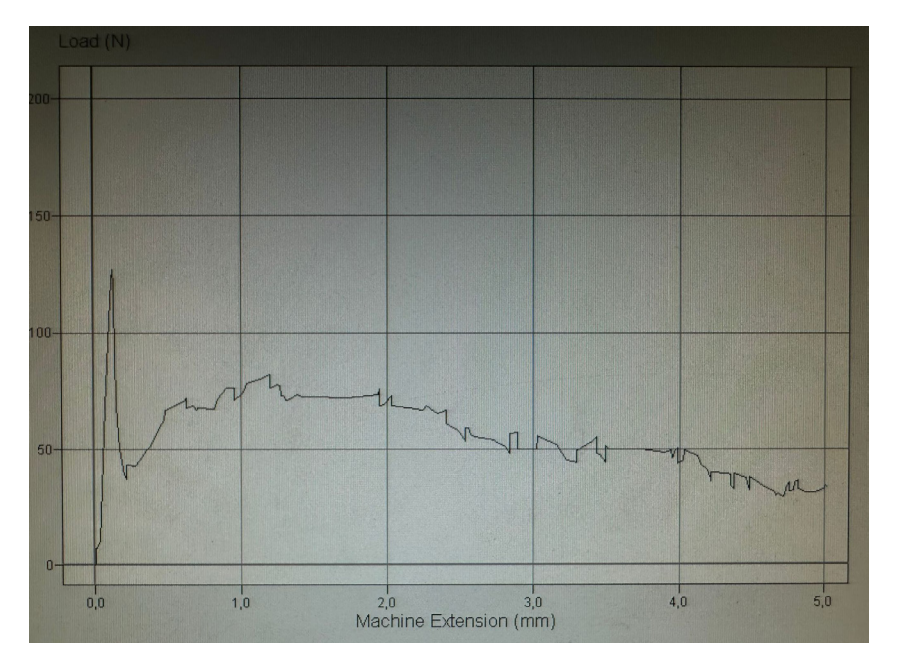

Na análise a estes dados, consegue-se concluir que após a quebra principal do provete, a capacidade de resistência fica limitada à resistência das fibras existentes, explicando os pequenos "altos e baixos" no gráfico, referentes à destruição das fibras "uma de cada vez". Nesta fase, a carga aplicada é bem menor relativamente ao pico atingido. Regista-se que a argamassa de calcário é a mais resistente a este tipo de força, atingindo um pico médio de 137 N (Newtons), seguindo-se do compósito de granito com uma força máxima de 112 N e por fim a argamassa de mármore é a mais fraca, apenas atingindo um pico na ordem dos 99 Newtons de carga (isto para provetos de 4x4x16cm).

Utilizando as metades resultantes do teste de resistência à flexão, é realizado o teste de resistência à compressão. Neste teste são utilizados, na parte inferior e superior do provete, dois cubos metálicos, com uma área de contacto com o proveto de 16cm2, um quadrado de 4x4cm. Neste trabalho, a prensa exerce uma força constante também, pressionando o cubo superior num sentido descendente, esmagando o provete até este ceder e fissurar. Aqui é também registado um pico de força, onde se regista a quebra do provete.

Figura 4.5.15. Gráfico representativo de um teste à flexão a um provete de calcário.

De forma semelhante ao teste à flexão, aqui registou-se a superioridade de resistência da argamassa de calcário face aos restantes com um pico médio de compressão na ordem dos 1450 N. Em relação aos outros dois, encontram-se mais próximos, com o compósito de mármore a registar um melhor comportamento à compressão que à tensão, sendo que continua a ser inferior ao granito, mas por uma margem menor. O pico médio dos provetes de mármore à compressão ronda os 950 N e os de granito rondam os 1050 N de força.

Existem ainda dois testes que não foram realizados devido à destruição dos restantes provetes nos testes anteriores, mas que dariam resultados interessantes de analisar e comparar. Os testes de capilaridade e imersão.

O teste de capilaridade consiste na imersão parcial do provete numa lâmina de água e consequente medição da subida da água no provete por capilaridade.

O teste de imersão consistia em mergulhar o provete totalmente em água durante 5 a 7 dias, e a medição da massa hidroestática do provete através de uma balança.

## 5. 3DSPE Column - 3D Stone Powder Extrusion

## 5. 3DSPE Column - 3D Stone Powder Extrusion 5.1. Objetivos e contextuali- zação

Neste capítulo, centra-se no desenho geométrico da peça a imprimir com recurso às ferramentas de desenho digital paramétricas, Rhino e Grasshopper e à sua extrusão. A sua forma forma é pensada à escala real e o objeto escolhido foi uma coluna. Este "simples" objeto arquitetónico pode ser interpretado e desenhado de infinitas formas e o desafio realmente passa por partir da análise dos resultados dos testes mecânicos e perceber o quão "arrojado" este pode ser, falando ao nível da esbelteza da coluna, ou até da quantidade mínima de material a usar.

Foi necessária ainda a escolha do método de impressão, como descrito no capítulo anterior, a ferramenta foi desenvolvida por um colega de laboratório, e a sua adaptação a este trabalho foi muito útil, porém tem o problema de ter de ser constantemente alimentada com argamassa para impressão, o que torna o trabalho exaustivo em caso de longas impressões.

Antes de chegar sequer perto desta impressão final, os testes de impressão foram muito importantes, pois permitem ter o melhor controlo sobre todas as variáveis de uma impressão usando um braço robótico, parâmetros como: a velocidade do robô, a velocidade do fuso da ferramenta, a fluidez da argamassa, a altura das layers de impressão, a posição inicial e final, entre outras.

Estes testes consomem algum material e tempo, mas são realmente imprescindíveis nesta fase de processo e testagem.

Por fim, a impressão final nasce por segmentos. O seu desenho foi inspirado num desenho minimalista e paramétrico, formado a partir de geometrias base simples, algo interessante mas acessível e de fácil entendimento.

# 5.2. Implementação das fer-<br>ramentas de desenho pa-<br>ramétrico

Numa primeira fase, a escolha da coluna surge, por um lado, por ser um elemento esbelto e de fácil manipulação na área de alcance dos braços robóticos (sendo um objeto vertical), e também por, de certa forma se estar a "imprimir pedra", o que revoluciona, tanto a idealização de uma coluna de pedra (sempre associada às colunas clássicas), como a forma como o material, pedra natural, é usado e aplicado em obra.

Outro ponto de vista ainda que justifica a escolha da coluna como elemento a trabalhar, é o facto do material proposto ter propriedades de resistência à compressão mais positivas que à flexão (sendo apenas reforçado com fibras de pequenas dimensões).

A escolha da coluna é ainda relevante, pela introdução do PCM, pois esta coluna na verdade, para além do propósito estrutural, serviria ainda como um controlador de temperatura interior.

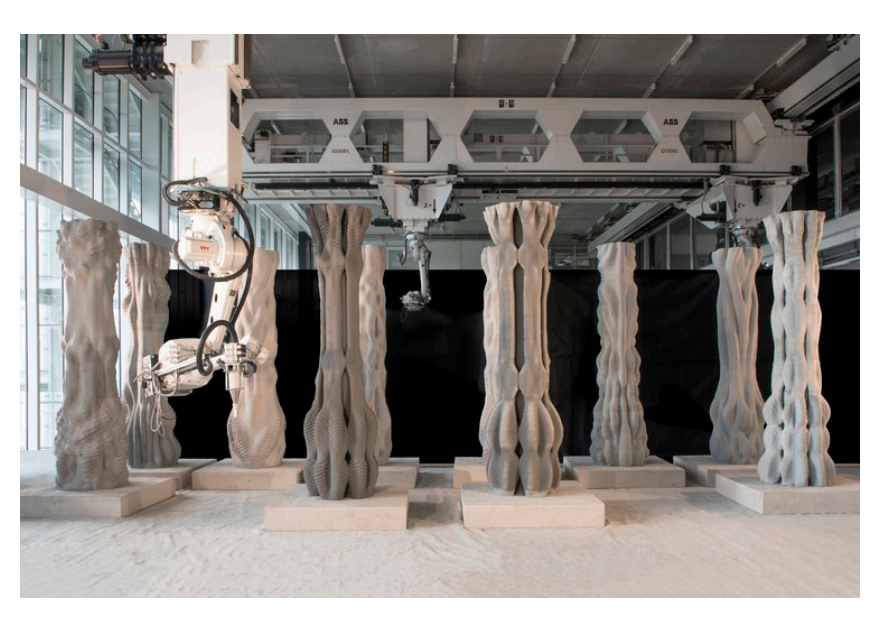

A grande inspiração para este caso prático foi o trabalho demonstrado da figura 5.2.1., a *concrete choreography*, desenvolvida pela ETH Zurich em 2019, trata-se de um conjunto de colunas desenvolvidas num programa de desenho paramétrico (Grasshopper) permitindo chegar a estas formas mais orgânicas e complexas com maior controlo e facilidade.

Figura 5.2.1. A Concrete Choreaography é o título dado às colunas imprimidas pelos alunos de mestrado da ETH Zurich e respetivas equipas de orientação. Fabricadas no contexto do Festival Origen em Riom, Suiça, 2019. Fonte: Fotografia de Alex Crettenand

Neste trabalho, a impressão funciona apenas como a "pele" do objeto arquitetónico, pois estas colunas ocas, são posteriormente reforçadas no seu interior com um enchimento de betão armado ligado a uma sapata na base da coluna, assegurando assim a estabilidade estrutural da coluna.

Funcionando assim como uma cofragem permanente, esta impressão de 2,7m de altura é executada em apenas duas horas e meia, com uma tecnologia robótica inovadora, este processo é possível de executar com uma maior velocidade de extrusão, diminuindo a altura das layers (WALSH, 2019).

Isto resulta num maior número de layers e num aspeto mais detalhado, com maior suavidade nas curvas e detalhes.

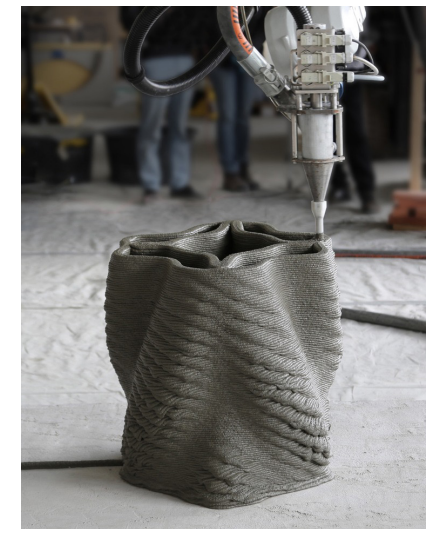

O acompanhamento pelo desenvolvimento e sucesso deste projeto, despertou o interesse para a produção de uma coluna, paramétricamente desenvolvida, como caso prático desta dissertação. A estratégia de desenho, desenvolvido em Grasshopper, passou pela exploração e sucessão de secções horizontais da coluna, secções estas produzidas/trabalhadas a partir de figuras "simples", como quadrados, retângulos, circulos ou elipses, que, a partir de técnicas de sobreposição, repetição, espelhamento, rotação, entre outros, formam uma secção mais complexa.

Esta técnica foi também explorada pela ETH Zurich em alguns eventos por si organizados, logo após o projeto concrete choreography, como por exemplo a Sientifica 2019: Science Fiction Science Fact, Future Day 2019 ou o pavilhão ETH no Fórum Mundial Económico em Davos, 2020. Nestes eventos, algumas colunas foram produzidas e exibidas (ANTON et al. 2021) (Figura 5.2.3.).

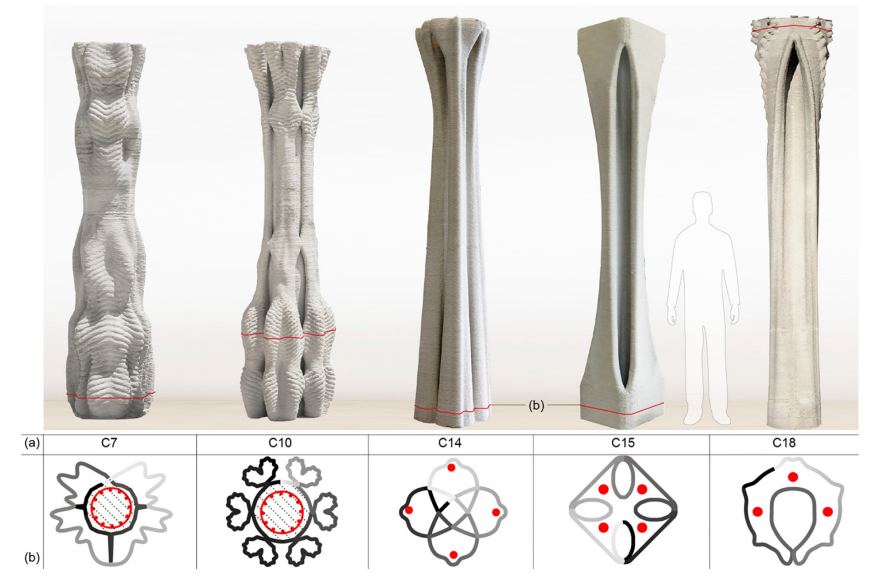

Figura 5.2.2. Fotografia aproximada da impressão de uma das colunas do projeto. Fonte: Fotografia de Keerthana Udaykumar

Figura 5.2.3. Imagem de cinco colunas exemplares produzidas e exibidas por alunos e docentes da ETH Zurich.

Fonte: https://www.sciencedirect.com/science/ article/pii/S0926580520310475#f0065
O design proposto e trabalhado trata-se na verdade de uma variação da quarta coluna da figura 5.2.3., pois esta forma apresenta características que se adequam ao design pretendido. Isto é, mais simples, mas ao mesmo tempo esbelto pois, para uma argamassa experimental, o ideal seria testar uma forma que de alguma forma tenha certos desafios, mas limitados para o sucesso da impressão. Sem riscos desnecessários para uma fase inicial de trabalho com esta "argamassa protótipo".

Para este desenho digital em GH, foi primeiramente formada uma estratégia de trabalho, onde se definiu a forma da coluna a partir das suas secções (Figura 5.2.4.).

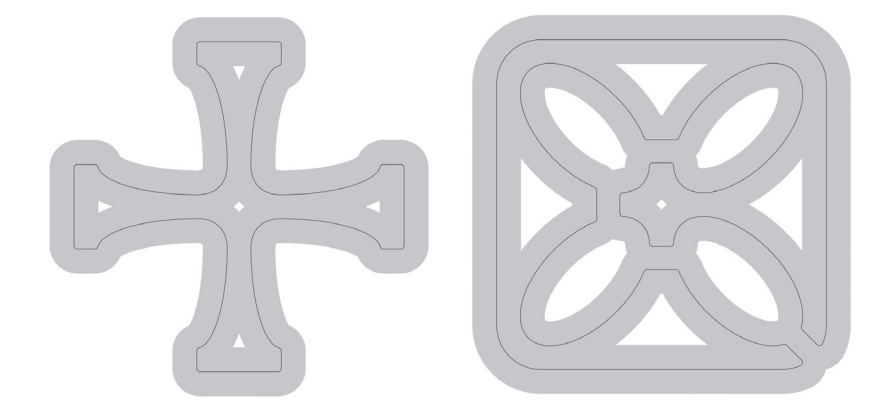

Na figura acima, estas duas secções definem o desenho final proposto da coluna final, a ideia passaria por utilizar a secção à esquerda como plano de simetria da coluna (Figura 5.2.6.), e a secção à direita seria o início e o fim desta.

Em GH existe uma série de parâmetros que se podem alterar e adaptar e, nesta coluna simétrica, primeiramente foi definida a altura, largura e comprimento desta. Como base, partiu-se de uma forma quadrangular que tivesse 30cm de lado, isto para permitir uma altura de 2,20 metros. Com recurso ao GH, é possível dividir esta altura pela altura de uma layer (7mm) exibindo aproximadamente 314 layers totais.

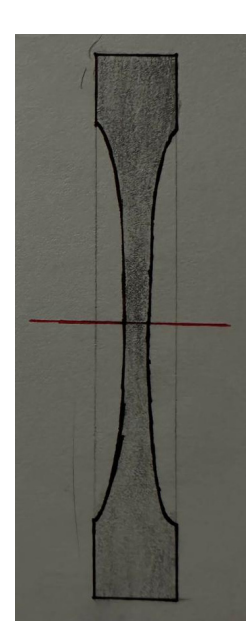

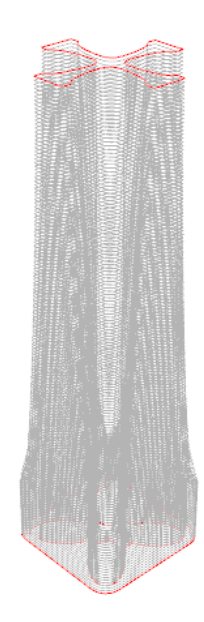

Figura 5.2.4. À esquerda, secção trabalhada a meio da coluna para definição do modelo tridimensional da 3DSPE Column.

Figura 5.2.5. À direita, secção trabalhada no início e fim da coluna para definição do modelo tridimensional da 3DSPE Column.

Figura 5.2.6. À esquerda, esquisso do modelo pensado inicialmente em vista frontal.

Figura 5.2.7. À direita, render das seccões sucessivas de metade da coluna.

A figura da base é composta então por um quadrado de cantos arredondados e 4 elipses orientadas pelas diagonais do quadrado. Estas quatro figuras irão aumentar o eixo menor gradualmente, "abrindo" até se formar a figura da secção central da coluna.

Esta abertura das elipses, é algo que pode ser controlado no GH de forma a criar variações do modelo apresentado, assim como o arredondamento dos cantos do quadrado inicial.

 A definição das secções sucessivas é importante também para a criação do contour. Isto é a linha contínua do inicio ao fim, por onde a extremidade do nozzle irá passar. Trata-se de uma união das secções com um segmento de reta inclinado, suavizando a passagem do robô entre layers.

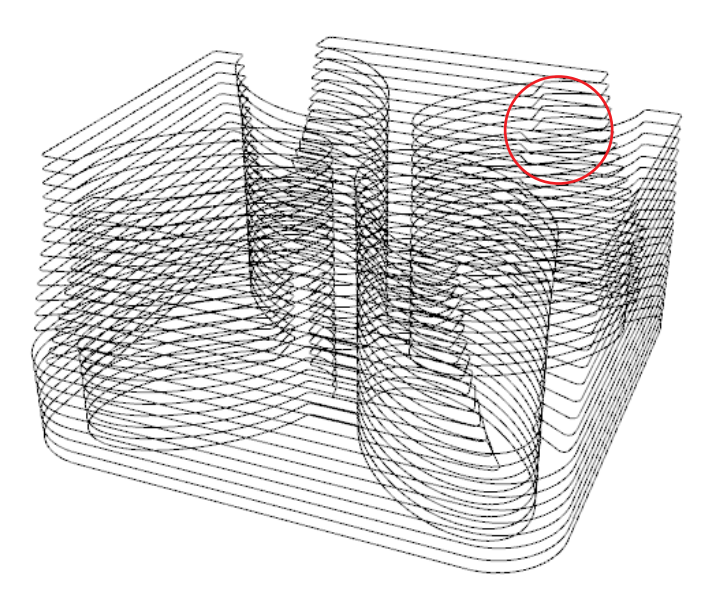

Figura 5.2.8. Countour de um segmento da coluna total.

Este *contour*, é depois dividido em pontos sucessivos com um intervalo a determinar (para uma suavidade de movimentos do robô adequada, intervalos de 5 mm são suficientes). Existindo, por vezes, milhares de pontos a introduzir no comando core do KUKA | prc.

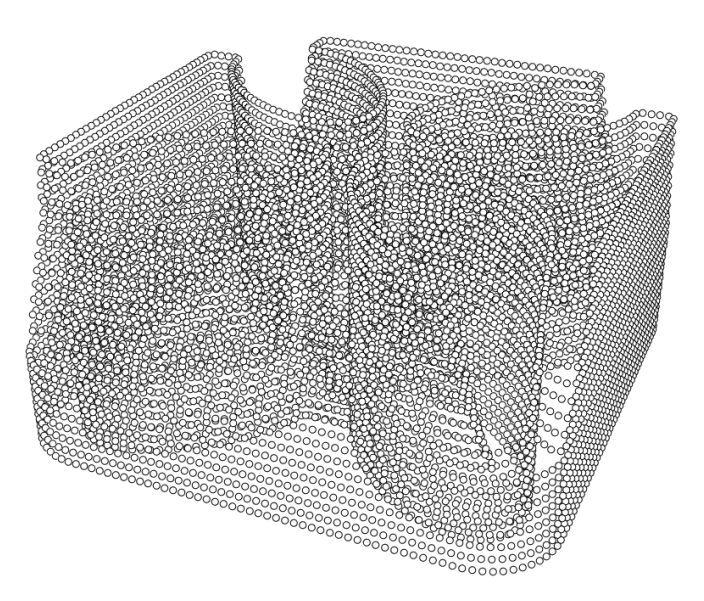

Figura 5.2.9. Divisão do countour em pontos para com coordenadas para introdução no core totalizando 10140 pontos apenas neste segmento da coluna.

5. 3DSPE Column- 3D Stone Powder Extrusion

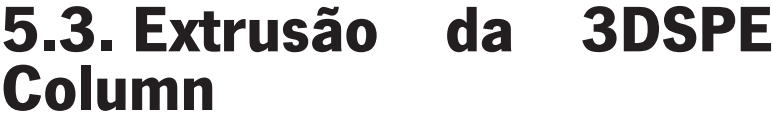

Numa fase inicial, o objetivo para a impressão do objeto final seria uma impressão contínua do início ao fim. Isto, claramente, traria alguns desafios: Em primeiro lugar, usando um extrusor de alimentação manual contínua, seria fisicamente desgastante fazer uma impressão de aproximadamente 8 horas contínuamente sem pausas; O robô a utilizar tem um alcance limitado e não seria possível a impressão de um objeto com esta altura no KUKA KR10 R1440-2, logo teria de ser feita a devida adaptação no extrusor para utilizar o robô maior, o KUKA KR 120 2700-2, com um alcance e capacidade muito superiores; Em terceiro lugar, como o extrusor necessita sempre de uma pessoa para ser alimentado, teria de haver outra(s) pessoa(s) a tratar de realizar a mistura da argamassa e a mantê-la constantemente em movimento (a ser misturada) para manter a sua consistência.

Mesmo com estas complicações, seria algo possível de efetuar, mas na primeira experiência de impressão, já descrita no capítulo anterior, mais precisamente na figura 4.5.4., a argamassa provou não ter trabalhabilidade nem tempo de presa suficiente para aguentar mais que 12-15 layers impressas de cada vez, sucunbimdo após esta altura.

Daqui se partiu para a ideia de construir uma estrutura interna que suportasse a impressão a cada 20cm de altura.

Figura 5.3.1. Secções estruturais da coluna 3DSTE.

Foi então idealizada uma coluna de teste, mais pequena, apenas com 1 metro de altura a coluna 3DSTE (3D structural test extrusion). Para esta coluna, a figura pentagonal está na base do seu desenho e formato, onde na figura 5.3.1., na base encontramos uma figura pentagonal com as suas arestas encurvadas para o exterior (na primeira figura à esquerda), e gradualmente estas arestas se "encolhem" para o interior ficando a coluna mais esbelta à medida que a altura aumenta.

Estas peças estruturais em contraplacado foram então cortadas com recurso a uma serra tico-tico e perfurados os orifícios para a passagem dos varões roscados que, em conjunto com as porcas hexagonais

iriam apertar e oferecer a estabilidade necessária para sustentar estas placas e consequentemente a argamassa (Figura 5.3.2. e Figura 5.3.3.).

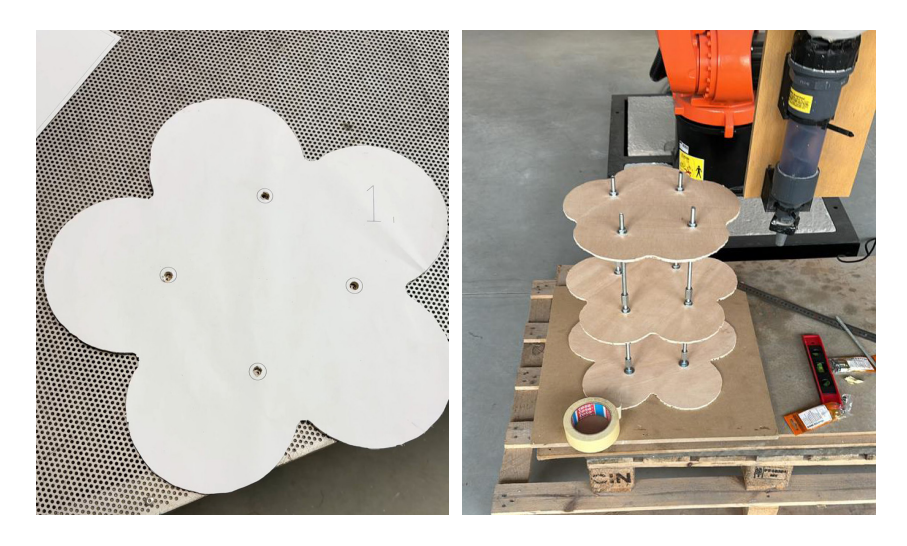

Após esta montagem, o contour total da coluna foi criado em GH (Figura 5.3.4.) e esta estrutura teria de ser desmontada a cada "andar", pois a dificuldade de extrudir a argamassa com a estrutura montada seria superior, pois existiriam imensas colisões entre o robô e a peça, ou entre o extrusor e a peça estrutural.

Figura 5.3.2. Primeira secção da coluna 3DSTE cortada e perfurada.

Figura 5.3.3. Montagem da estrutura da coluna 3DSTE.

Figura 5.3.4. Contour da coluna 3DSTE criado em GH.

Para este teste foi utilizada a argamassa de mármore (figura 5.3.4.), para verificar também se as qualidades deste material no processo de extrusão poderiam ser comparáveis às propriedades demonstradas pelo granito anteriormente.

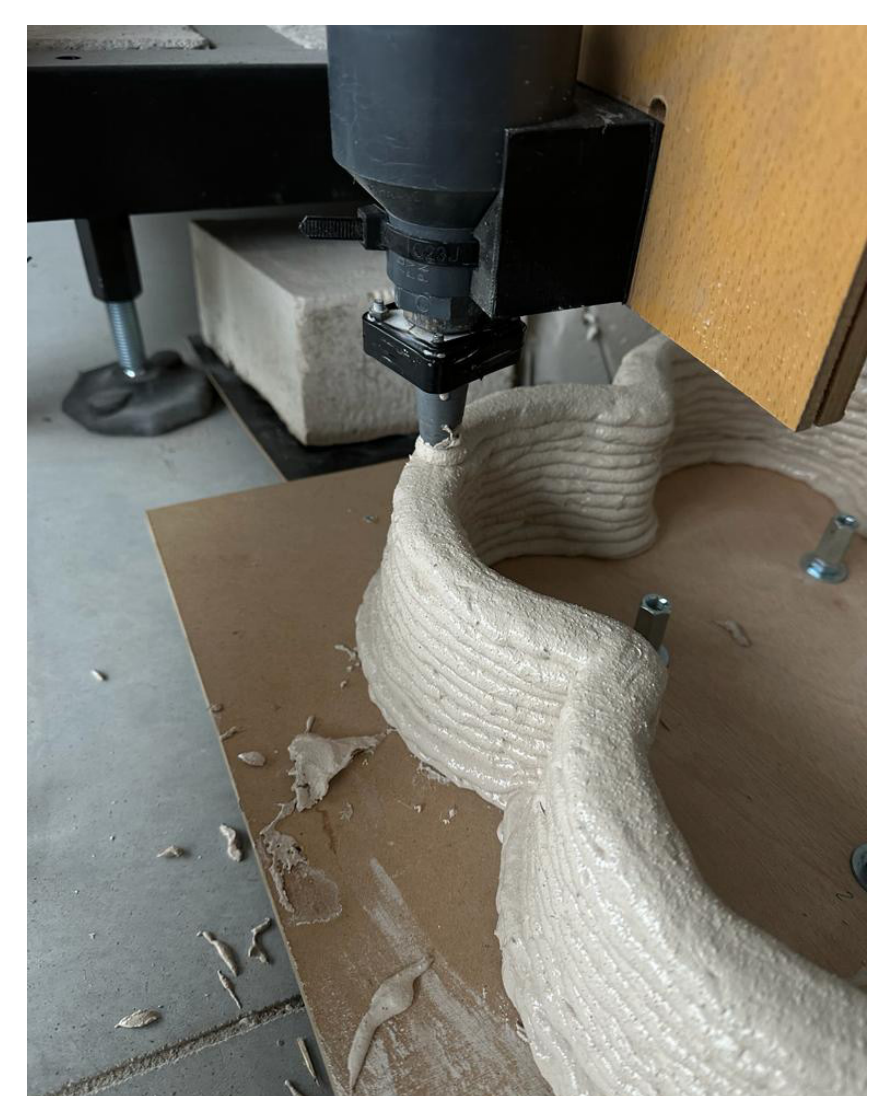

Figura 5.3.5. Fotografia da impressão da coluna 3DSTE em argamassa à base de pó de mármore.

> Não houve problemas com a impressão nas primeiras 9 layers, mas após estas, o material começou a ceder sobre o próprio peso (figura 5.3.6.) e a impressão foi interrompida, resultando num teste falhado, mas importante para decisão da próxima metodologia de impressão.

> Estas argamassas necessitariam de ter um tempo de presa mais rápido para permitir as layers inferiores aguentarem o peso das superiores, porém este tempo de presa poderia afetar a impressão ao secar demasiado rápido no interior do fuso do extrusor, comprometendo o trabalho.

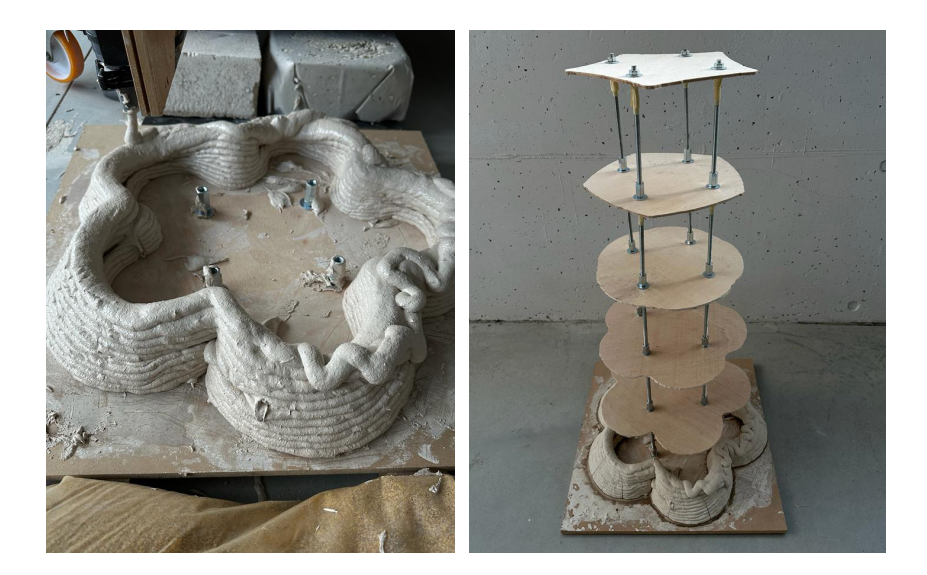

Tendo noção dos resultados das anteriores experiências, a "opção C" passa por dividir a totalidade da coluna a imprimir em segmentos desta (que não colapsem sobre o seu próprio peso) e que, no fim de secos, possam ser assemblados e tensionados com cabos que permitam a estabilidade estrutural da coluna.

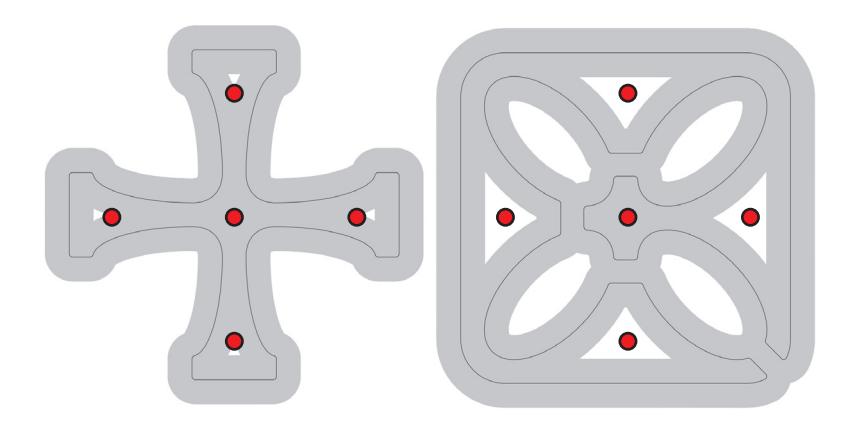

Figura 5.3.6. À esquerda, fotografia da interrupção da imrpessão da coluna, devido ao colapso do objeto impresso.

Figura 5.3.7. À direita, fotografia da totalidade do teste fahado da coluna 3DSTE.

Figura 5.3.8. Secções central, á esquerda e da base e topo (simétricas) à direita.

Como se observa na figura acima, a coluna 3DSPE, permite a existência de 5 espaços internos para a colocação de elementos estruturais tensionados que apertem e garantam a integridade estrutural do objeto completo. Estes elementos, que provavelmente se tratariam de cabos de aço, seriam anexados a uma base por baixo da coluna e a uma no topo, e ao tensionar estes elementos, a coluna ficaria estável.

O trabalho em GH, para a formação do contour e consequentemente do ficheiro .src para integração no robô, foi facilitado, pois apenas foi necessário dividir a altura total da coluna em segmentos, em 30 segmentos, cada um teria 10 layers, o que totaliza as cerca de 300 layers totais previstas para a coluna em toda a sua extensão.

As peças foram impressas até se esgotar a areia existente, o que resultou na impressão bem sucedida de 22 peças. Na execução das restantes peças, a areia utilizada na mistura, infelizmente, tinha alguns agregados de maior diâmetro incorporados, o que estragou as restantes impressões. Pois estes elementos de maior dimensão presentes na areia acabou por encravar o fuso helicoidal do extrusor, e quando este pára de girar, o fluxo de material expelido é interrompido e a impressão é arruinada na totalidade, pois o robô continua a sua trajetória.

Tendo acontecido este percalço, fez-se a montagem da coluna incompleta com "apenas" 22 segmentos e cerca de 1,75 metros de altura.

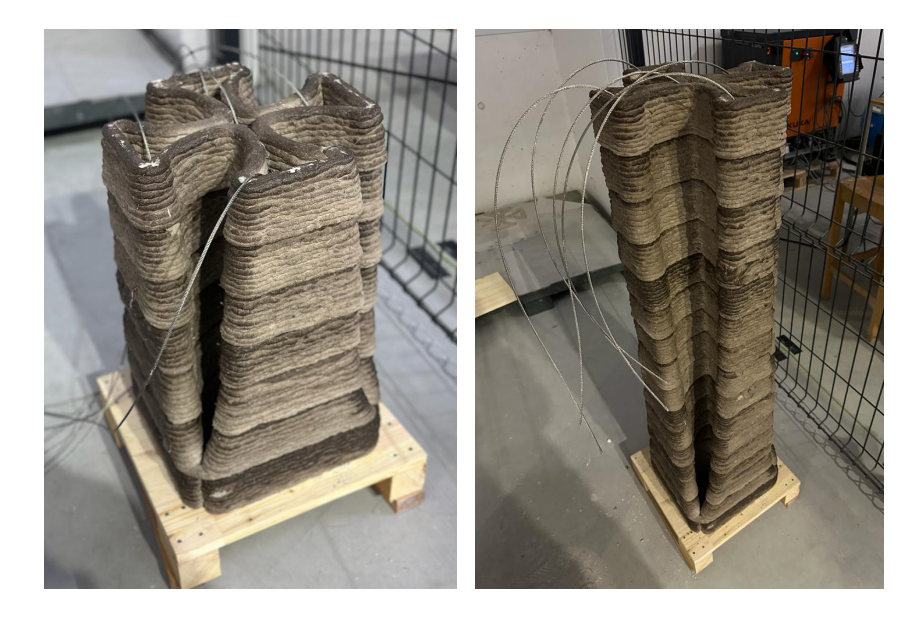

Figura 5.3.9. À esquerda, fotografia da montagem de 7 segmentos, ordenados, com os cabos de aço a passar nos orifícios das peças.

Figura 5.3.10. À direita, fotografia da montagem de 16 segmentos, ordenados, com os cabos de aço a passar nos orifícios das peças.

Figura 5.3.11. Esquema explodido do sistema utilizado para a tensão dos cabos de aço que estabilizam a coluna. Escala 1:5

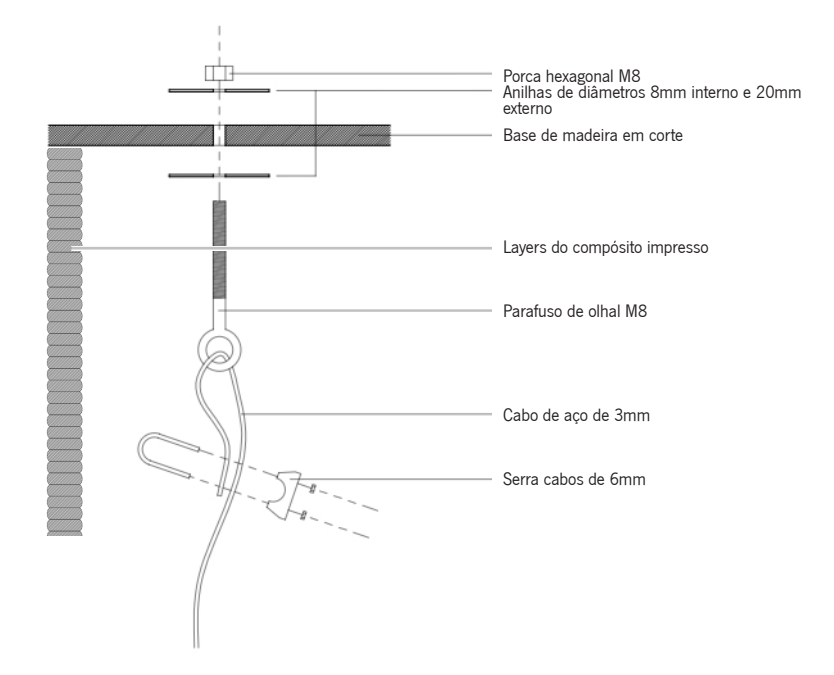

Figura 5.3.12. Esquema do sistema utilizado para a tensão dos cabos de aço que estabilizam a coluna. Escala 1:5

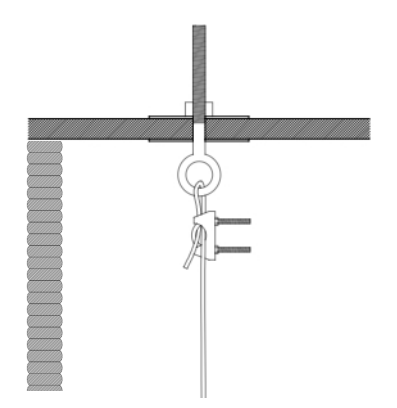

Utilizando este sistema por baixo e por cima da coluna, aperta- -se ambos os parafusos de olhal e comprime-se toda a coluna entre estas duas tábuas de madeira perfuradas, obtendo assim uma estrutura que funciona tanto à compressão como à tensão.

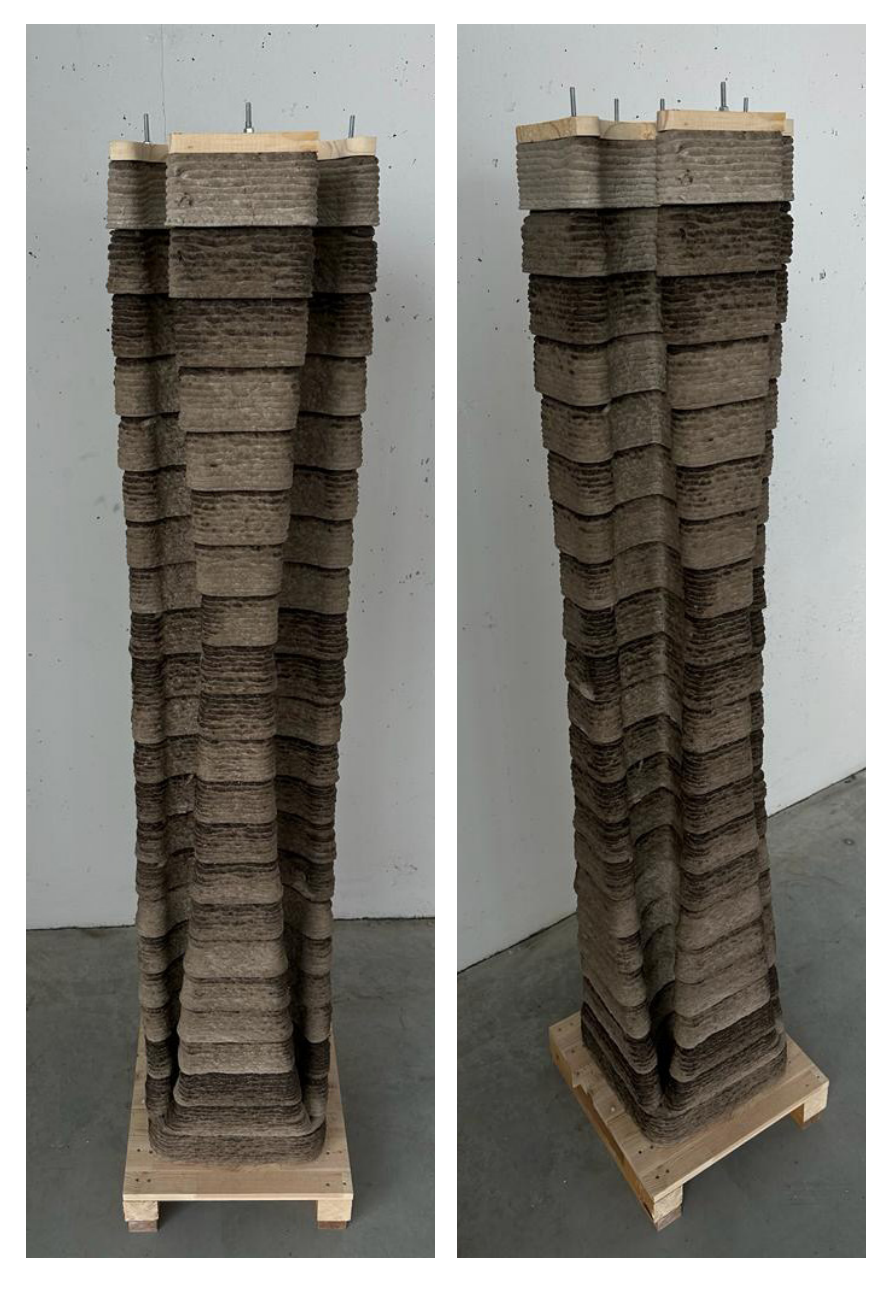

Figura 5.3.13. Sequência de fotografias da 3DSPE Column

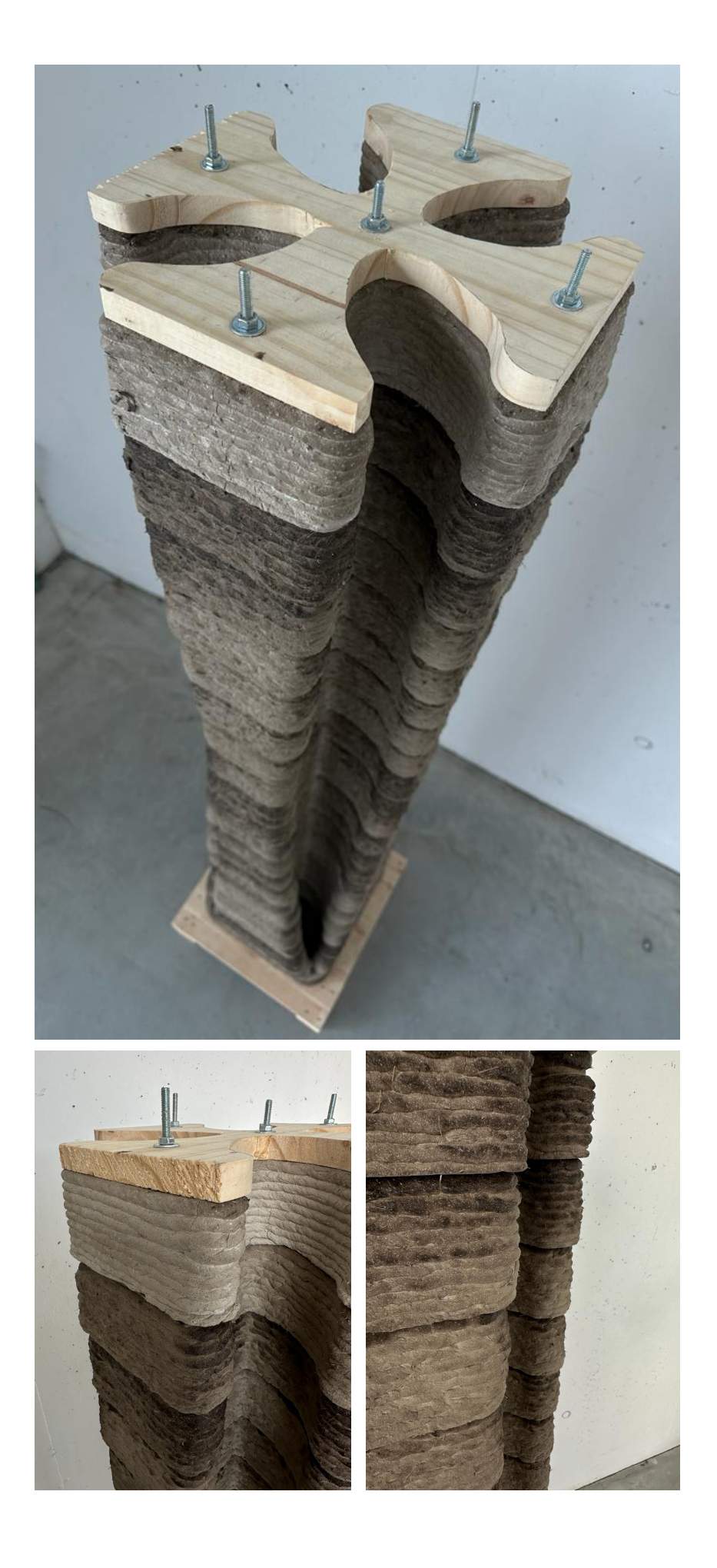

## 6. Conclusões

Neste capítulo final, o objetivo é refletir sobre o trabalho efetuado na generalidade, retirar aspetos positivos e/ou negativos, e até apontar aspetos a trabalhar e explorar futuramente, partindo do trabalho efetuado nesta dissertação. Explorou-se assim, 12 pontos conclusivos e efetuou-se as devidas reflexões finais.

1- Atualmente as lamas de pedra apresentam um problema para a indústria extrativa, uma despesa adicional. Para as empresas neste ramo a valorização deste material seria algo extremamente benéfico.

2- As lamas de pedra apresentam potencialidades seja na substituição de agregados e/ou ligantes (com maior indíce de carbono incorporado) em argamassas, seja na criação de novos compósitos à base deste material.

3- A aposta em fins para as lamas é algo atualmente testado e trabalhado, mas pouco explorado, apenas existe mais investimento na criação de pavimentos deste material (sendo que mesmo este fim trata- -se apenas de uma pequena percentagem do destino das lamas criadas, a maior fatia termina em aterros).

4- Para um melhor aproveitamento deste material, os processos de secagem e peneiração teriam de ser industrializados, como acontece na indústria cimentícia por exemplo.

5- O ligante, goma arábica, e agregados estudados funcionam de forma eficaz na produção de uma argamassa alternativa às cimentícias, sendo possível a adição ou atualização mais detalhada de certos componentes a cada argamassa correspondente a cada pó de pedra diferente.

6- As 3 argamassas apresentam resultados diferentes no que diz respeito às resistências e trabalhabilidades, sendo a argamassa mais resistente a de calcário, a de mármore a que piores resultados apresenta e a de granito a intermédia. Na trabalhabilidade o granito funciona melhor, sendo o calcário demasiado espesso para o processo de impressão, e o

7- O trabalho com a argamassa de granito provou ser viável e passível de exploração aprofundada futuramente, o calcário também promete ser um componente a explorar e com características benéficas à impressão 3D.

8- A argamassa de mármore desiludiu, pois independentemente de ser a rocha mais densa, menos porosa, e aparentemente apresentar as melhores características, o seu desempenho neste compósito não é o esperado e este componente funciona bem utilizando apenas uma pequena percentagem, substituindo agregados de maior indice de carbono incorporado.

9- Na manufatura aditiva, o trabalho com a incorporação do extrusor de fuso helicoidal é ideal, sendo que a alimentação deste pode ser um problema em longas impressões. Materiais demasiado fibrosos ou espessos podem tornar este processo dificil ou até impossível de realizar.

10- O robô KUKA KR10 R1440-2, provou estar a par das expectativas, e, para além de ter uma capacidade e alcance limitados, para este caso prático, é a ferramenta de trabalho ideal.

11- A utilização do software Grasshopper com o KUKA | prc incorporado torna o desenho computacional da coluna, e criação de possíveis variáveis, acessiveis de utilizar e é intuitivo e facilitado o acompanhamento do trabalho desde a formação da primeira secção até à criação do contour.

12- A 3DSPE Column trata-se de um protótipo feito com o propóstio de testar a argamassa e a sua resistência, bem como apresentar um objeto de relevância no campo da arquitetura e da robótica também.

Esta dissertação deixa ainda alguns temas a serem aprofundadas e exploradas futuramente.

a) O teste e comparação de mais provetes modificando as concentrações de PCM e consequentemente de pó de pedra;

b) O aprofundamento destas argamassas ao ponto de superar os resultados obtidos neste trabalho e possívelmente melhorar o seu desempenho na obtenção de melhores tempos de presa e de melhorias na impressão 3D;

c) Modificação do sistema de impressão por duas vias, em primeiro lugar alterar o motor do extrusor para um com mais torque, e consequentemente alterar as peças em PLA para um material mais resistente como o metal, e adicionar um sistema que misture a argamassa e bombeie esta mistura diretamente para o extrusor a um ritmo constante, eliminando assim a necessidade da presença constante de uma pessoa a alimentar este extrusor;

d) A integração deste extrusor no robô de maior alcance e capacidade, para permitir a criação de objetos e peças de maior dimensão e mais gasto de material;

e) A exploração de novas geometrias que desafiem este compósito, como cúpulas, arcos, ou outras figuras.

Em forma de conclusão, esta dissertação foi algo que surgiu de um interesse pelo setor extrativo e em simultâneo pela fabricação robótica. Foi um tema desafiante e com muitos "caminhos" para explorar. O resultado deste trabalho é motivo de orgulho e esperança na promoção, tanto do reaproveitamento deste material com imensas potencialidades, como no desenvolvimento e utilização da fabricação robótica na construção e arquitetura.

## 7. Anexos

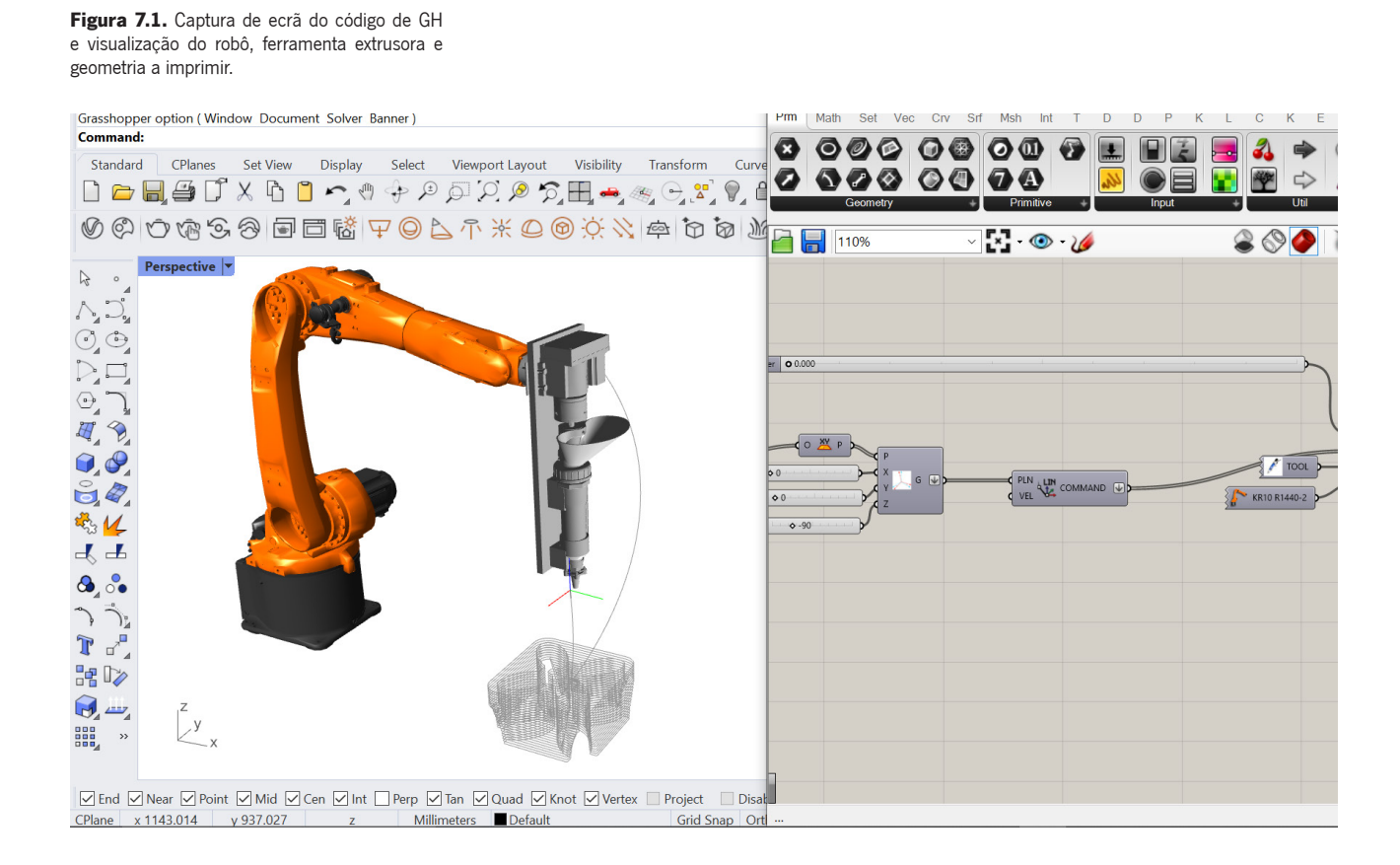

Figura 7.2. Código de Grasshopper completo das secções a extrudir

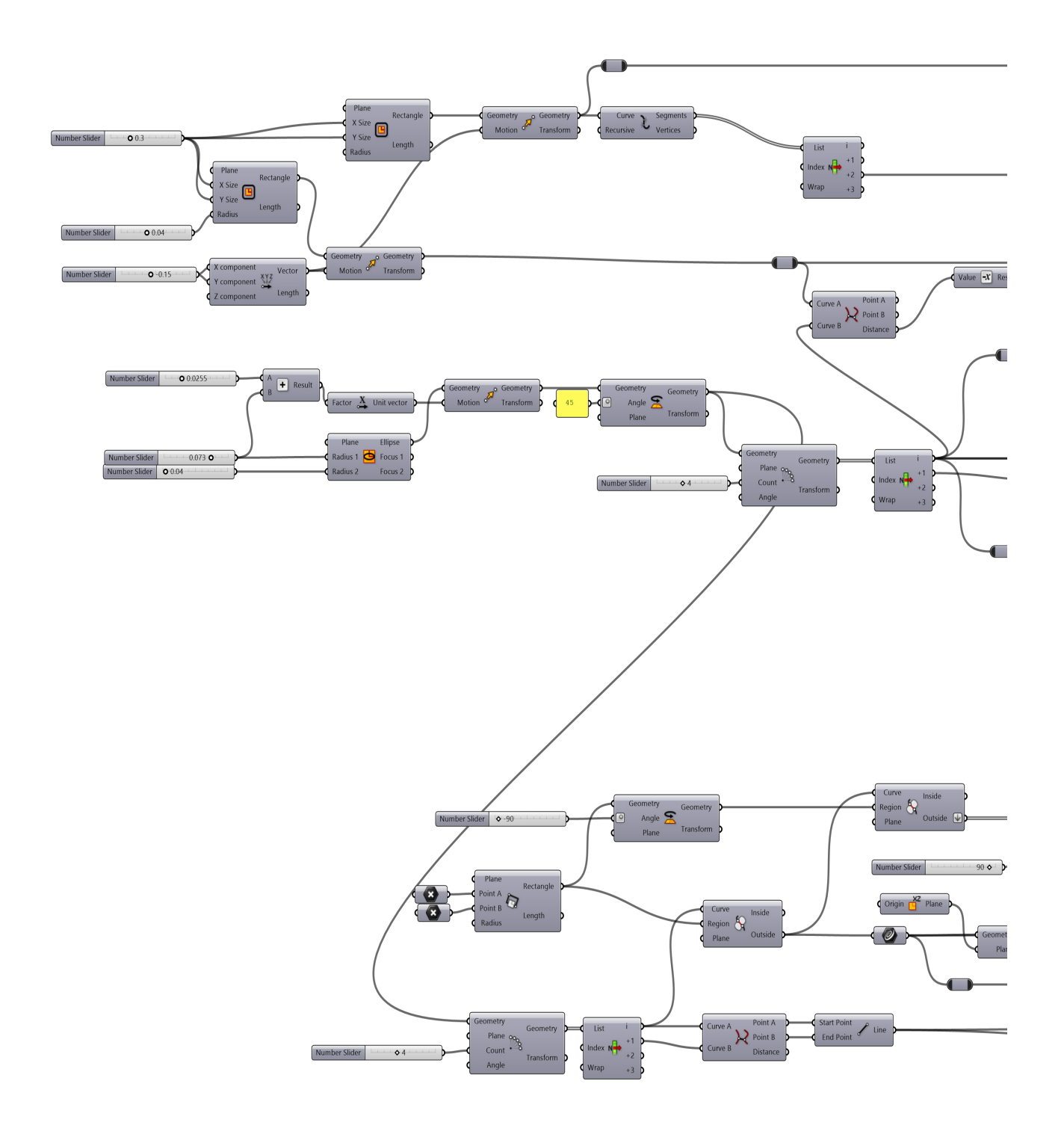

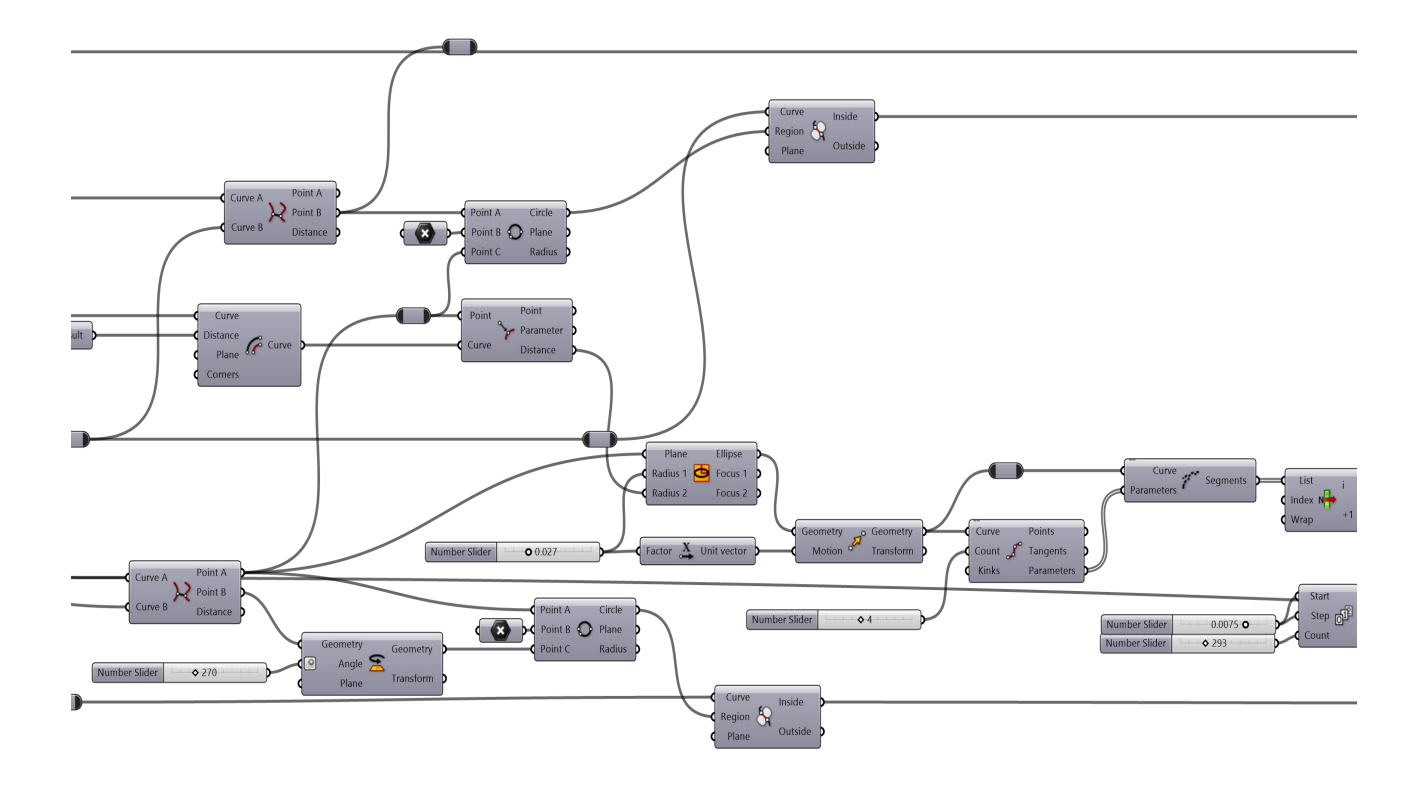

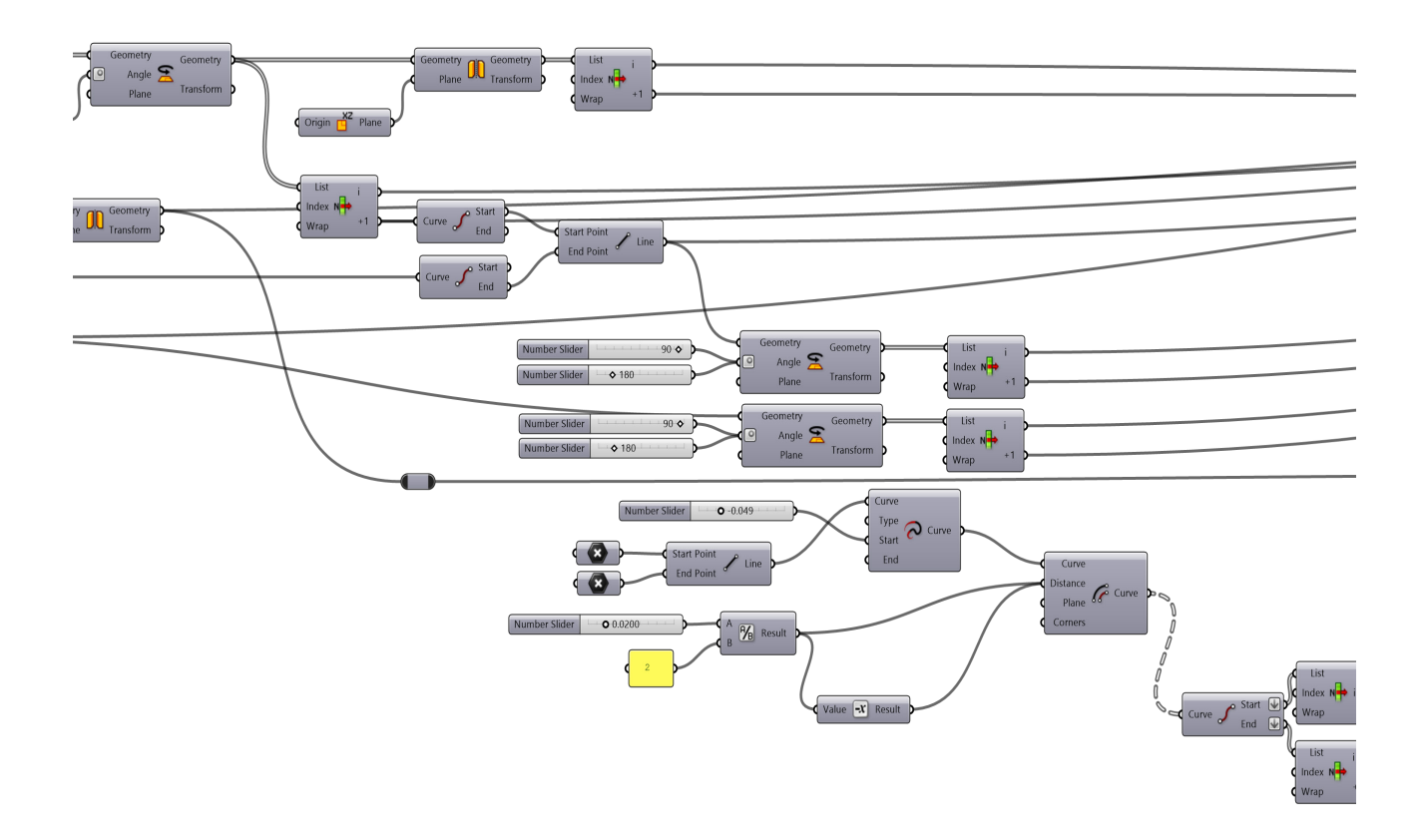

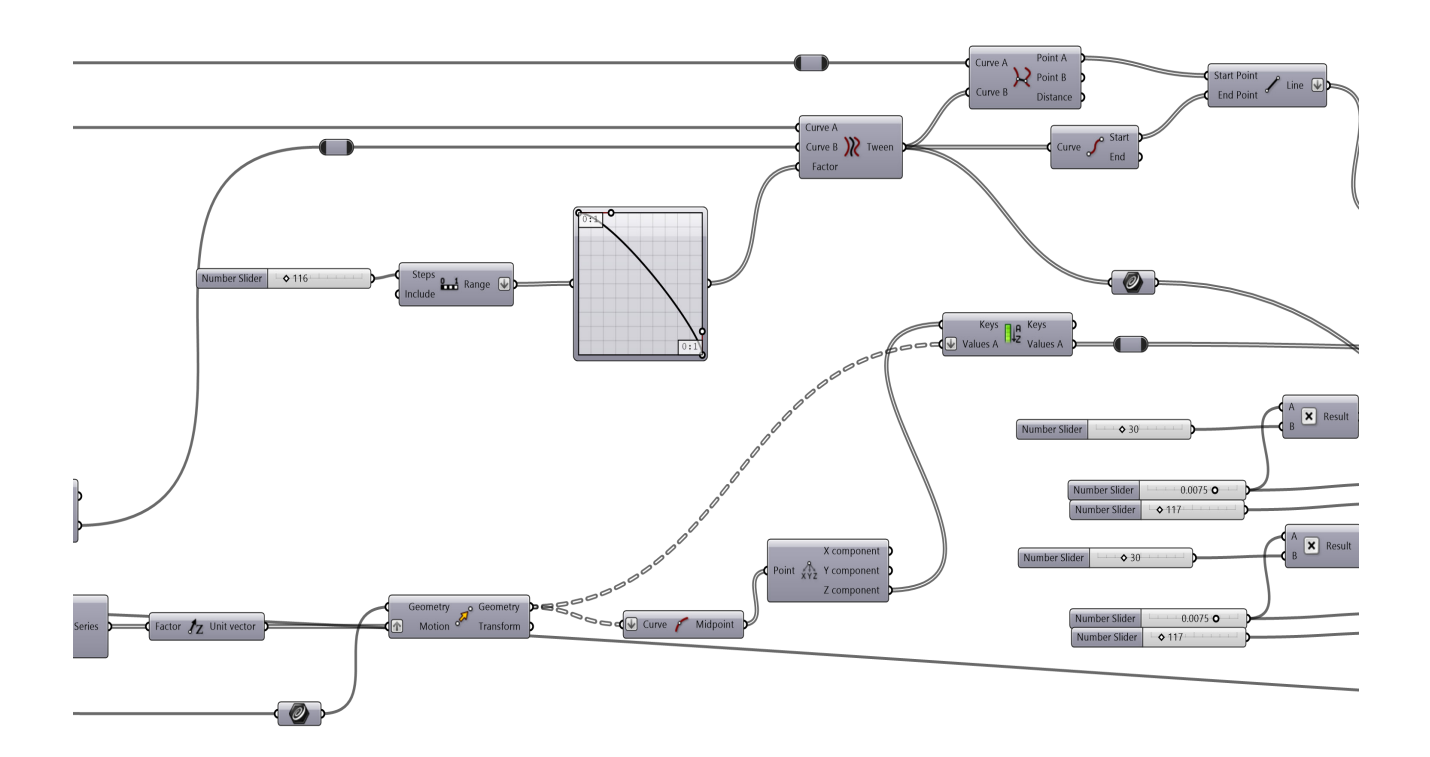

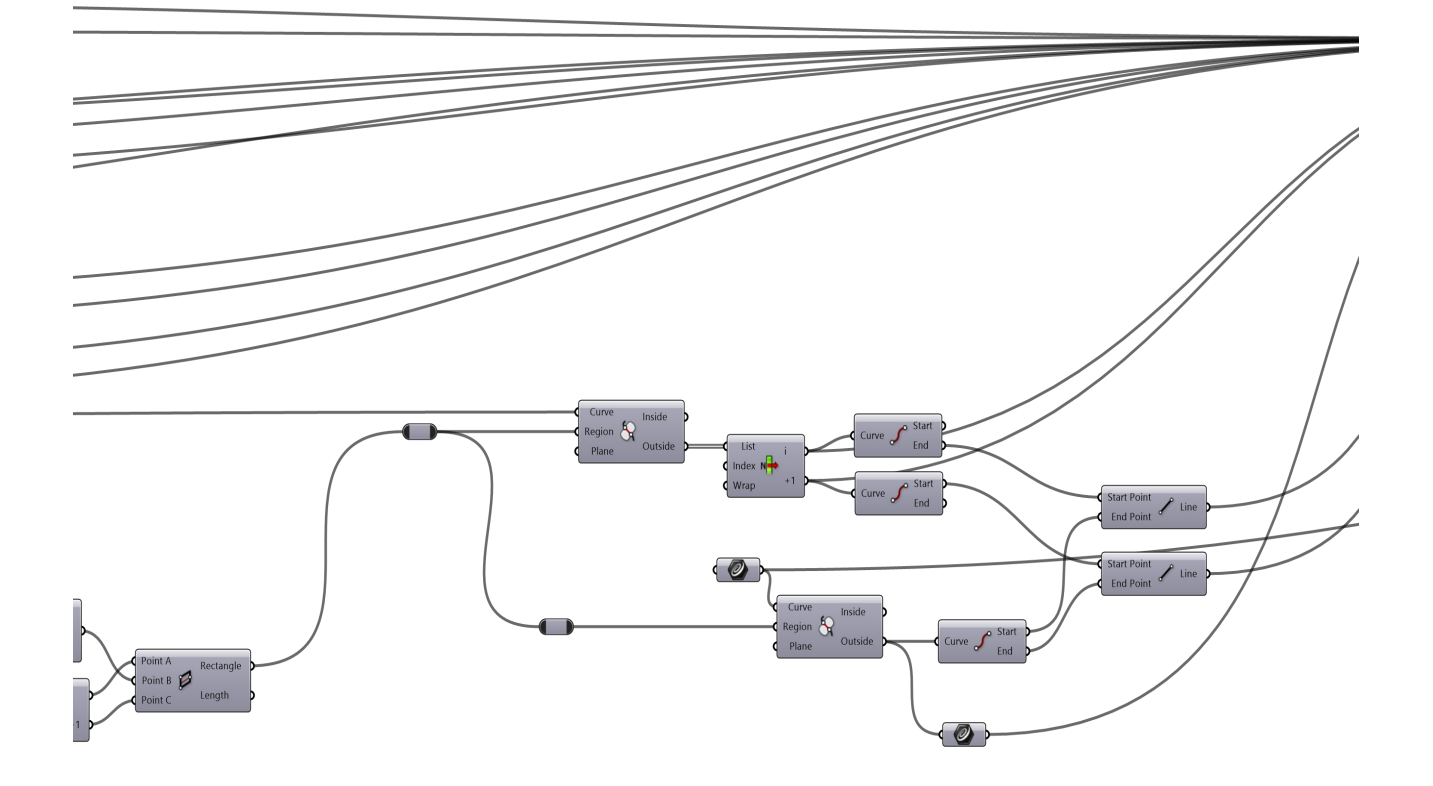

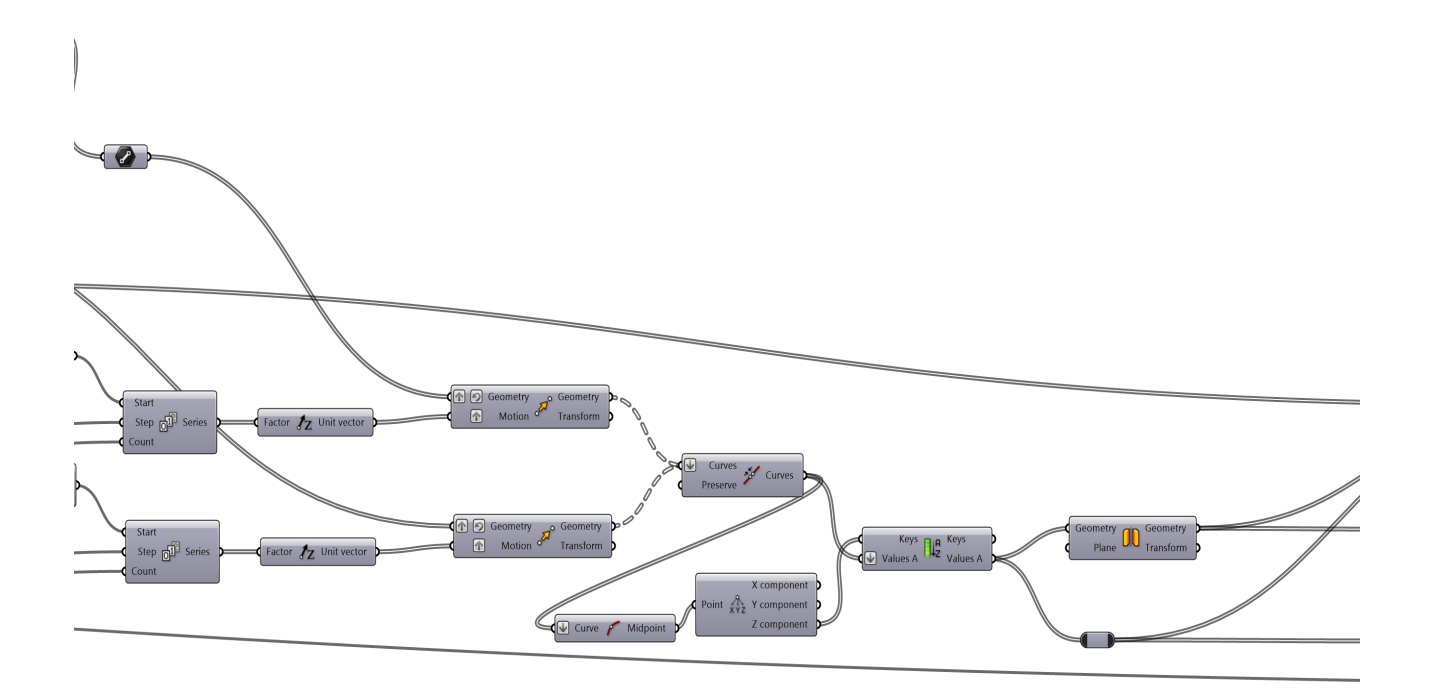

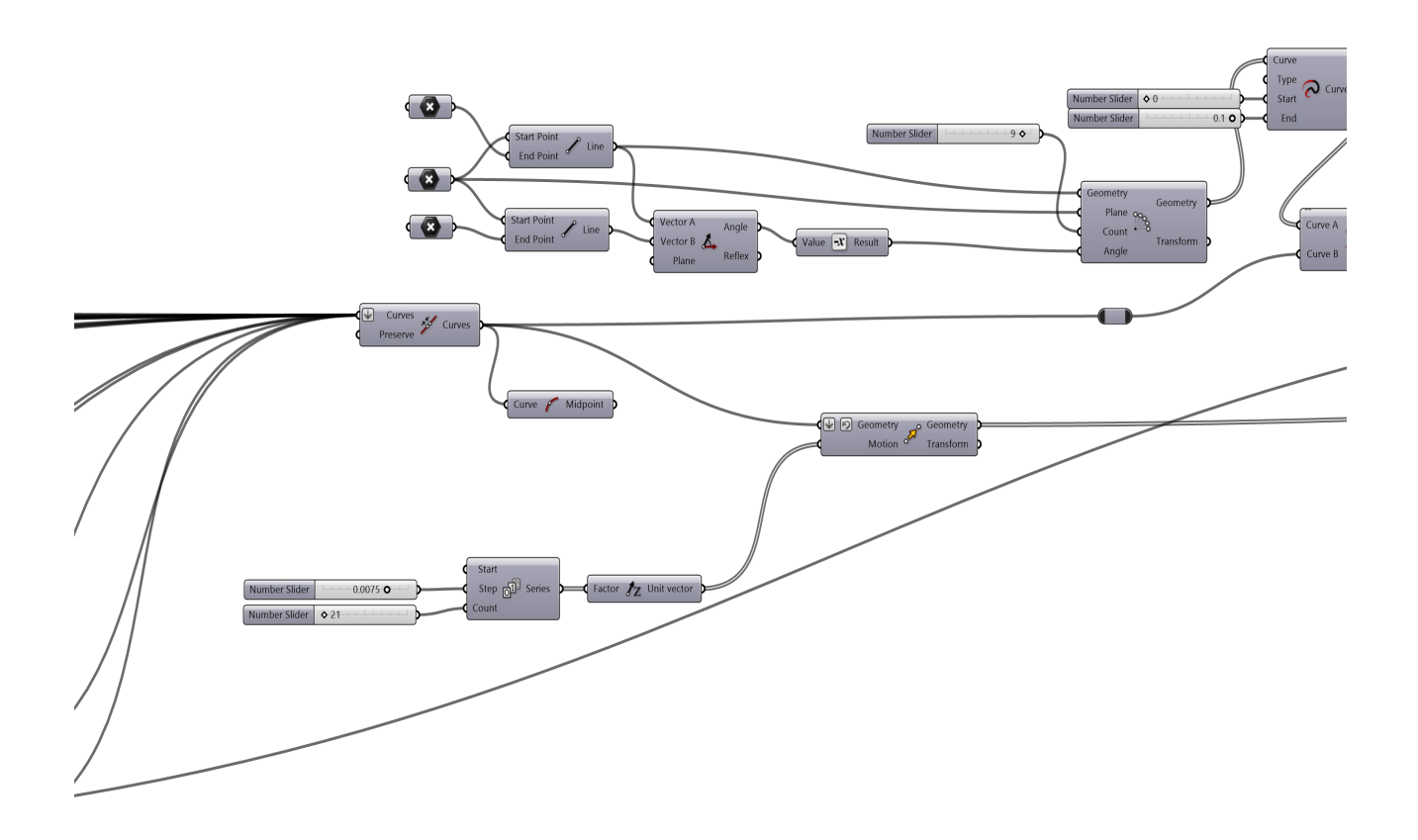

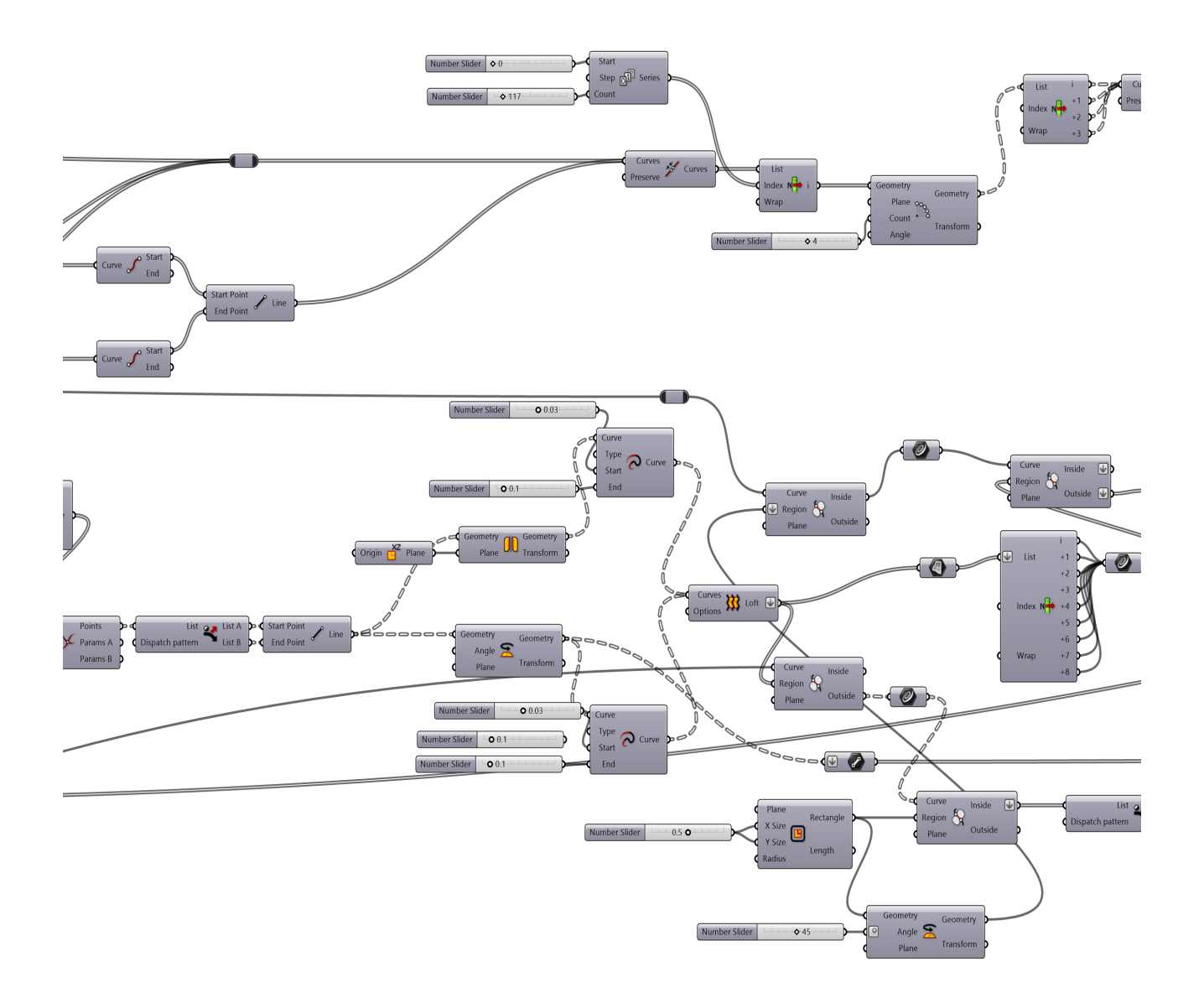

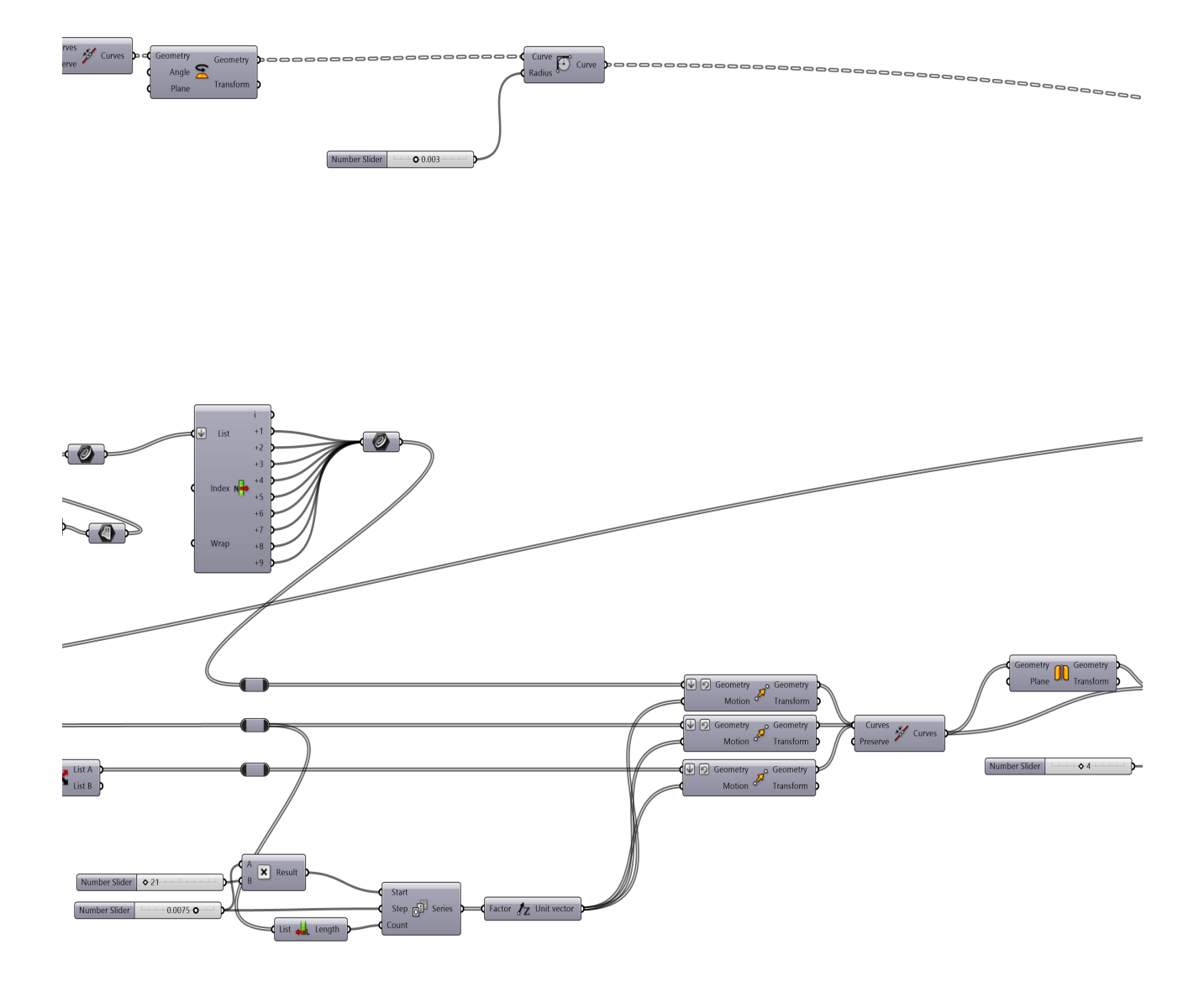

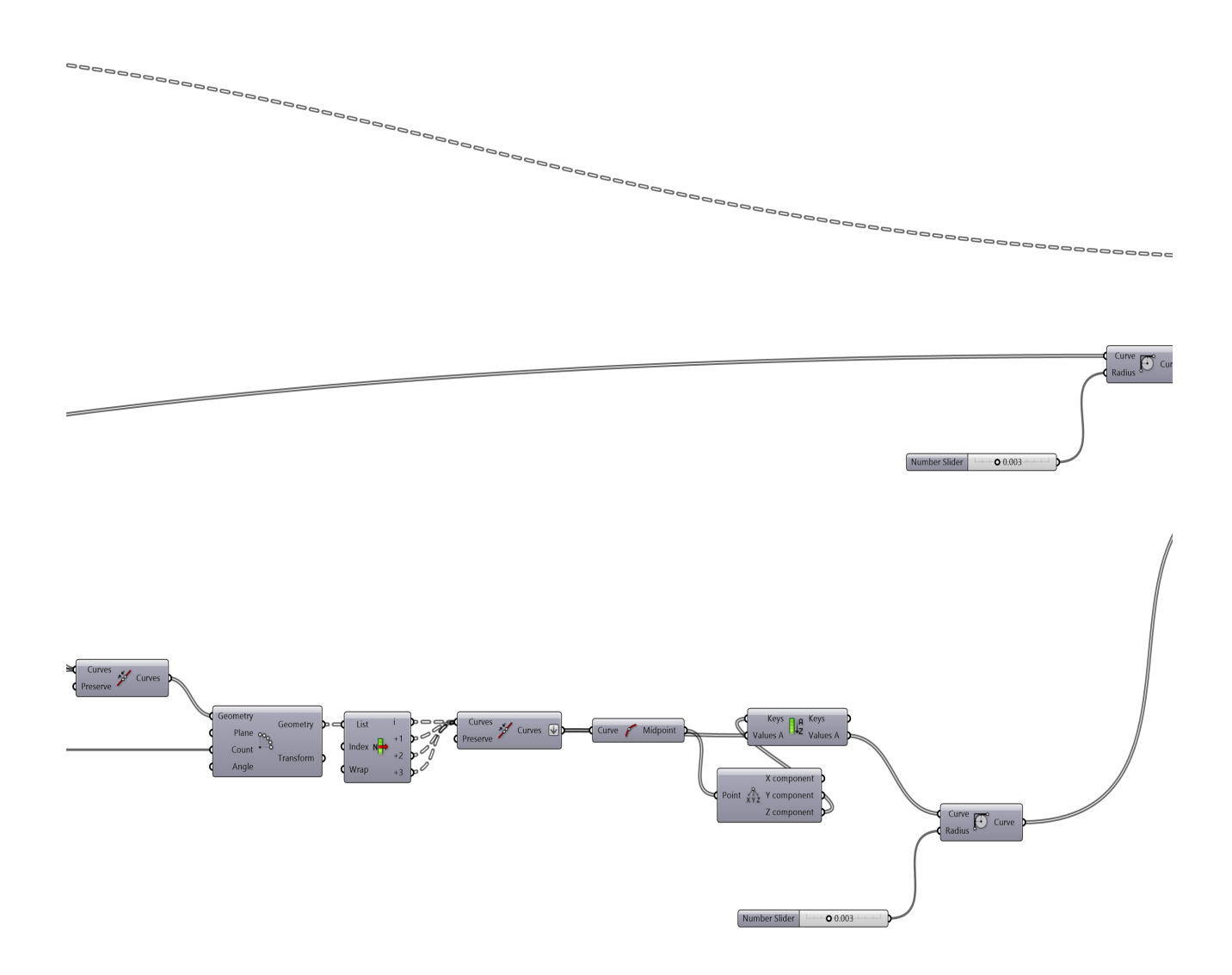

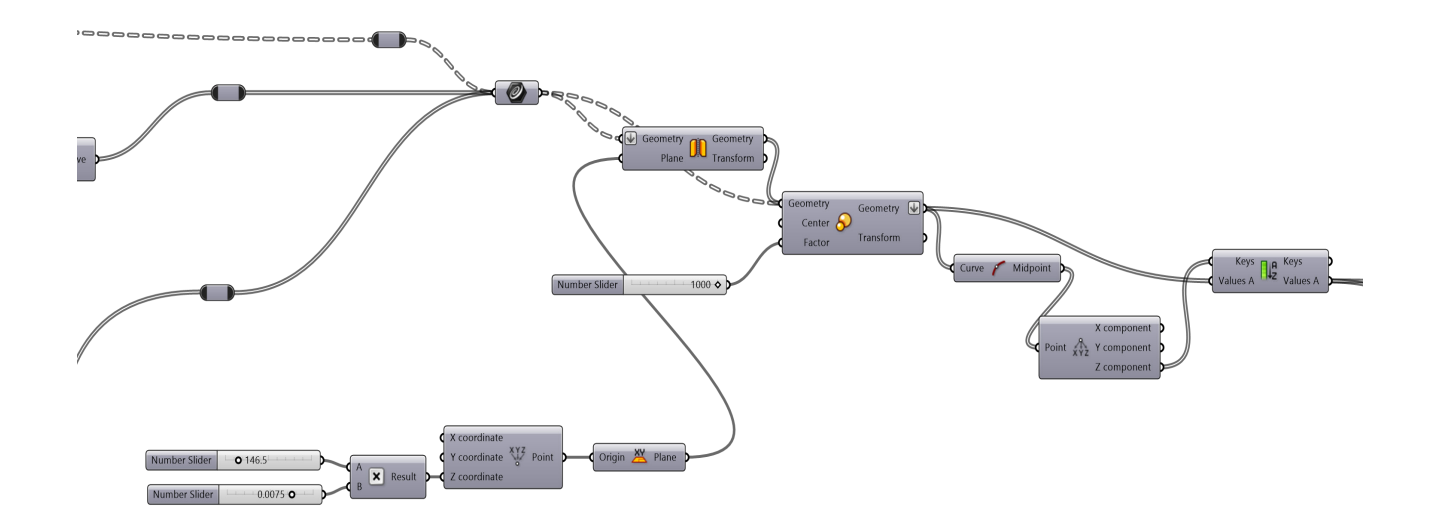

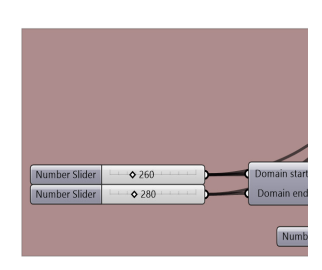

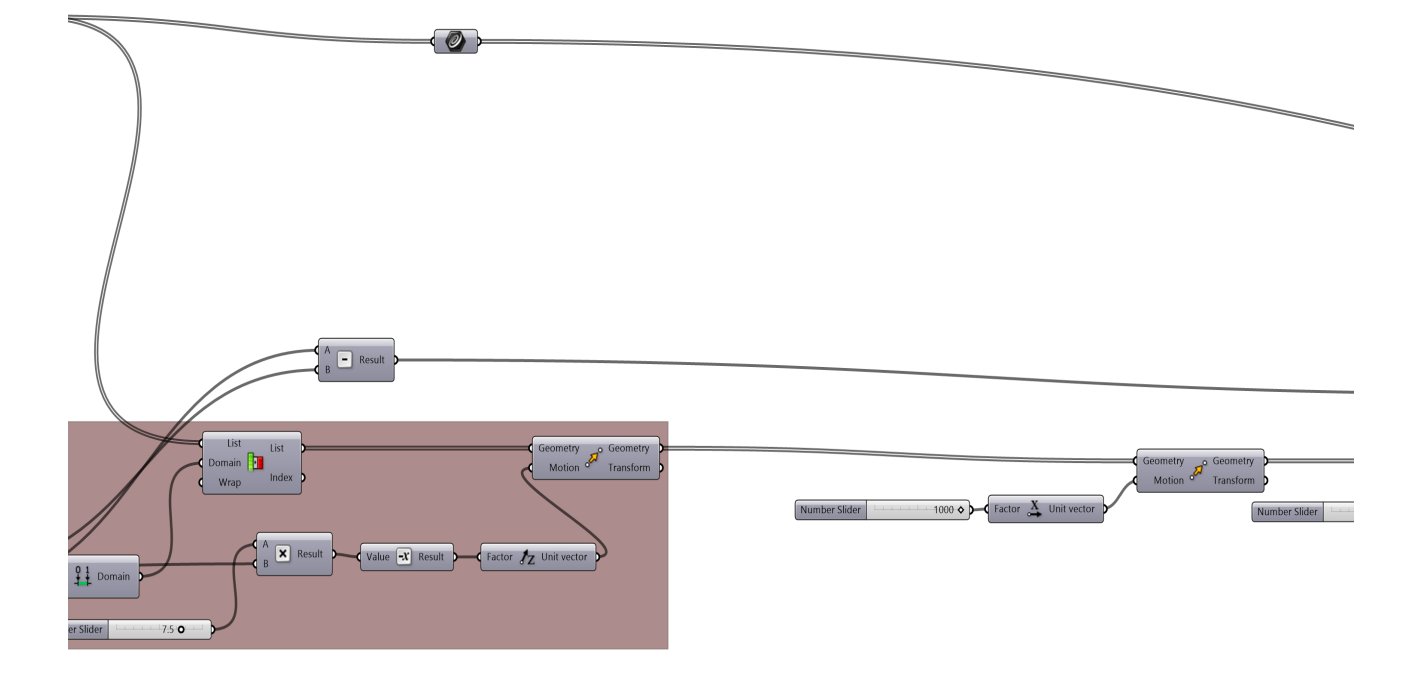

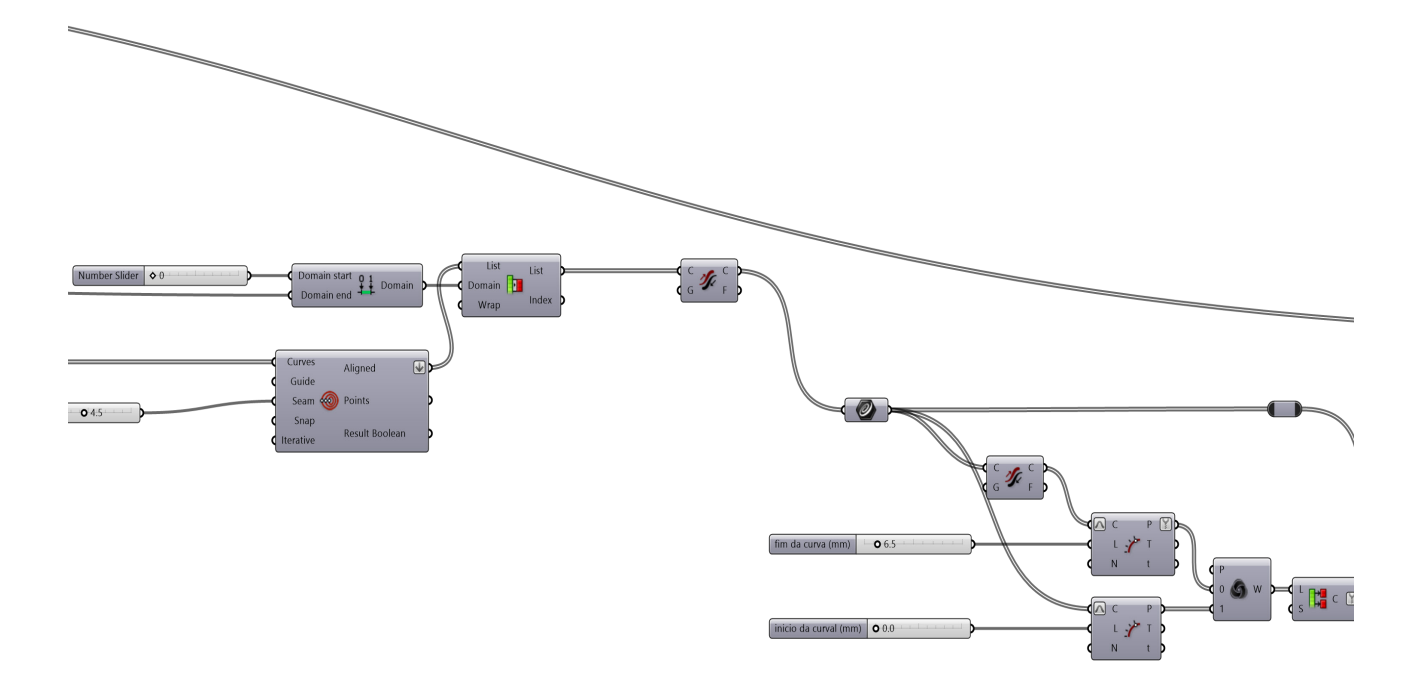

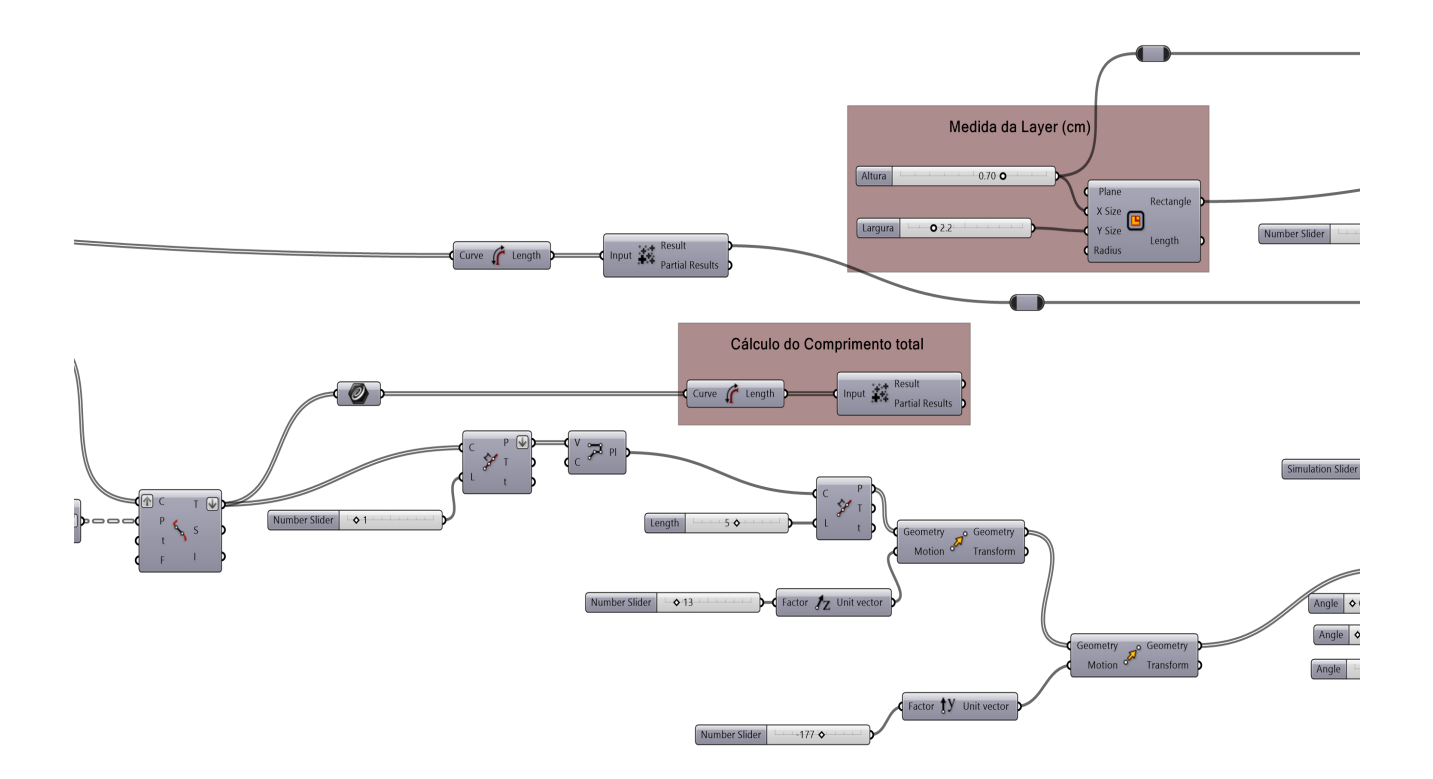

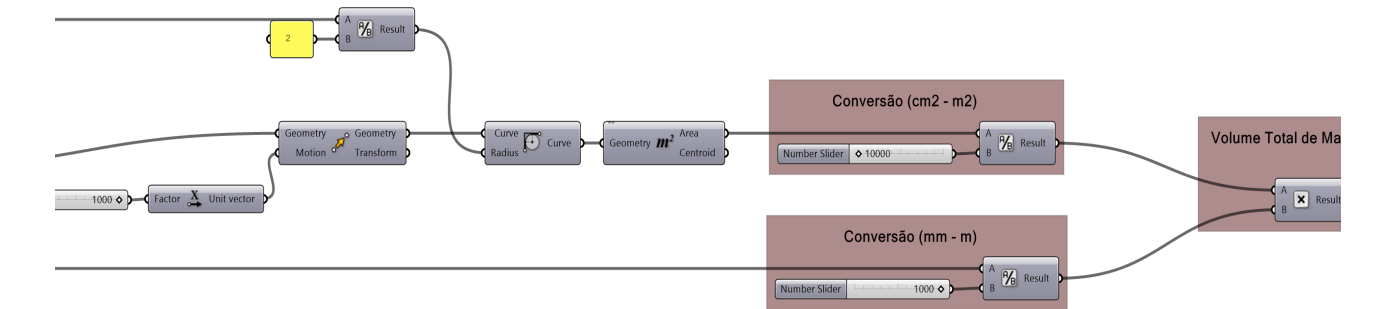

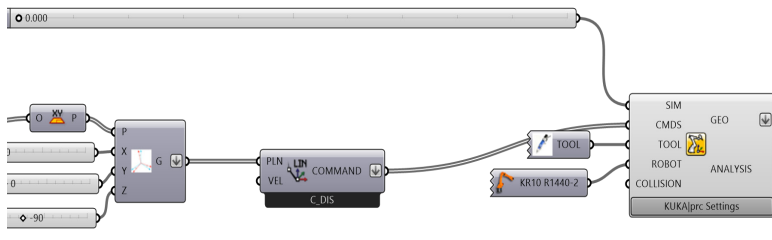

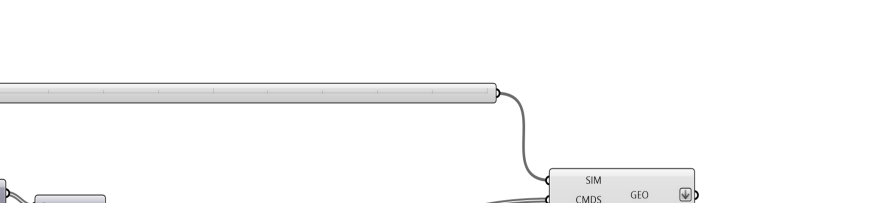

terial  $(m3)$ 

 $\bigcup$ 

## 8. Bibliografia

ANIET, (2020), "Guia de potenciais destinos para as lamas de processamento da pedra incluindo simbioses industriais" http://www.aniet.pt/ fotos/editor2/3.1\_guia\_destinos\_lamas.pdf

ANIET; ALMEIDA, Marisa; AMADO, Anabela; CCTV, (2020), "Estudo de valorização de lamas do processamento da pedra" http://www.aniet.pt/ fotos/editor2/estudo\_apicer.pdf

ANTON, Ana; REITER, Lex; WANGLER, Timothy; FRANGEZ, Valens; FLATT, Robert, J.; DILLENBURGER, Benjamin, (2021), "A 3D concrete printing prefabrication platform for bespoke columns", "Automation in Construction", Volume 122, https://www.sciencedirect.com/science/article/pii/ S0926580520310475

ASHOK, Gupta; DENIS, Yan, (2016), "Mineral Processing Design and Operations", Chapter 10, "Stirred Mills"

BARUFALDI, Mauricio, (2021), "Goma arábica - Gum arabic (goma sudani, goma de acácia, goma do Senegal, goma indiana); goma natural de seiva endurecida de espécies de Acácia" https://www.linkedin.com/ pulse/goma-ar%C3%A1bica-gum-arabic-sudani-de-ac%C3%A1cia-do-senegal-barufaldi/?originalSubdomain=pt

BRONS, Cecilie; RASMUSSEN, L., Kaare; CRESCENZO, M. Di, Marta; STACEY, Rebecca; LLUVERAS-TENORIO, Anna, (2018), "Painting the Palace of Apries I: ancient binding media and coatings of the reliefs from the Palace of Apries, Lower Egypt"

BROUGH, R., A.; ATKINSON, A., (2002), "Sodium silicate-based, alkali- -activated slag mortars: Part I. Strength, hydration and microstructure", "Cement and Concrete Research", Volume 32, Pag. 865-879

CADDIGEST, (2004) "Architect Frank Gehry Finds CAD a Boon to Art and Business", CadDigest.com

CASAL, Moura, A., "Rochas ornamentais portuguesas" https://rop.lneg.pt/rop/FormTipo.php

CERVEIRA, Alberto, (1948), "Diagramas de Preparação de Minérios"

COUTINHO, Sousa, Joana, (2003), "NP EN 12350 – "Ensaios do betão fresco", feup

CRUZ, Iris, (2015), "Avaliação de volume de blocos e sua correlação com a recuperação em pedreiras de mármore". Tese de mestrado, Técnico de Lisboa, Engenharia Geológica e de Minas.

CUNHA, Sandra; AGUIAR, José, (2020), "Phase change materials and energy efficiency of buildings: A review of knowledge", "Journal of Energy Storage", Volume 27

DGEG, Direção Geral de Energia e Geologia. https://www.dgeg.gov.pt/ pt/estatistica/geologia/

DIARRA, Soumaila, (2020), "The ancient trade of holding back the Sahara Desert", BBC Future

FAHKRY, Mohamed; KAMEL, Islam; ABDELAAL, Ahmed, (2021), "CAD using preference compared to hand drafting in architectural working drawings coursework", Ain Shams Engineering Journal, Volume 12, Pag. 3331-3338

FINK, K, Johannes, (2013), "Reactive Polymers Fundamentals and Applications (second edition)", Pag. 373-409

FONFERKO, Edson, Antonio, (2018), "A Evolução da Robótica Industrial"

FUJIYAMA, R.; DARWISH, F.; PEREIRA, V., M., (2014), "Mechanical characterization of sisal reinforced cement mortar", "Theoretical and Applied Mechanics Letters", Volume 4

GAC, Gum Arabic Company - Institute of Developing Economics – African Growing Enterprises

Goma Arábica | CAS 9000-01-5 | 104228 – MerkMilipore.com - https://www.merckmillipore.com/PT/en/product/Gum-arabic,M-DA\_CHEM-104228?ReferrerURL=https%3A%2F%2Fwww.google. com%2F#overview

GONÇALVES, J. ; CAMPOS, D. ; OLIVEIRA, G. ; ROSA, M. ; MACÊDO, M., (2013) "Mechanical Properties of Epoxy Resin Based on Granite Stone Powder from the Sergipe Fold-and-Thrust Belt Composites"

GRANATYR, Jones, (2017), "Robô Unimate" – IA Expert Academy https://iaexpert.academy/2017/05/11/robo-unimate/?doing\_wp\_cr on=1704894603.2501170635223388671875

JALALIAN, M.; BAGHERPOUR, R.; KHOSHOUEI, M., "Wastes production in dimension stones industry: resources, factors, and solutions to reduce them". Article in "Environmental Earth Sciences" September 2021

JXSCMINE (2023), https://www.jxscmine.com/crushed-stone/

KAMIENIARZ, Nowy, (5/4/2021), "What the steep increase in freight costs means for stone exports from China to Europe", stone-ideas.com, https://www.stone-ideas.com/85389/covid-19-stone-exports-from-china-to-europe/

KOLAREVIC, Branco, (2003), "Architecture in the Digital Age, Design and Manufacturing"

LNEG, Laboratório Nacional de Energia e Geologia https://geoportal. lneg.pt/pt/

LOPES, André, APOPartner, "Sílica: Exposição, Monitorização e Prevenção", https://www.apopartner. pt/silica-exposicao-monitorizacao-e-prevencao/

MARQUEZ, F., Cecilia; RICHARD, Levene, (2006), "El Croquis Frank Gehry"

MARCHANTE, H., (2015) "Aprendam a distinguir as acácias invasoras em Portugal", Invasoras.pt

MACHADO, Roberto, (2012), "Incorporação de Lamas de Pedreiras em Argamassas". Tese de mestrado, Uminho, Engenharia Civil. http:// repositorium.sdum.uminho.pt/bitstream/1822/29789/1/Disserta% c3%a7ao\_RM\_48770.pdf

MASHALY, A., El-Kaliouby, B., Shalaby, B., El-Gohary, A., Rashwan, M. (2016) Effects of marble sludge incorporation on the properties of cement composites and concrete paving blocks. Journal of Cleaner Production, Vol. 112, pp. 731-741. https://doi.org/10.1016/j.jclepro.2015.07.023

MATOS, Maria, (2017), "Monitorização Ocupacional na Indústria Extrativa", Seminário Europeu – Avaliação do risco químico, REACH e CLP

MENDOZA, J., Capitano, C., Peri, G., Josa, A., Rieradevall, J., Gabarrel, X. (2014) "Environmental management of granite slab production from an industrial ecology standpoint". Journal of Cleaner Production, Vol. 84, pp. 61-628

MOREIRA, J.; FERREIRA, L.; FIGUEIREDO, Bruno; CRUZ, P.J.S.; SAM-PAIO, A.M.; GONÇALVES, R.; PONTES, A.J.. "Self-supporting ceramic wall system: Challenges of additive manufacturing of architectural ceramic components". In Structures and Architecture: Bridging the Gap and Crossing Borders, 334-341. CRC Press, 2019.

MOREIRA, J.; FIGUEIREDO, B.; CRUZ, P.J.S.. "Ceramic Additive Manufacturing in Architecture - Computational Methodology for Defining a Column System". Paper presented in Architecture in the Age of the 4th Industrial 61 Revolution - 37th eCAADe and 23rd SIGraDi Conference, Porto, 2019.

NAVEEN, J.; JAWAID, M.; AMUTHAKKANNAN, P; CHANDRASEKAR, M., (2019), "Mechanical and physical properties of sisal and hybrid sisal fiber-reinforced polymer composites", Composites Science and Engineering, Pag. 427-440

RANA, A. ; KALLA, P. ; VERMA, H. K. ; MOHNOT, J. K., (2016), "Recycling of dimensional stone waste in concrete: A review", Volume 135, pages

RIBEIRO, Albano, (2023, 27 de outubro), "Construção em Portugal atravessa problema de mão de obra mais grave de sempre", comunicado à Lusa. https://www.contacto.lu/portugal/construcao-em-portugal-atravessa-problema-de-mao-de-obra-mais-grave-de-sempre/4534500.html

RIBEIRO, J.; FIGUEIREDO, B.; CRUZ, P.J.S; CAMOES, A., (2022), "Concrete AM: An insight into the control of main parameters", "Structures and Architecture. A Viable Urban Perspective?"

ROBODK, (2020), "What is an End Effector and how do you use one?", Association for Advancing Automation https://www.automate.org/news/ what-is-an-end-effector-and-how-do-you-use-one

SALARI, Ayoub ; TABARSA, Taghi ; KHAZAEIAN, Abolghasem ; SARAEIAN, Ahmadreza, (2013), "Improving some of applied properties of oriented strand board (OSB) made from underutilized low quality paulownia (Paulownia fortunie) wood employing nano-SiO2", Volume 42, pages 1-9

SCHELTE, Nora; Hendrickx, Brent; Severengiz, Semih, (2023), "Procedia CIRP", "Life-cycle based evaluation of the environmental impact of chemical recycling vs. combined waste-to-energy and carbon-capture-and-utilization for selected epoxy resins"

SEGADÃES, A., Carvalho, M., Acchar, W. (2005) Using marble and granite rejects to enhance the processing of clay products. Applied Clay Science, Vol. 30, pp. 42-52. https://doi.org/10.1016/j. clay.2005.03.004

Silicato de Sódio | CAS 1344-09-8 – ChemicalBook.com - https://www. chemicalbook.com/ProductChemicalPropertiesCB6284996\_EN.htm

SIMÃO, Lisandro, (2021), "Assessment of the recycling potential of stone processing plant wastes based on physicochemical features and market opportunities". Journal of Cleaner Production, Volume 319. https:// www.sciencedirect.com/science/article/pii/S095965262102878X

SIVRIKAYA, O.; KIYILDI, R. K.; KARACA, Z., (2013), "Recycling waste from natural stone processing plants to stabilise clayey soil".

SOUZA, Tamíres Fonseca de; ASSIS, Tairony Ferreira de; ALVES, João Victor da Silva, (2019), "Estudo das variáveis do moinho de bolas do laboratório de tratamento de minérios da unidade Araxá", 15ª Semana de Ciência & Tecnologia 2019-CEFETMG

Stone Federation Great Britain, (2011), "Natural Stone the oldest material"

TEIXEIRA, Elisabete; MATEUS, Ricardo; CAMÕES, Aires; BRAGANÇA, Luís; BRANCO, Fernando, (2016), "Comparative environmental life-cycle analysis of concretes using biomass and coal fly ashes as partial cement replacement material", Journal of Cleaner Production, Vol. 112, Part 4 pp. 2221-2230

USGS, (2022), "Mineral Commodity Summaries" https://pubs.usgs. gov/periodicals/mcs2022/mcs2022.pdf

UYSAL, Mucteba, (2022), "Investigation of using waste marble powder, brick powder, ceramic powder, glass powder, and rice husk ash as eco- -friendly aggregate in sustainable red mud-metakaolin based geopolymer composites". Construction and Building Materials, Volume 361. https:// www.sciencedirect.com/science/article/pii/S0950061822033748?dgcid=coauthor

YESILEY, S., Çakı, M., Ergun, H. (2017) "Usage of marble wastes in traditional artistic stoneware clay body", Ceramics International, Vol. 43, pp. 8912-8921. https://doi.org/10.1016/j.ceramint.2017.04.028

YURDAKUL, Murat, (2020), "Natural stone waste generation from the perspective of natural stone processing plants": "An industrial-scale case study in the province of Bilecik, Turkey". Journal of Cleaner Production, Volume 276. https://www.sciencedirect.com/science/article/pii/ S0959652620333849?via%3Dihub

WAN, Huiwen, (2018), "Study on the structure and properties of autoclaved aerated concrete produced with the stone-sawing mud". Construction and Building Materials, Volume 184. https://www.sciencedirect.com/ science/article/pii/S0950061818316210

WILLS, J., A.; FINCH, James, (2015) "Will's Mineral Processing Technology", 8th Edition